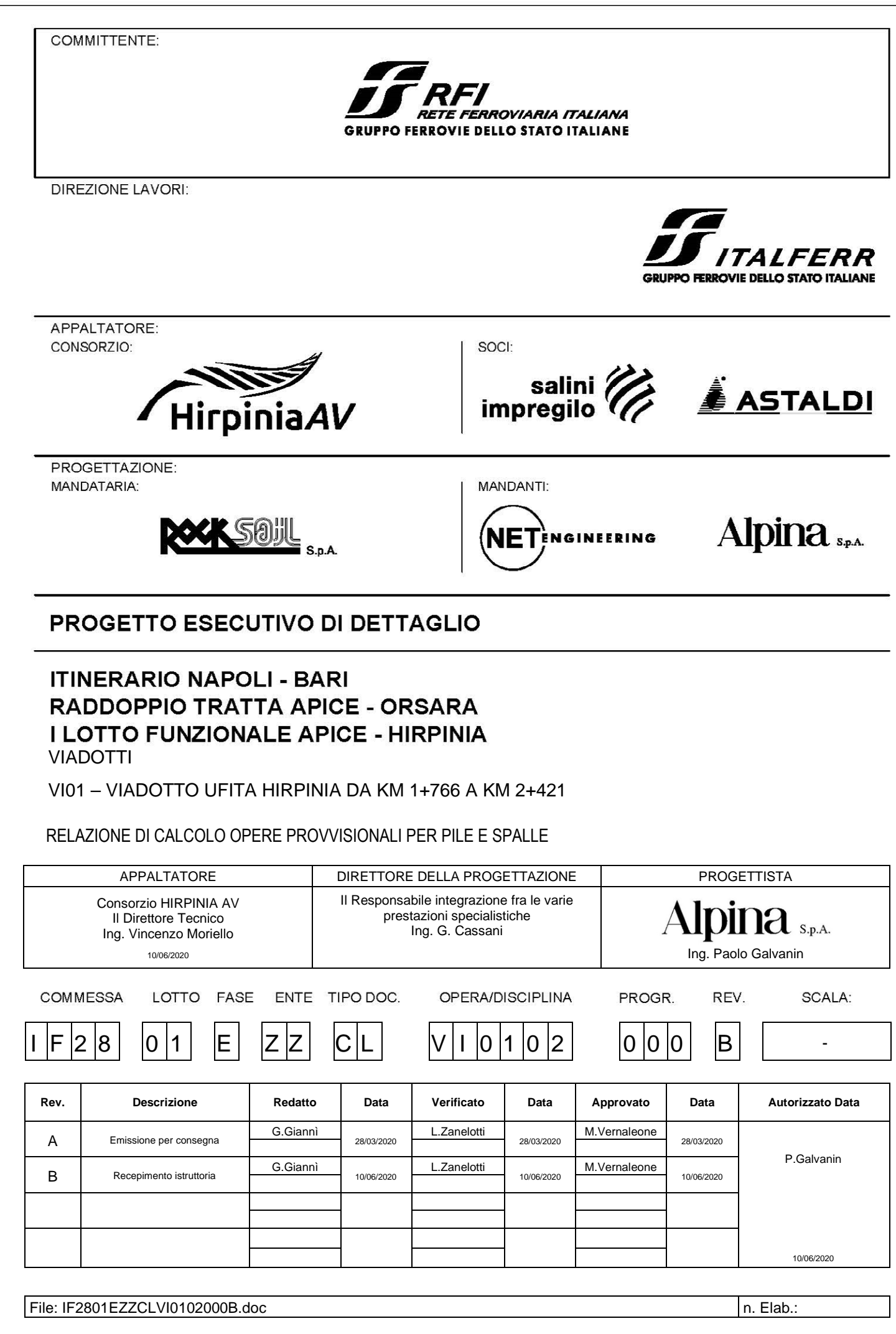

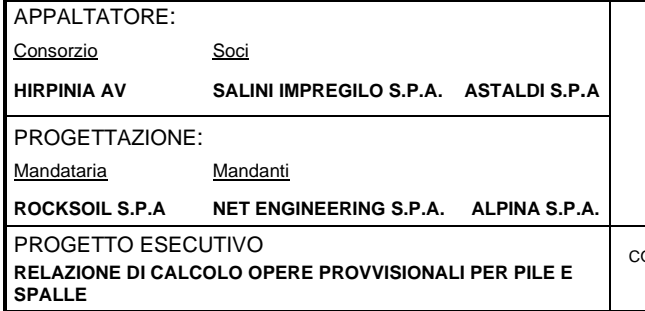

# **ITINERARIO NAPOLI - BARI**

#### RADDOPPIO TRATTA APICE - ORSARA **I LOTTO FUNZIONALE APICE - HIRPINIA**

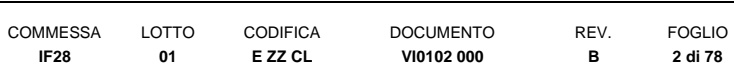

# **Indice**

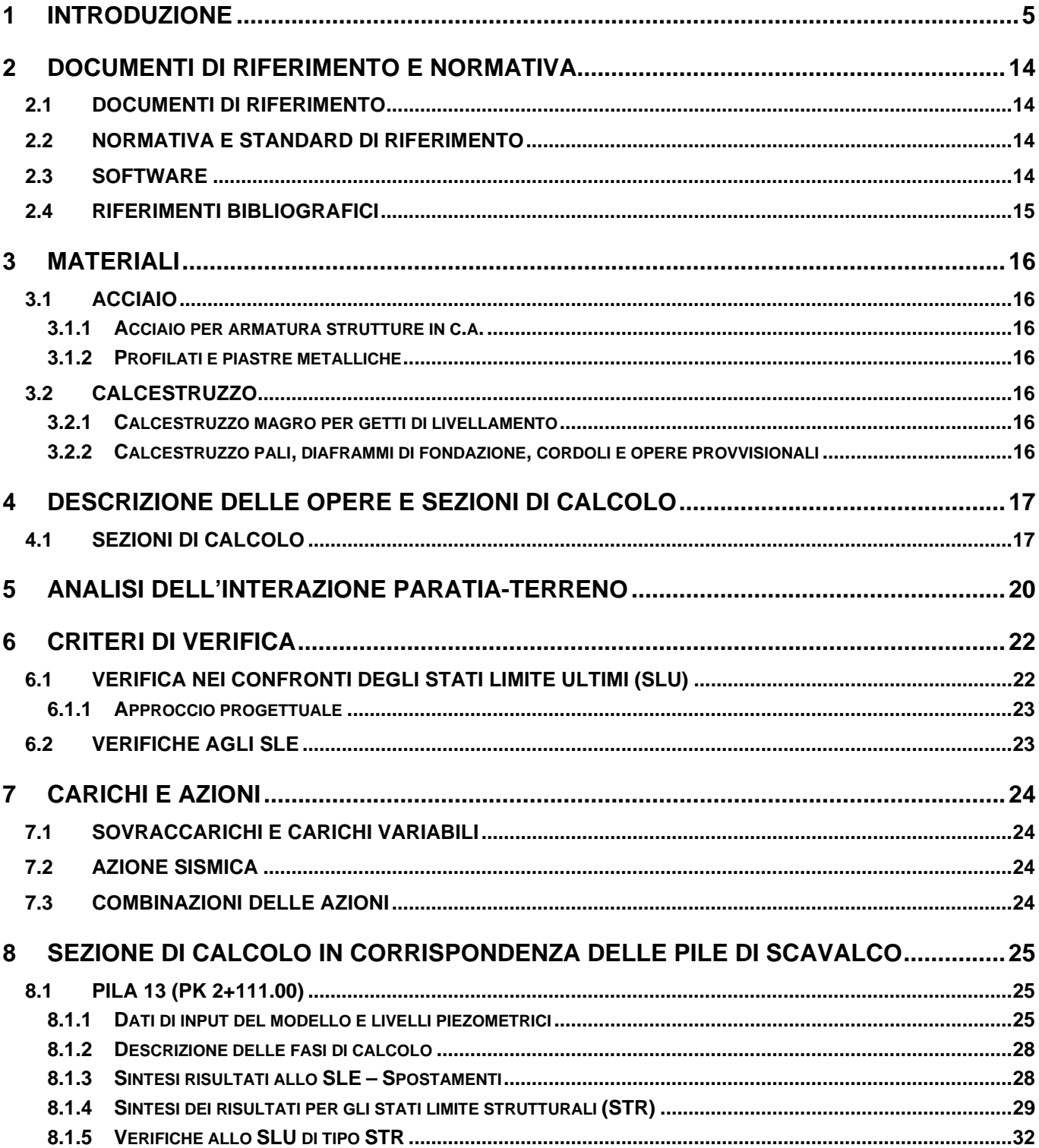

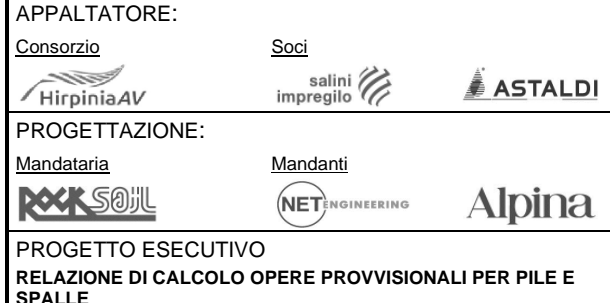

## **ITINERARIO NAPOLI – BARI**

#### **RADDOPPIO TRATTA APICE – ORSARA I LOTTO FUNZIONALE APICE – HIRPINIA**

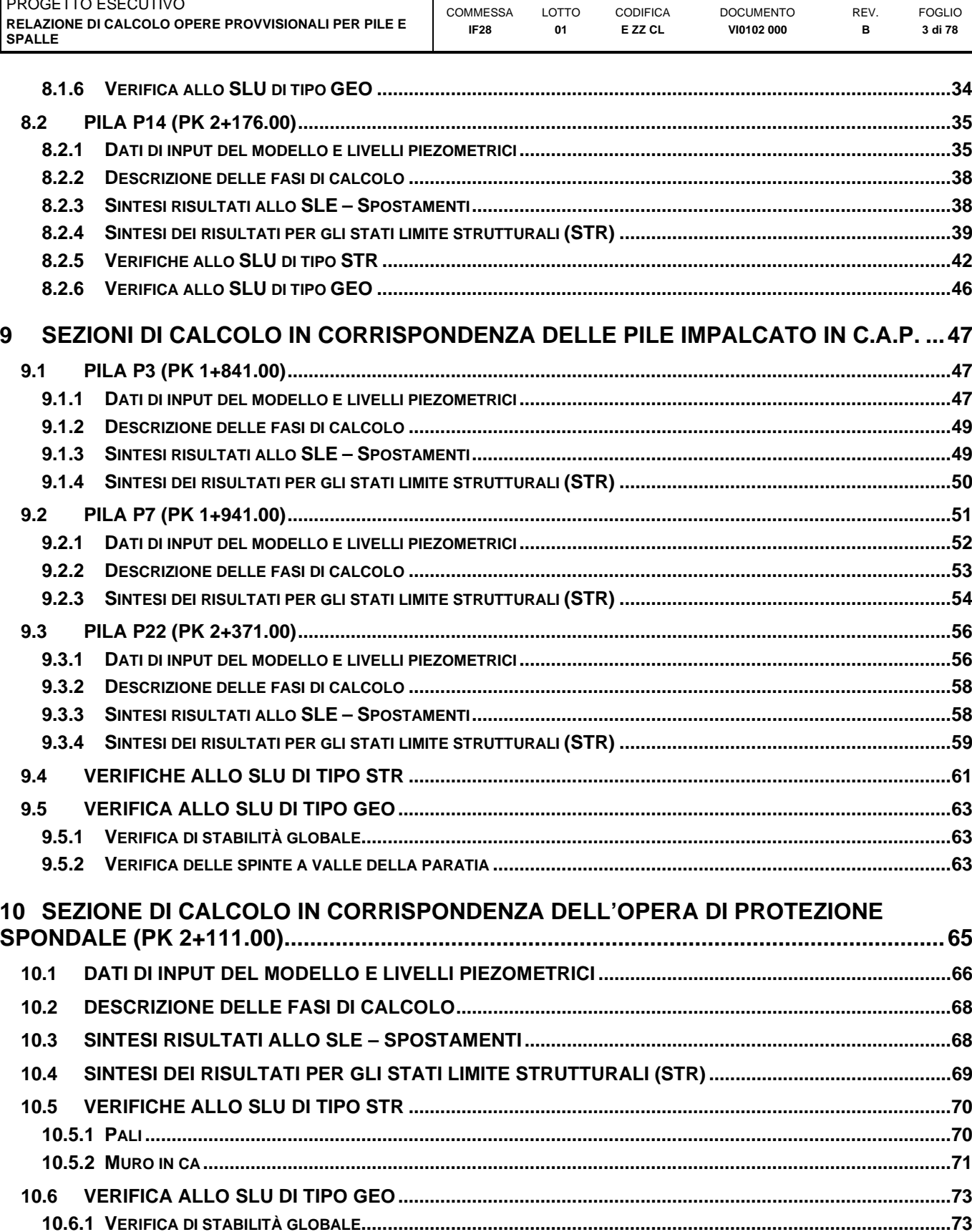

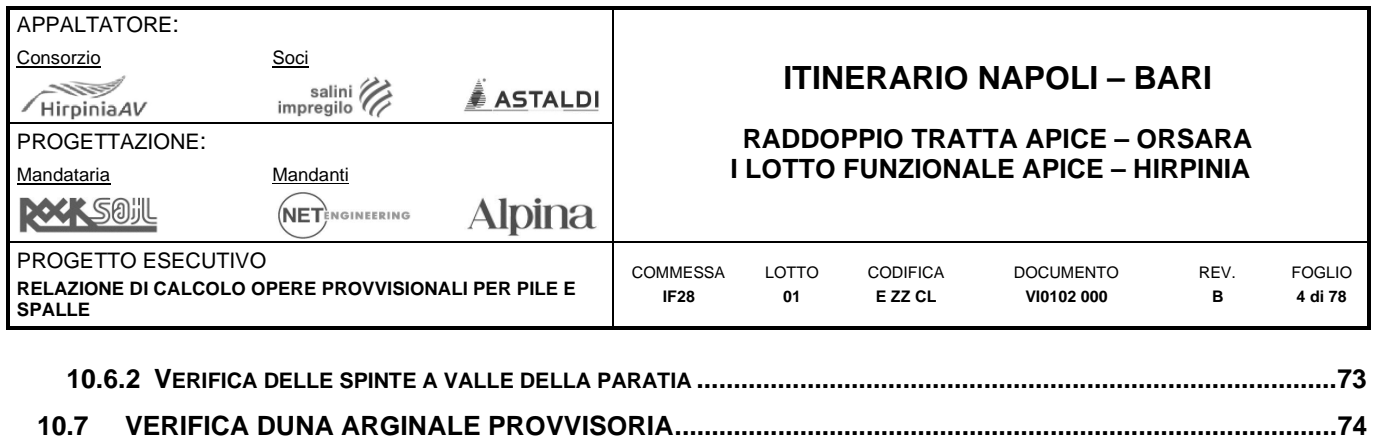

**11 [INCIDENZE ......................................................................................................................... 76](#page-75-0)**

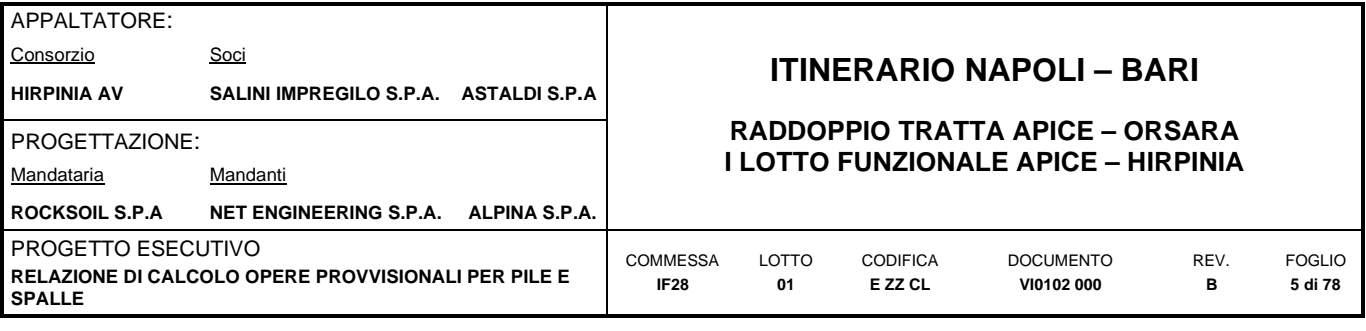

# <span id="page-4-0"></span>**1 INTRODUZIONE**

La presente relazione illustra e riassume i risultati del calcolo e del dimensionamento delle opere provvisionali previste per la realizzazione delle pile di scavalco (P13 e P14) e pre-scavalco del Viadotto VI01 nell'ambito della progettazione esecutiva del raddoppio del I° lotto funzionale Apice-Hirpinia della tratta Apice-Orsara (itinerario Napoli-Bari).

Il Viadotto Ufita Hirpinia – VI01, a doppio binario, si estende dal km 1+766,00 al km 2+410,00 per uno sviluppo complessivo di 655 m in corrispondenza del Torrente Ufita. Per la realizzazione delle fondazioni, con riferimento ai livelli idrici previsti durante le fasi di cantiere, si è reso necessario prevedere scavi confinati da paratie di pali (rispettivamente per le pile ordinarie e per le pile di scavalco, queste ultime contrastate da uno o più livelli di puntoni metallici) impermeabilizzate mediante colonne di jet-grouting di intasamento, intestate nelle formazioni geologiche di base.

Rispetto a quanto previsto nel Progetto Definitivo, la ricostruzione di dettaglio della stratigrafia dei primi metri di terreno al di sopra delle Molasse di Anzano ha consentito una ottimizzazione delle opere previste in termini di lunghezza dei trattamenti colonnari in jet grouting: esse sono state eliminate nei casi in cui la profondità dello scavo e/o la posizione dello strato impermeabile siano tali da far ritenere minima la quantità di acqua sul fondo scavo. In ogni caso lo scavo delle fondazioni sarà eseguito sotto monitoraggio della quota di falda al fine di verificare la correttezza delle ipotesi di progetto. In caso di livelli di falda decisamente superiori al fondo scavo, saranno preventivamente eseguiti interventi di impermeabilizzazione a tergo pali.

Nelle successive figure si riportano gli inquadramenti generali relativi al Viadotto VI01 con viste in pianta e in sezione delle opere provvisionali in oggetto.

In sede di sviluppo del Progetto Esecutivo, per l'approntamento del piano di lavoro in corrispondenza delle campate di scavalco dell'Ufita si è dovuto tenere conto delle esigenze di cantierizzazione e varo degli impalcati, nonché della pista di collegamento tra il campo base CB01 e l'imbocco Grottaminarda/Bari, con creazione del relativo ponte provvisorio (tipo Bailey o similare – vedi [Figura 1.4\)](#page-9-0), posto in corrispondenza delle pile di scavalco. Le fasi costruttive ed i dettagli di cantierizzazione in alveo sono meglio descritti negli elaborati relativi alla cantierizzazione.

Per realizzare il ponte e, soprattutto, per creare un unico collegamento tra il campo base CB01 ed il cantiere Grottaminarda, le piazzole di lavoro sopraelevate sono state eliminate.

In corrispondenza dell'alveo dell'Ufita la livelletta della pista di cantiere si innalza per consentire il posizionamento di un ponte provvisorio parallelo alla campata di scavalco e di un rilevato/muro di contenimento, anch'esso provvisorio, in sponda destra, tutto intorno alle aree di lavoro, in modo da proteggere dette aree durante le fasi di realizzazione delle pile P12 e P13. Il muro provvisorio permette di limitare/evitare occupazioni della sezione di alveo e quindi consentire il deflusso delle acque, anche per tempi di ritorno superiori a  $T<sub>r</sub> = 5$  anni.

Sulla sponda opposta, al contrario, le analisi idrauliche hanno mostrato la possibilità di eliminare elementi di protezione poiché i livelli idrici con  $T<sub>r</sub> = 5$  anni risultano inferiori alle quote esistenti della sponda.

Considerate le verifiche e le analisi descritte in precedenza, durante l'esecuzione del Viadotto anzidetto, si potrà prevedere la realizzazione contemporanea delle pile di scavalco P13 e P14 del Torrente Ufita, direttamente dal piano di lavoro/piano campagna attuale: ciò ha permesso allo stesso tempo di ottimizzare la lunghezza ed il diametro dei pali che può essere realizzato con trivella da 800 mm di diametro.

Si riporta di seguito una tabella riassuntiva con tutte le caratteristiche principali delle tipologie di opere provvisionali previste per la realizzazione delle diverse pile del viadotto.

Nella colonna *Modello di riferimento* è riportato, per ogni pila, il corrispondente modello di calcolo utilizzato per il dimensionamento delle opere, accertata l'analogia delle varie condizioni di carico, idrauliche e stratigrafiche. Per quanto riguarda le Pile ordinarie P3, P7, e P22, sono state calcolate le sollecitazioni per tutte e tre le differenti tipologie mentre il dimensionamento è stato effettuato considerando l'inviluppo delle sollecitazioni ottenute nei tre

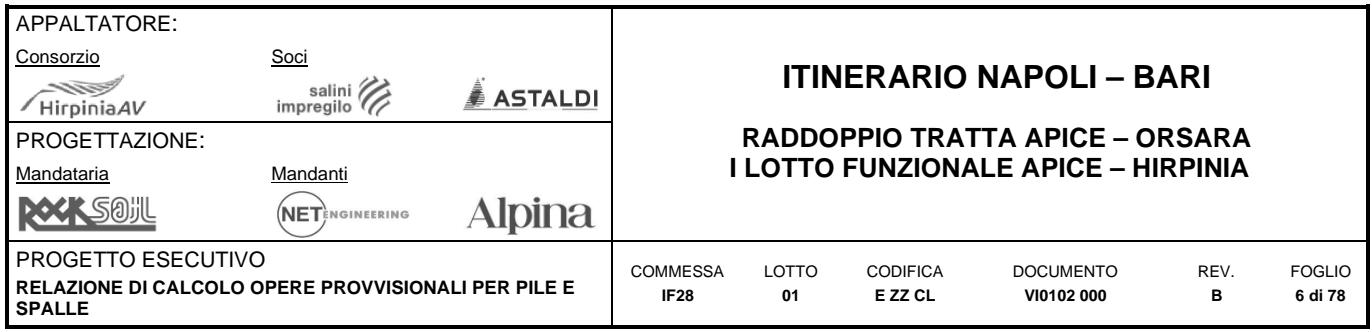

casi che si presentano molto simili tra loro, a differenza di quanto accade per le pile di scavalco P13 e P14 che presentano condizioni di scavo e di vincolo differenti.

Da ultimo sono riportate le verifiche per l'opera di difesa spondale necessaria per proteggere le aree di lavoro in caso di esondazione per livelli di piena superiori a Tr=15 (pali diametro 800mm interasse 1800mm).

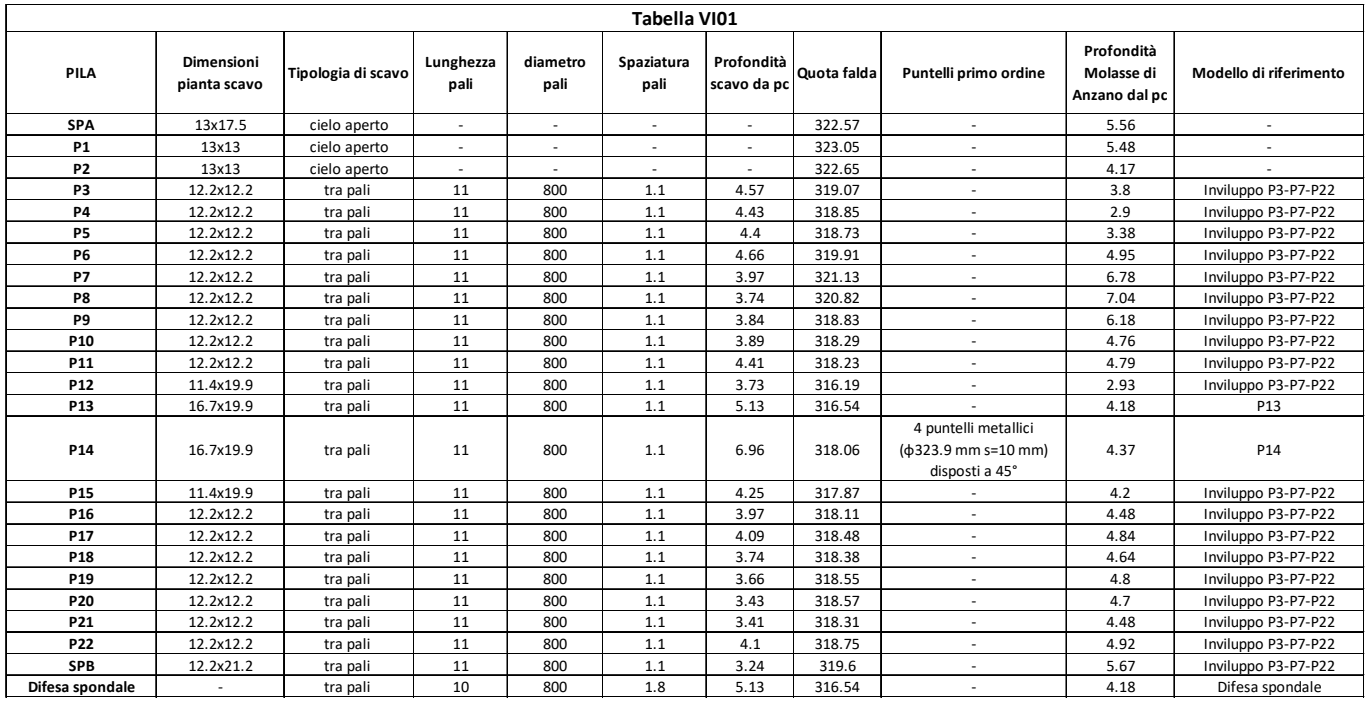

**Tabella 1.1 Tabella riassuntiva VI01** 

I rilevati, il ponte e tutte le altre opere provvisionali saranno rimossi/demoliti, dopo l'ultimazione del viadotto stesso.

Le aree di cantiere dovranno essere liberate da mezzi e operatori per livelli di piena superiore a Tr=15, in accordo con le procedure operative descritte nell'apposito piano di sicurezza.

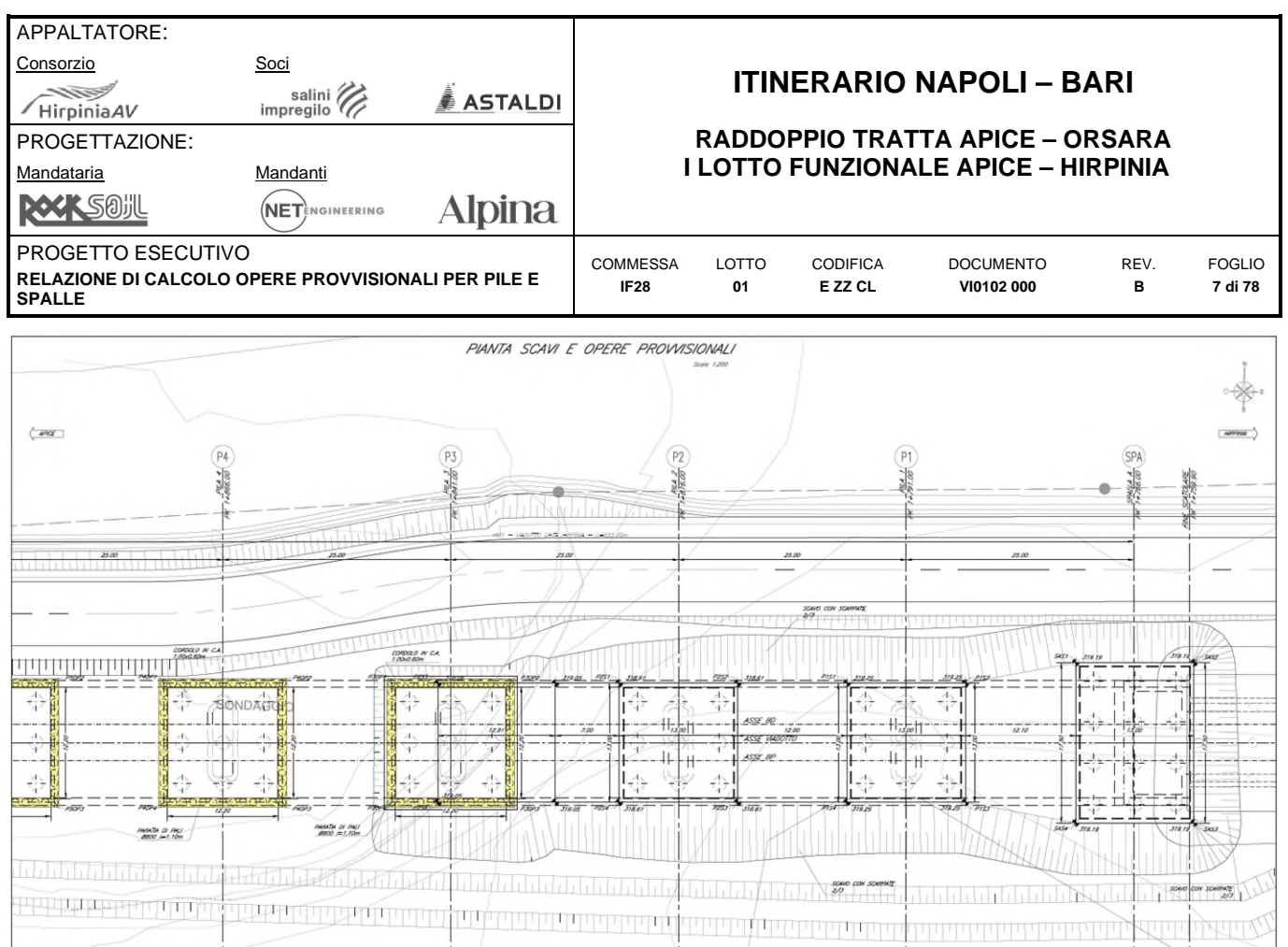

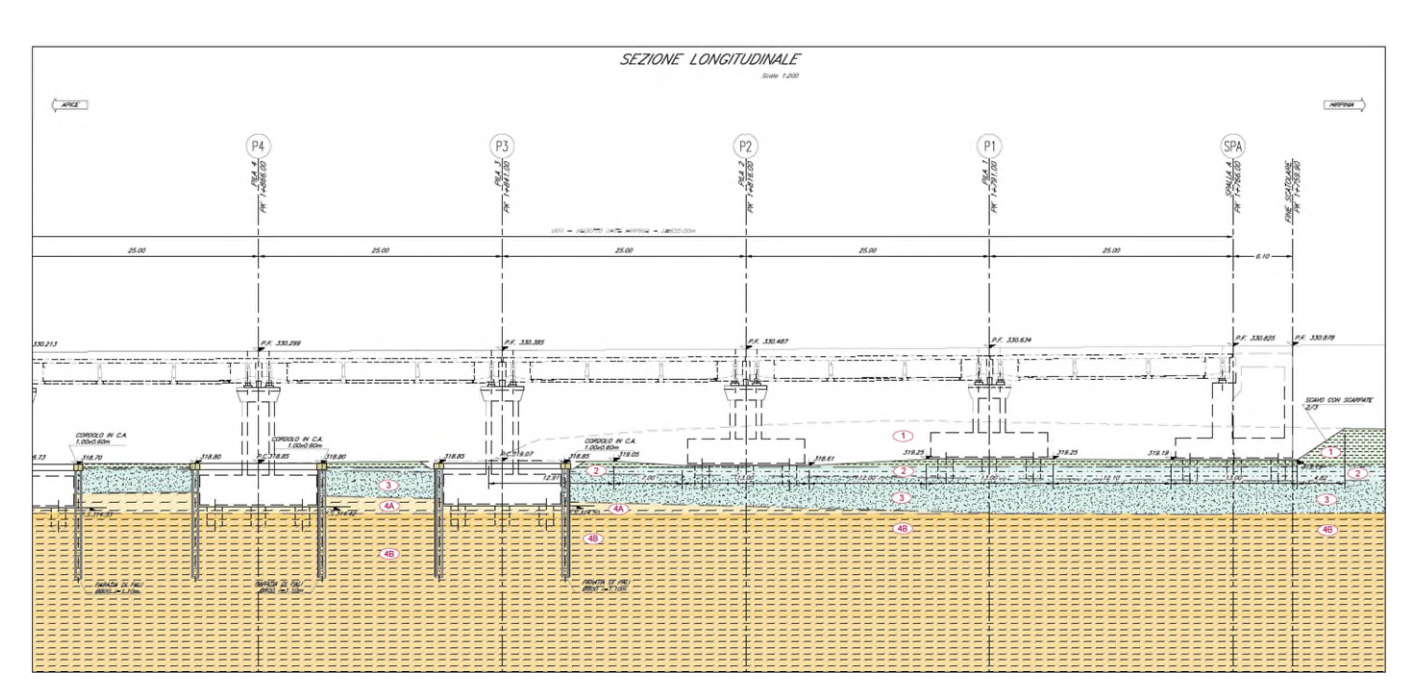

<u> Andre</u>

**THE CONTRACTOR** 

**Figura 1.1. Inquadramento generale del Viadotto VI01 Ufita Hirpinia – Tav. 1/6** 

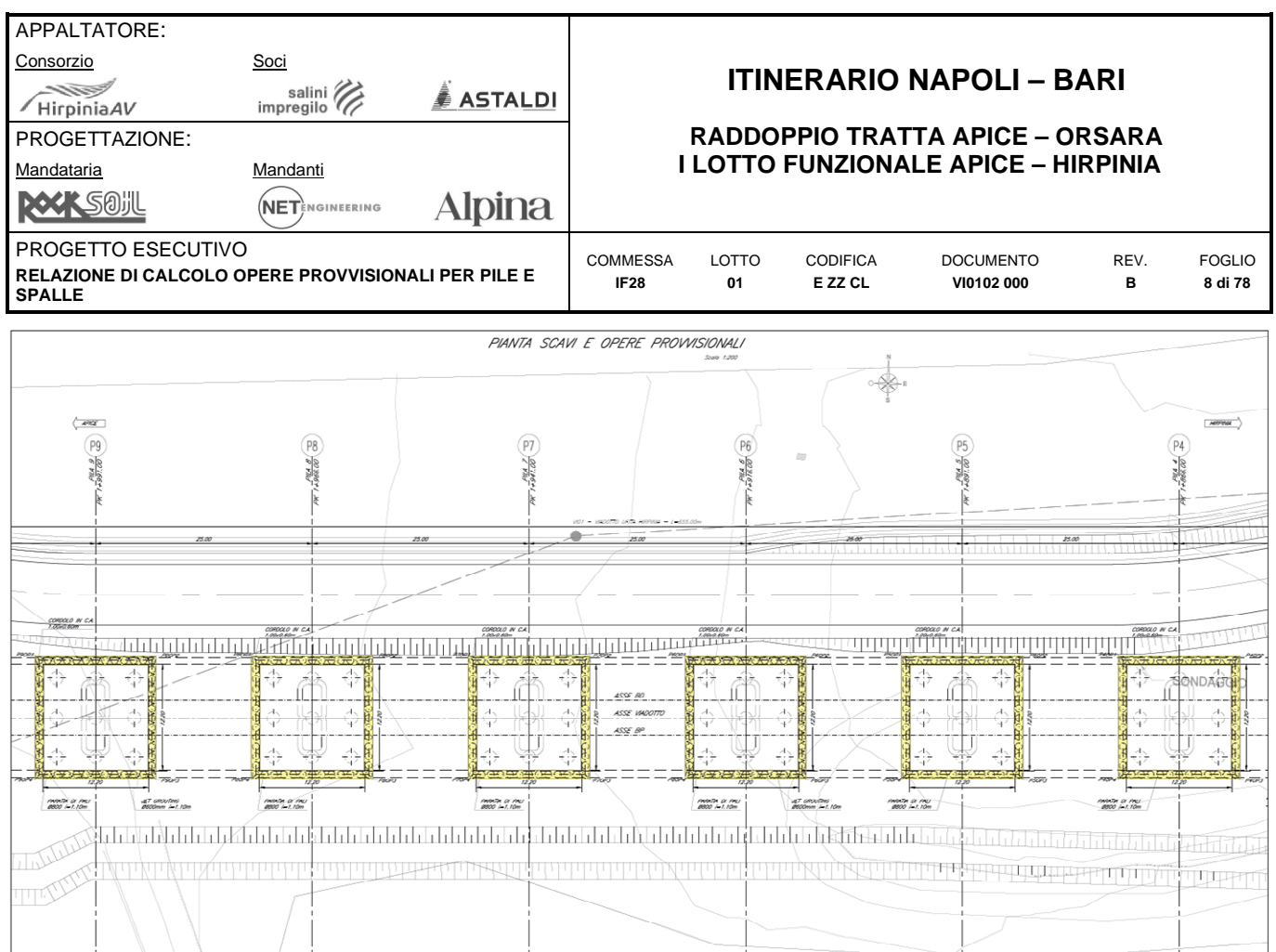

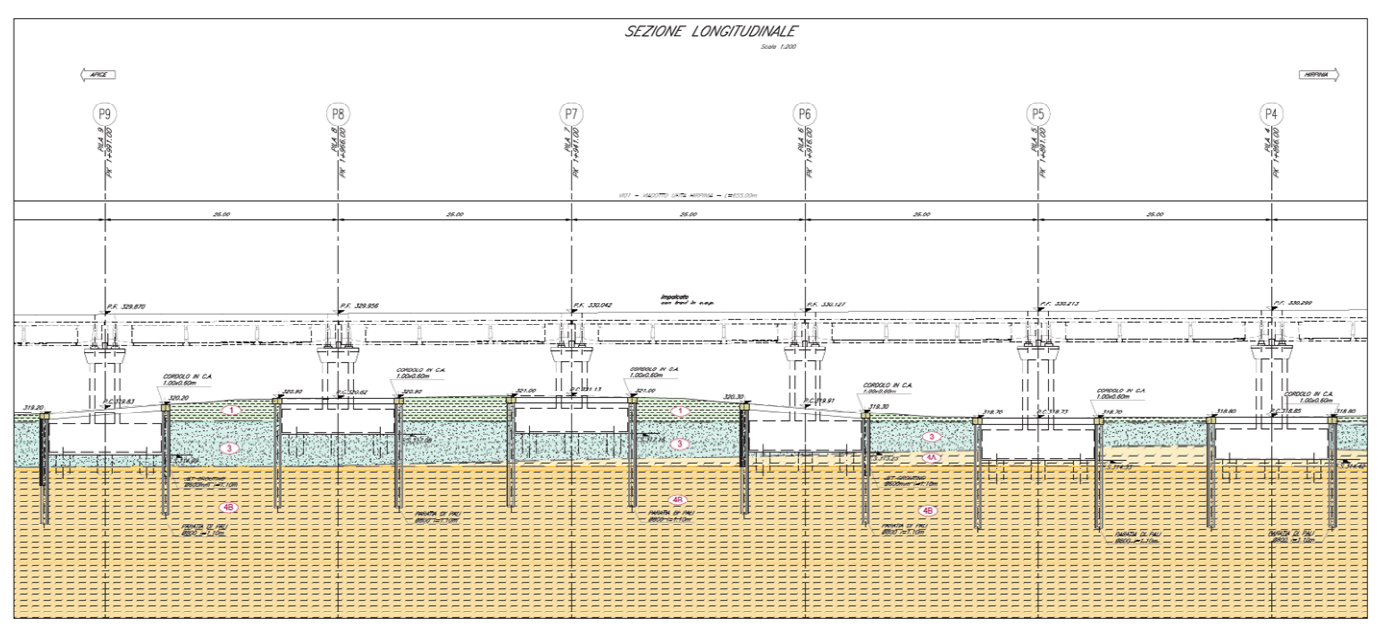

**Figura 1.2. Inquadramento generale del Viadotto VI01 Ufita Hirpinia – Tav. 2/6** 

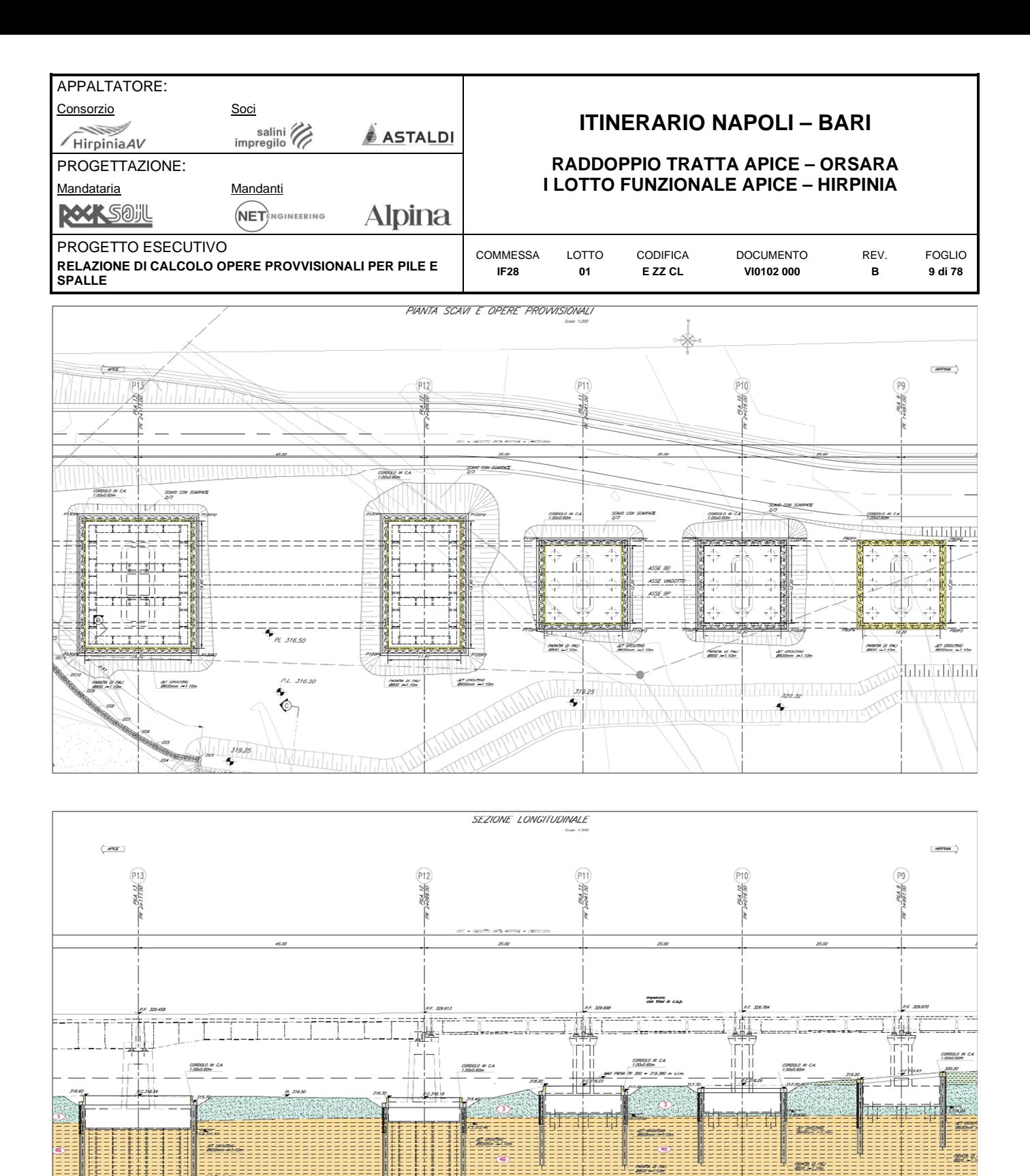

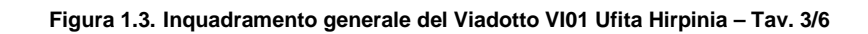

===============================

newar arme<br>**asso** 2017 for

1888888888888

22222223

H  $-\frac{1}{2}$ 

EEEEEEEE‡EEEEEEEEEEE

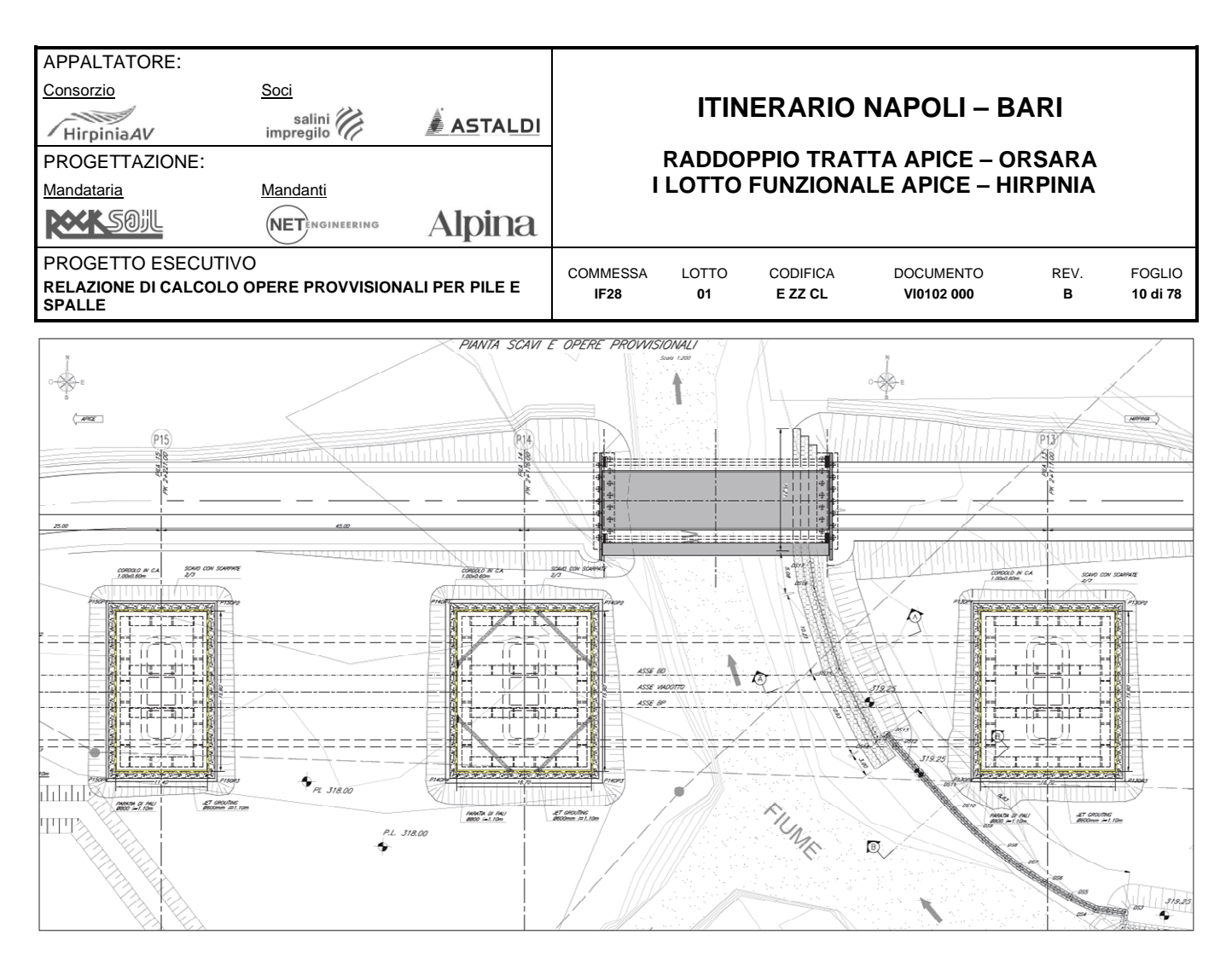

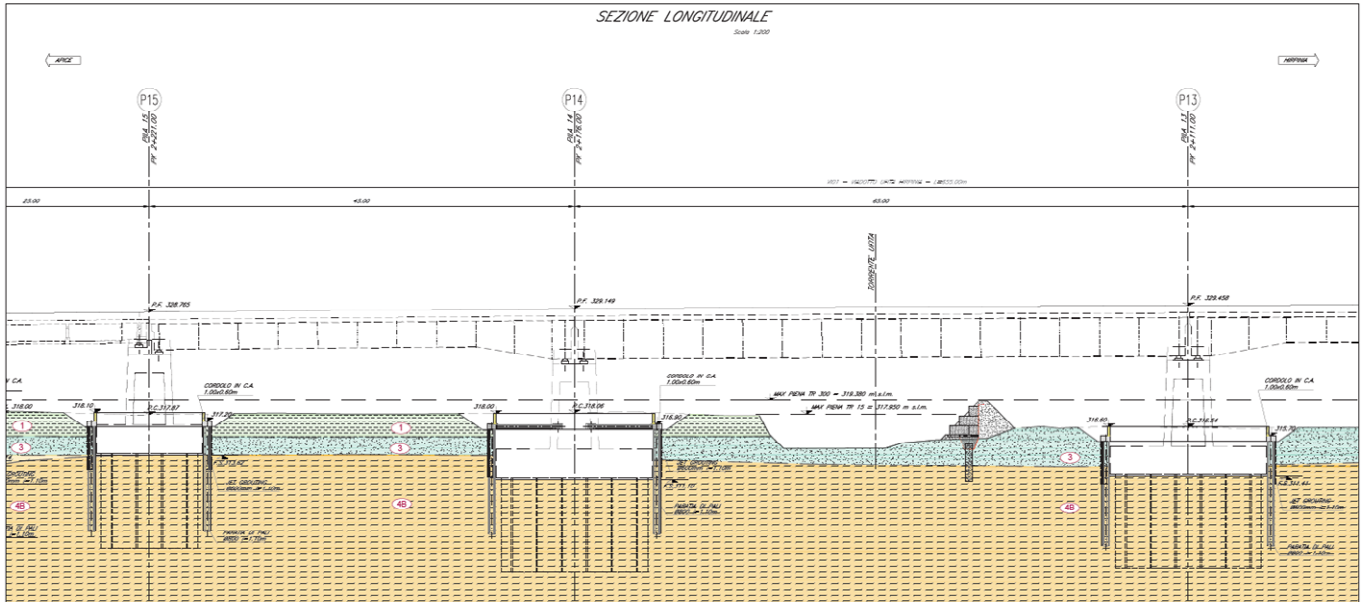

<span id="page-9-0"></span>**Figura 1.4. Inquadramento generale del Viadotto VI01 Ufita Hirpinia – Tav. 4/6 (Schema cantierizzazione pile in alveo – ponte Bailey o similare per attraversamento provvisorio e realizzazione protezioni spondali intorno alle pile P13 e P14 per la realizzazione delle opere provvisionali di scavo dei plinti di fondazione.** 

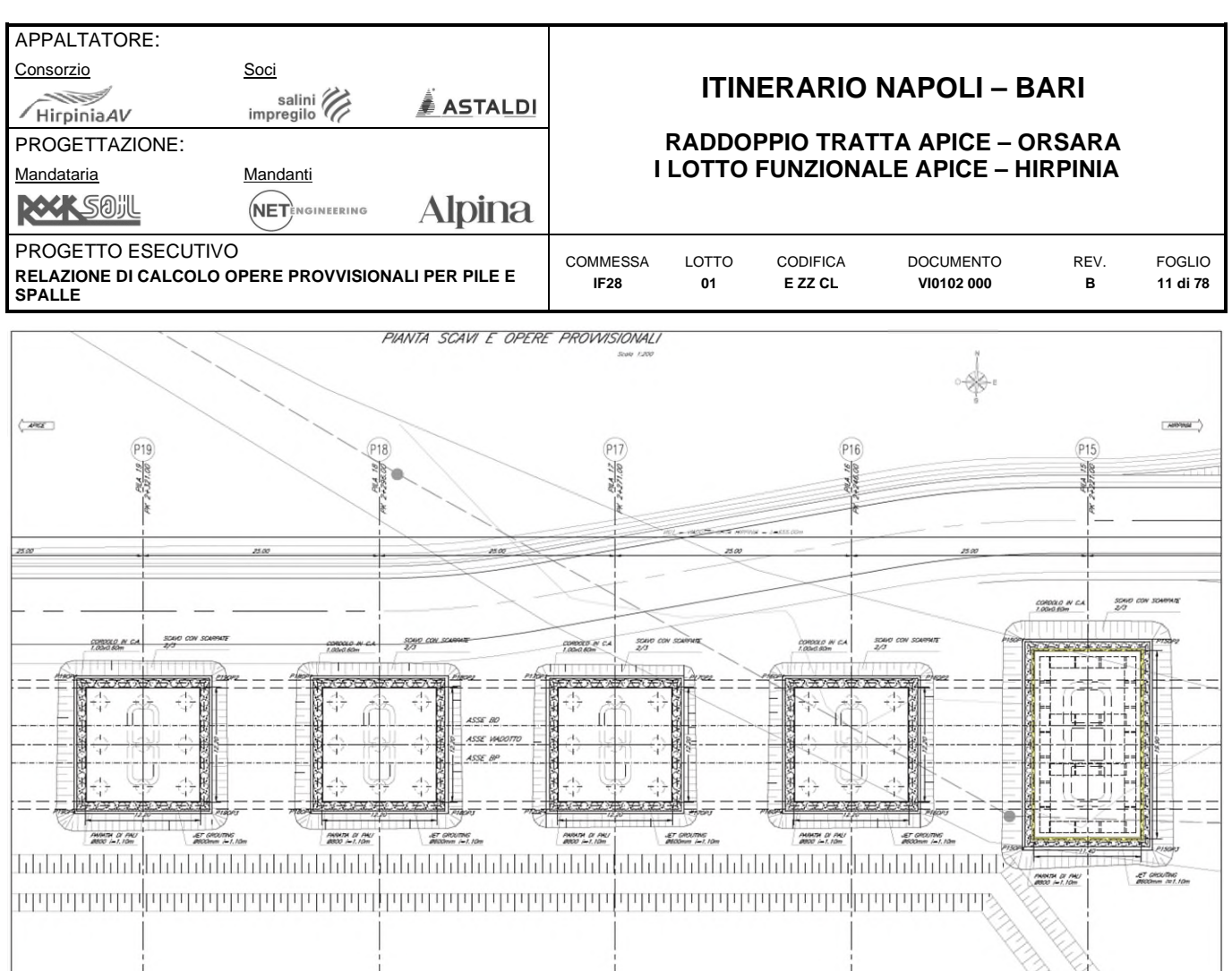

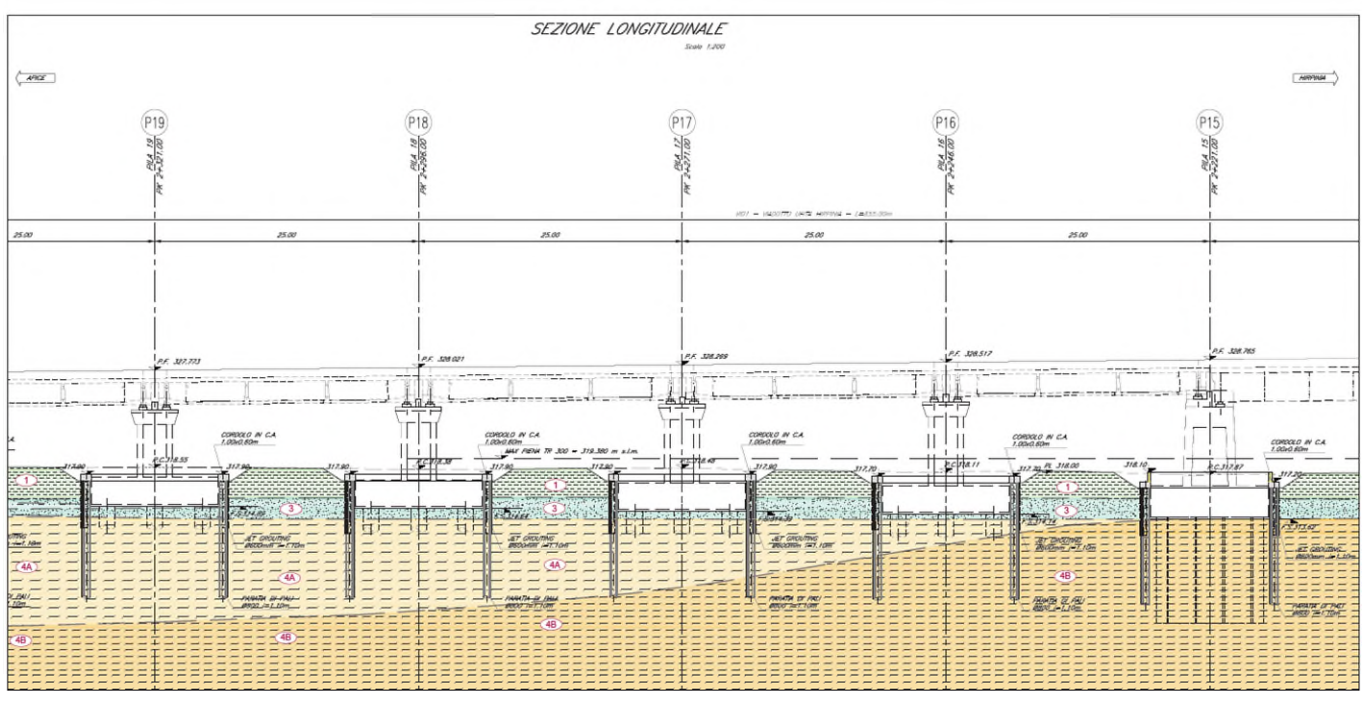

**Figura 1.5. Inquadramento generale del Viadotto VI01 Ufita Hirpinia – Tav. 5/6** 

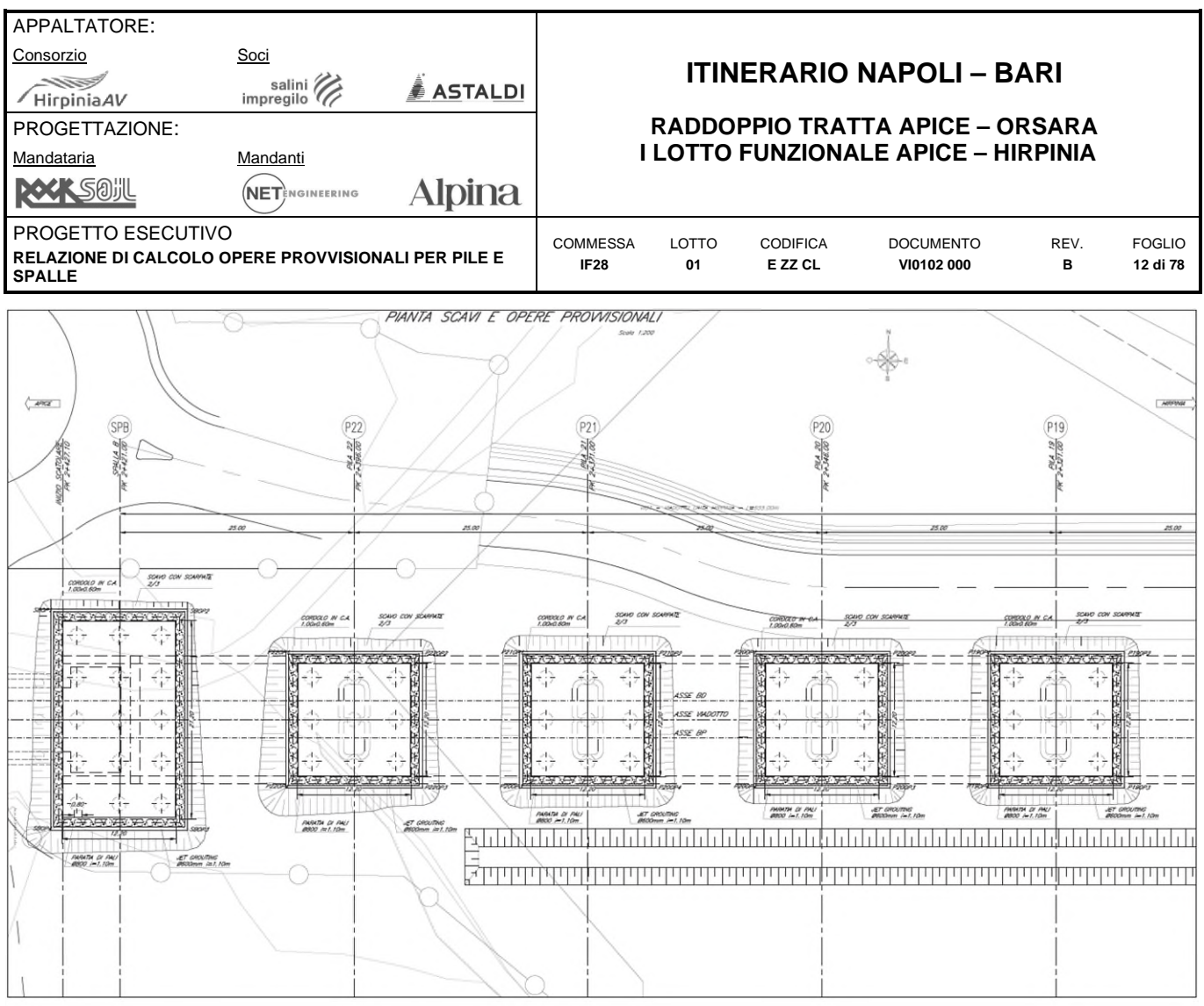

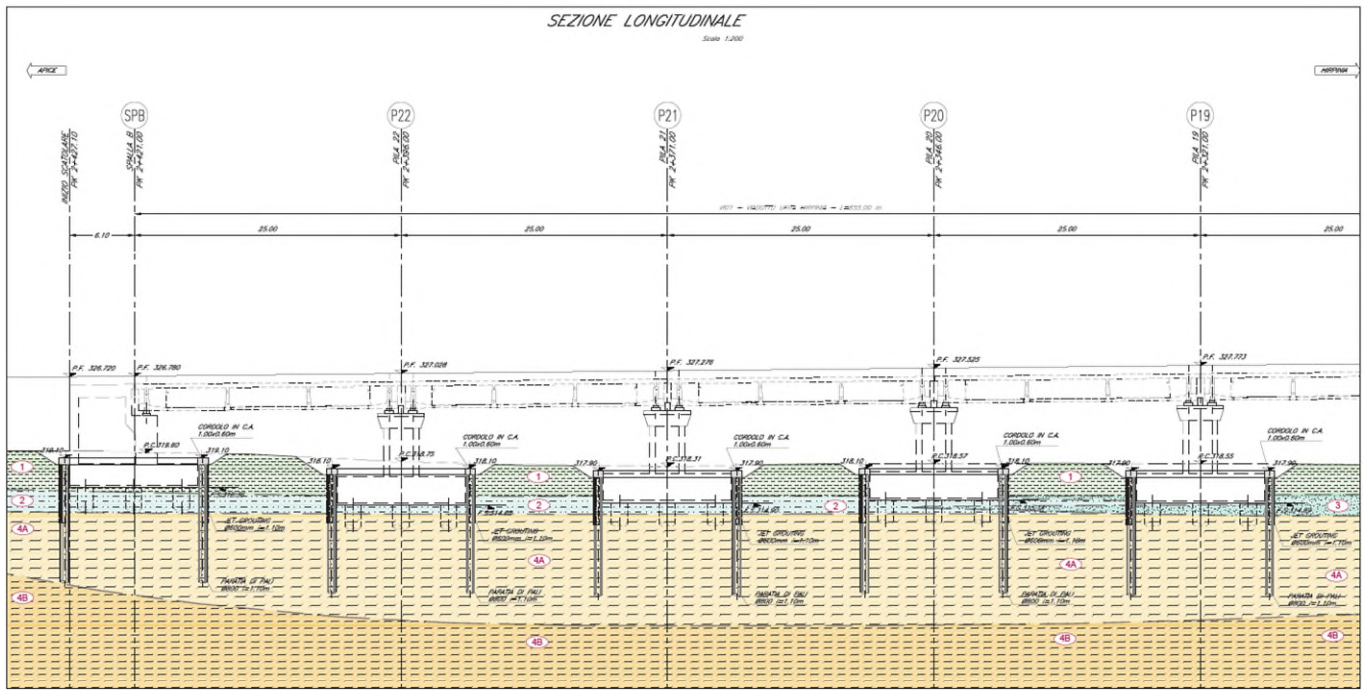

**Figura 1.6. Inquadramento generale del Viadotto VI01 Ufita Hirpinia – Tav. 6/6** 

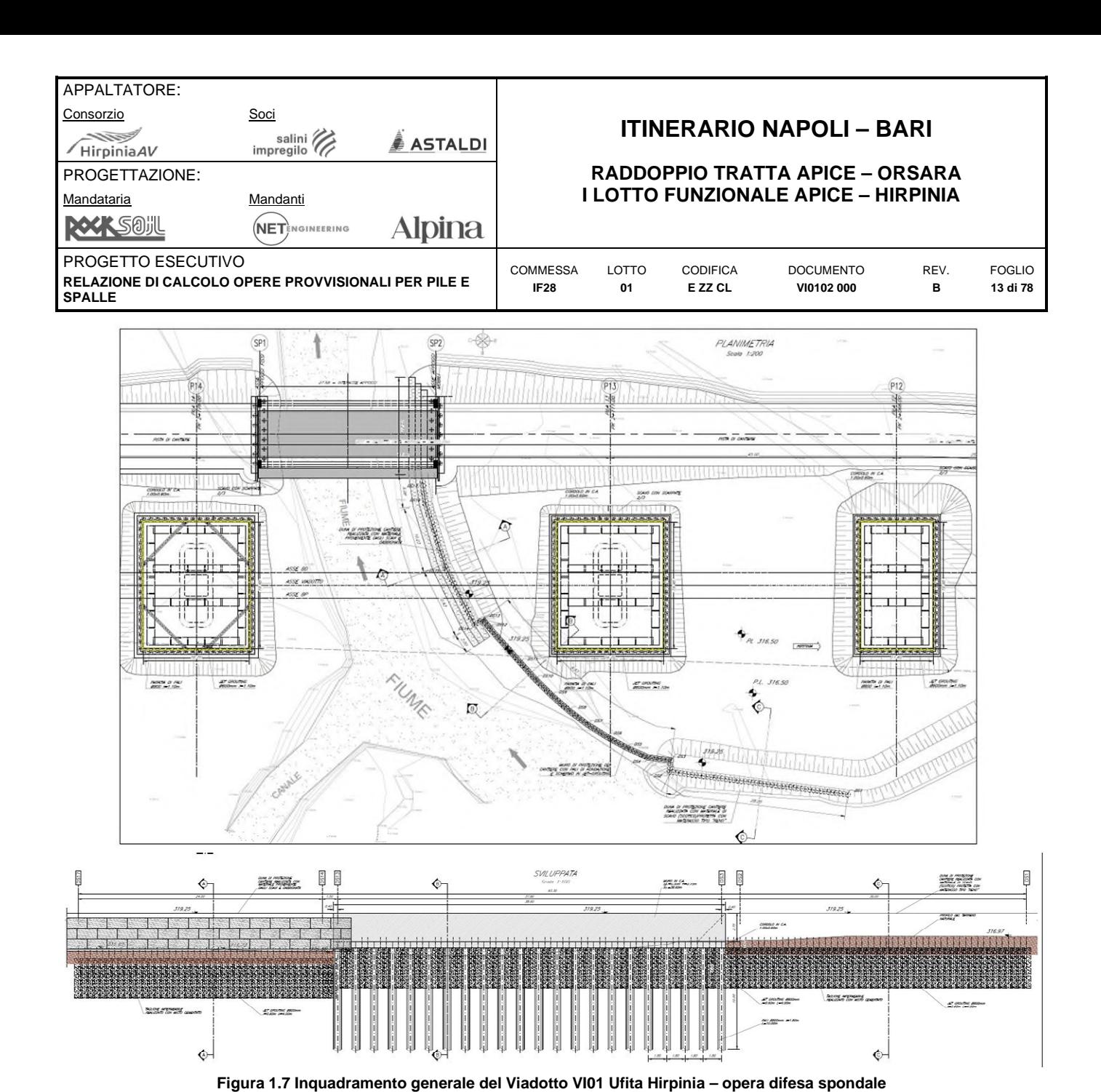

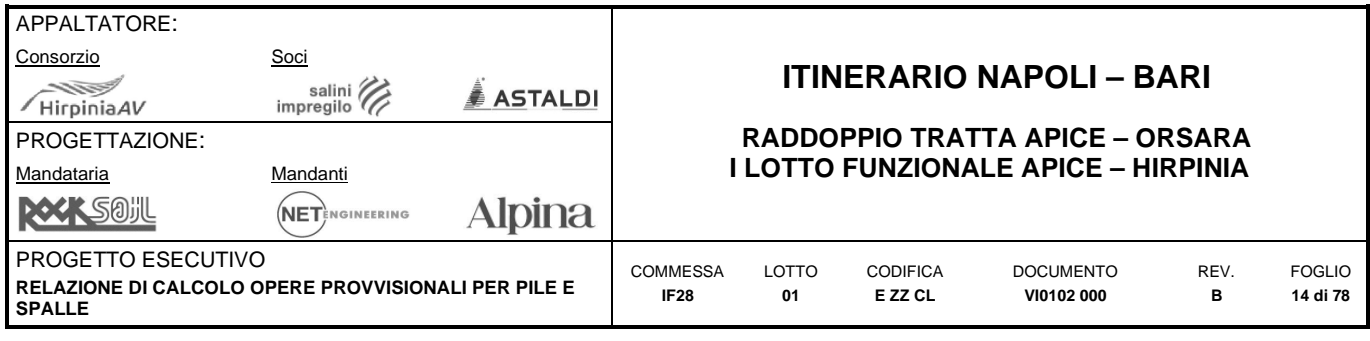

# <span id="page-13-0"></span>**2 DOCUMENTI DI RIFERIMENTO E NORMATIVA**

## <span id="page-13-1"></span>**2.1 DOCUMENTI DI RIFERIMENTO**

- 1) VIADOTTI, Elaborati generali; Relazione sui criteri di calcolo delle fondazioni IF2801EZZRBVI0003001.
- 2) VIADOTTI, Viadotto Ufita Hirpinia da Km 1+766 a Km 2+421; Tracciamento, opere provvisionali e scavi: planimetrie e profili (tav. 1 di 6) – IF2801EZZL9VI0102000.
- 3) VIADOTTI, Viadotto Ufita Hirpinia da Km 1+766 a Km 2+421; Tracciamento, opere provvisionali e scavi: planimetrie e profili (tav. 2 di 6) – IF2801EZZL9VI0102001.
- 4) VIADOTTI, Viadotto Ufita Hirpinia da Km 1+766 a Km 2+421; Tracciamento, opere provvisionali e scavi: planimetrie e profili (tav. 3 di 6) – IF2801EZZL9VI0102002A.
- 5) VIADOTTI, Viadotto Ufita Hirpinia da Km 1+766 a Km 2+421; Tracciamento, opere provvisionali e scavi: planimetrie e profili (tav. 4 di 6) – IF2801EZZL9VI0102003.
- 6) VIADOTTI, Viadotto Ufita Hirpinia da Km 1+766 a Km 2+421; Tracciamento, opere provvisionali e scavi: planimetrie e profili (tav. 5 di 6) – IF2801EZZL9VI0102004A.
- 7) VIADOTTI, Viadotto Ufita Hirpinia da Km 1+766 a Km 2+421; Tracciamento, opere provvisionali e scavi: planimetrie e profili (tav. 6 di 6) – IF2801EZZL9VI0102005.
- 8) VIADOTTI, Viadotto Ufita Hirpinia da Km 1+766 a Km 2+421; Opere provvisionali fondazioni pile, pile prescavalco P12-P15 e spalla SPB: Piante e sezioni – IF2801EZZBAVI0102000A.
- 9) VIADOTTI, Viadotto Ufita Hirpinia da Km 1+766 a Km 2+421; Opere provvisionali fondazioni pile DI scavalco P13 E P14: Piante e sezioni – IF2801EZZBAVI0102011.
- 10) VIADOTTI, Viadotto Ufita Hirpinia da Km 1+766 a Km 2+421; Opere provvisionali difesa spondale pila P13: Planimetria, sviluppata e sezioni – IF2801EZZBAVI010C000.

### <span id="page-13-2"></span>**2.2 NORMATIVA E STANDARD DI RIFERIMENTO**

- 11) Decreto Ministeriale del 14/01/2008: "Approvazione delle Nuove Norma Tecniche per le Costruzioni", G.U. n.29 del 04/02/20018, Supplemento Ordinario n.30.
- 12) Circolare 01/02/2009, n.617 Istruzione per l'applicazione delle "Nuove Norme Tecniche per le Costruzioni" di cui al D.M. 14/01/2008.
- 13) DM 06/05/2008 "Integrazione al DM 14/01/2008 di approvazione delle Nuove Norme Tecniche per le Costruzioni".
- 14) RFI DTC SI MA IFS 001 A "Manuale di progettazione delle opere civili".
- 15) RFI DTC SI SP IFS 001 A "Capitolato generale tecnico d'appalto delle opere civili".
- 16) UNI EN 1997-1: Eurocodice 7 Progettazione Geotecnica Parte 1: Regole generali.
- 17) UNI EN 1998-5: Eurocodice 8 Progettazione delle strutture per la resistenza sismica Parte 5: Fondazioni.

### <span id="page-13-3"></span>**2.3 SOFTWARE**

1) ParatiePlus, CeAS, versione 2020.

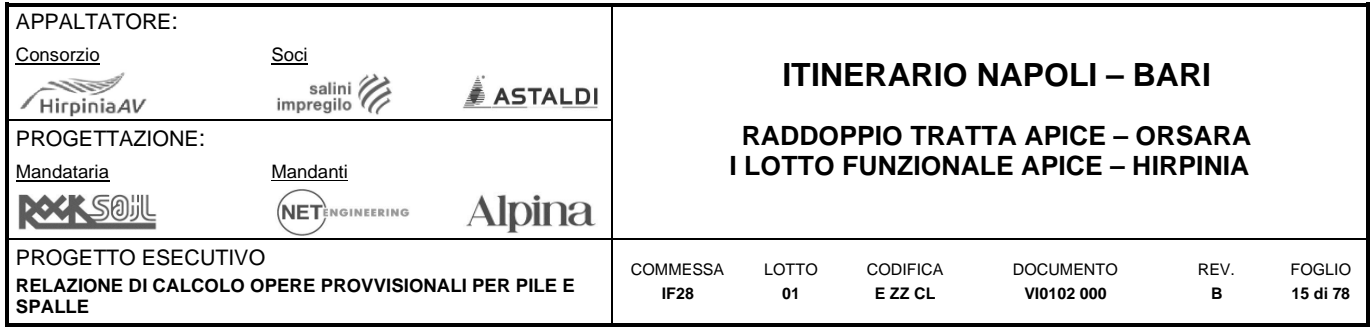

# <span id="page-14-0"></span>**2.4 RIFERIMENTI BIBLIOGRAFICI**

- 1) BRINCH HANSEN J. [1961] "The ultimate resistance of rigid piles against transversal forces" The Danish Geotechnical Institute, Bulletin n°12, Copenhagen.
- 2) KUBO K. (1965) "Experimental study of the behaviour of laterally loaded piles" Proc. Sixth international conference on soil mechanics and foundation engineering, Montreal, vol.2.
- 3) POULOS H.G., DAVIS E.H. (1974) "Elastic solutions for soil and rock mechanics" John Wiley & Sons, Inc.
- 4) STROUD M.A. (1988) "The Standard Penetration Test-Its application and interpretation" Penetration Testing in UK, Proc. of the Geotech. Conf. organized by ICE, Birmingham.

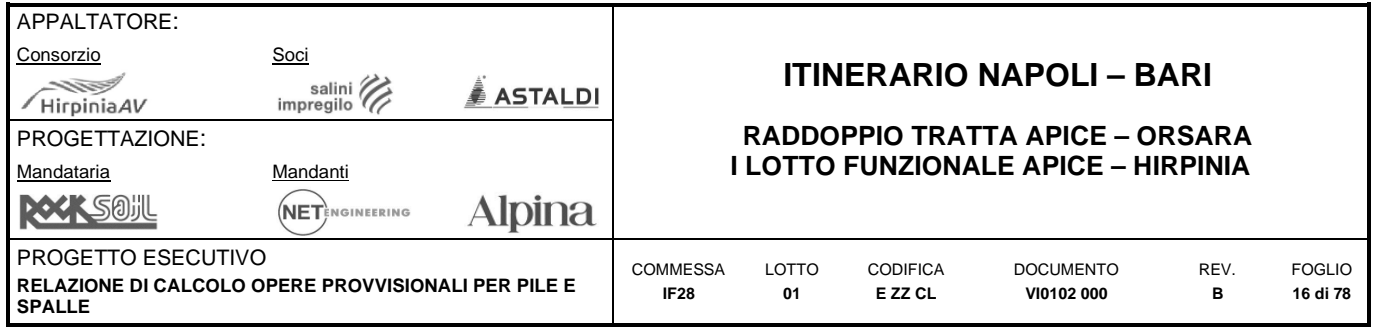

# <span id="page-15-0"></span>**3 MATERIALI**

Il progetto strutturale delle opere provvisionali prevede l'uso dei materiali con le caratteristiche meccaniche minime riportate nei paragrafi seguenti.

## <span id="page-15-1"></span>**3.1 ACCIAIO**

### <span id="page-15-2"></span>**3.1.1 Acciaio per armatura strutture in c.a.**

Barre ad aderenza migliorata, saldabile, tipo B450C dotato delle seguenti caratteristiche meccaniche:

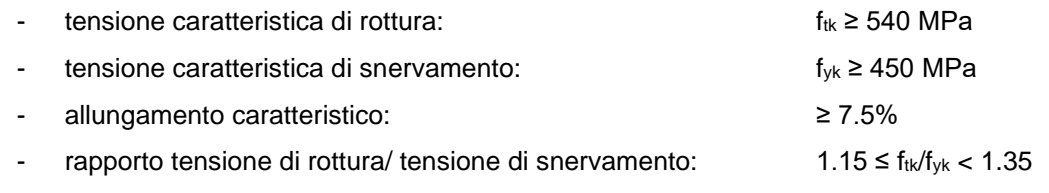

## <span id="page-15-3"></span>**3.1.2 Profilati e piastre metalliche**

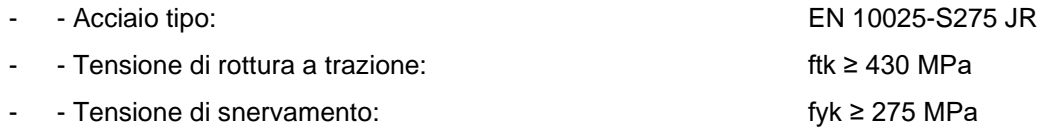

# <span id="page-15-4"></span>**3.2 CALCESTRUZZO**

### <span id="page-15-5"></span>**3.2.1 Calcestruzzo magro per getti di livellamento**

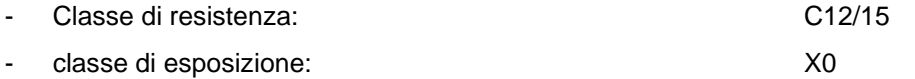

### <span id="page-15-6"></span>**3.2.2 Calcestruzzo pali, diaframmi di fondazione, cordoli e opere provvisionali**

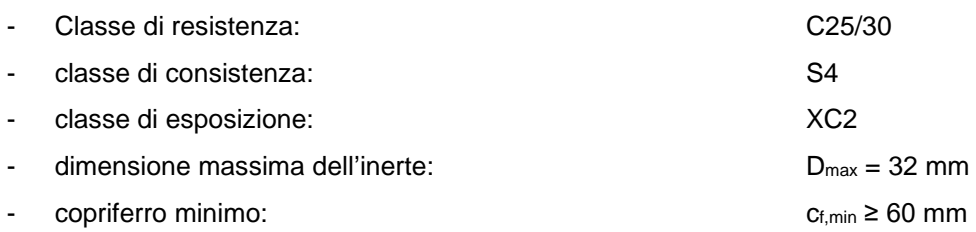

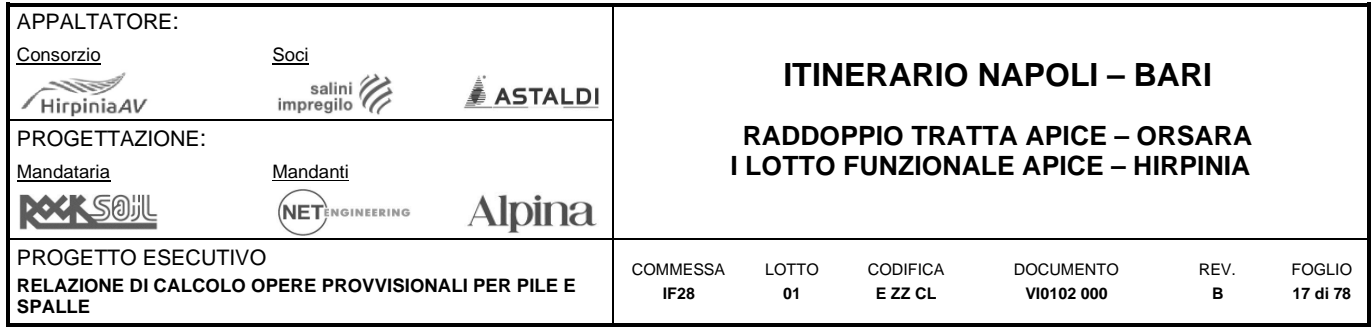

# <span id="page-16-0"></span>**4 DESCRIZIONE DELLE OPERE E SEZIONI DI CALCOLO**

Le opere provvisionali previste a presidio degli scavi per la realizzazione delle fondazioni delle pile di scavalco (P13 e P14) e di pre-scavalco sono costituite da paratie di pali trivellati di diametro 800 mm, lunghezza 11 m, posti ad interasse 0.8 m e collegati in sommità da un cordolo di dimensioni 1.0x0.6 m. In corrispondenza della pila P14 è previsto in sommità il posizionamento di 4 puntelli metallici ( $\Phi$ 323.9 mm s=10 mm) disposti a 45°.

## <span id="page-16-1"></span>**4.1 SEZIONI DI CALCOLO**

Si sono individuate differenti sezioni di calcolo significative per il dimensionamento delle opere provvisionali in oggetto, poste in corrispondenza delle pile di scavalco P14 (PK 2+176.00), P13 (PK 2+111.00) e delle pile P3-P7- P22. Si riportano di seguito gli schemi riepilogativi delle opere oggetto di studio, che si ritengono rappresentative di tutte le altre pile in virtù delle analogie di carico e stratigrafiche riportate nella precedente tabella riepilogativa al § 1.

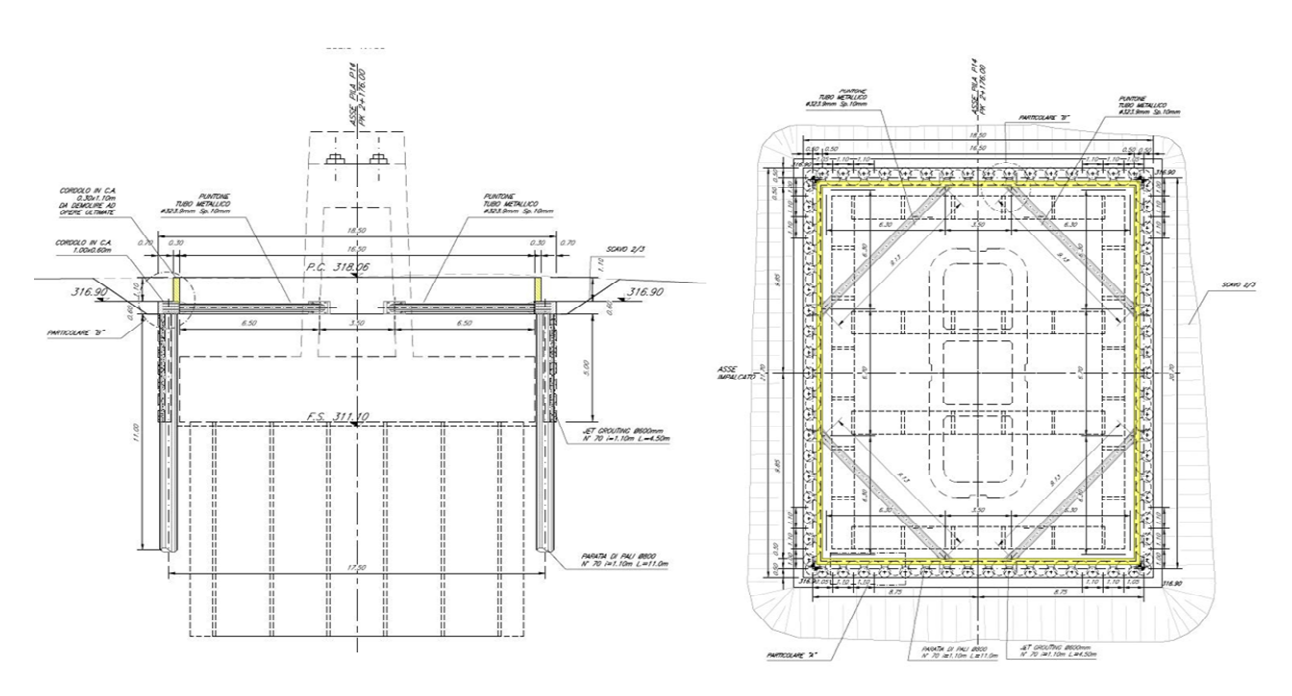

**Figura 4.1. Geometra di riferimento pila di scavalco P14** 

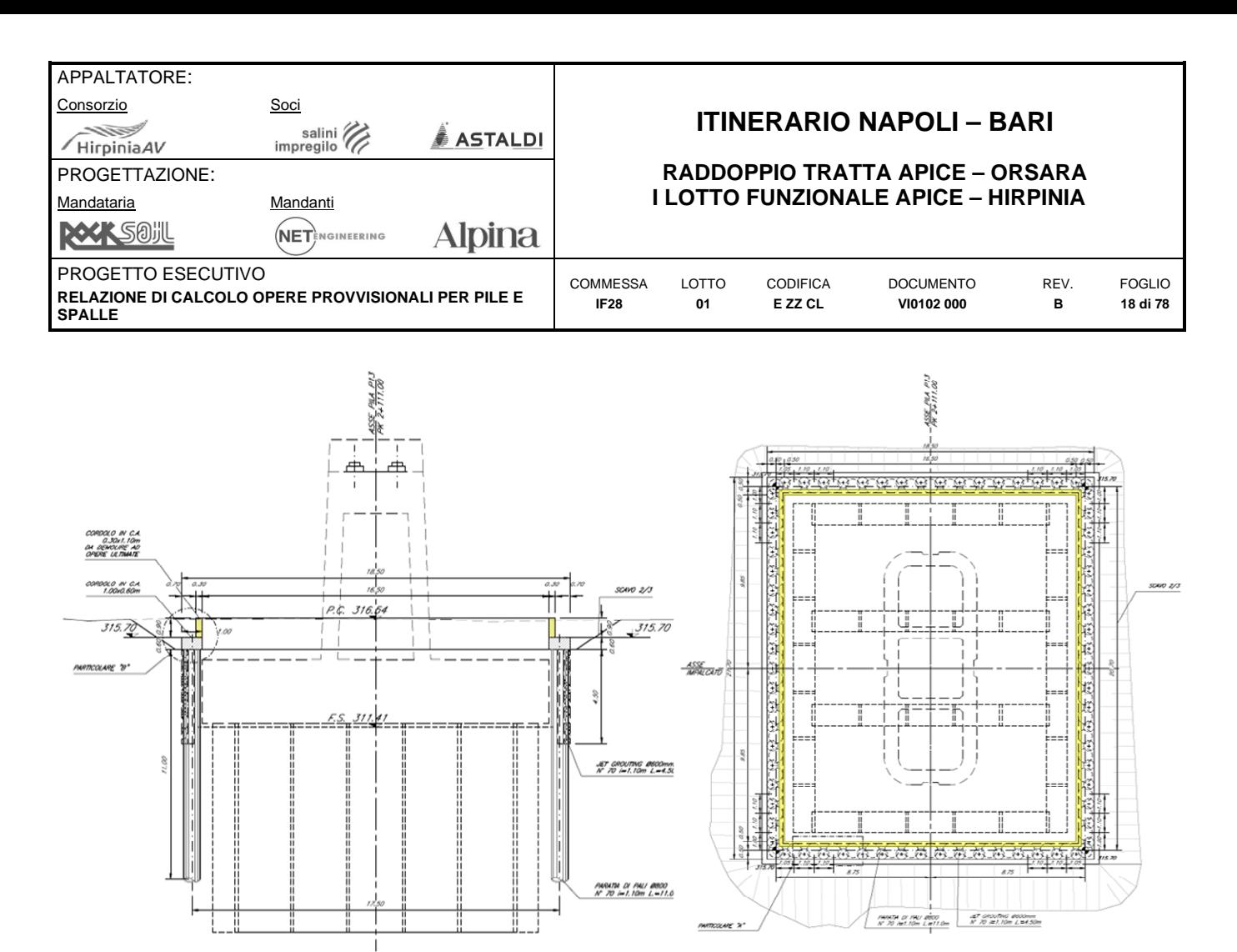

**Figura 4.2. Geometra di riferimento pila di scavalco P13** 

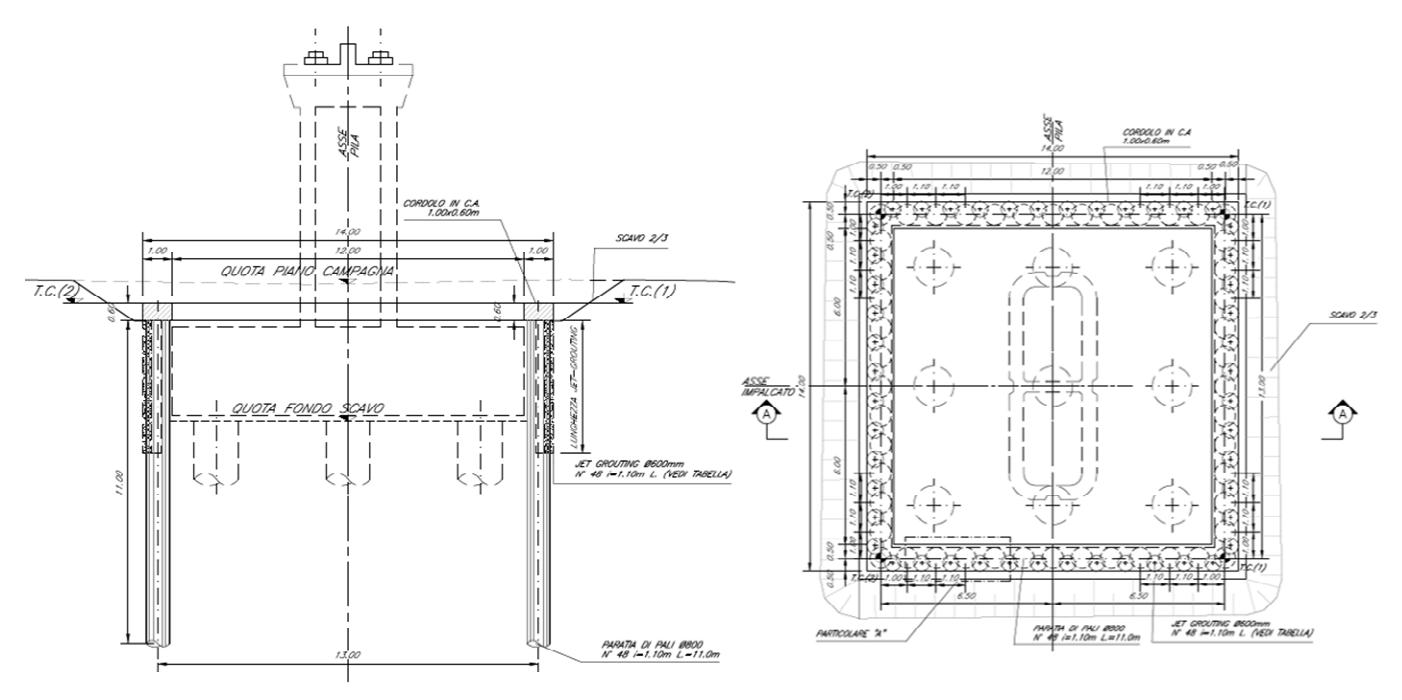

**Figura 4.3. Geometra di riferimento pila P3-P7-P22** 

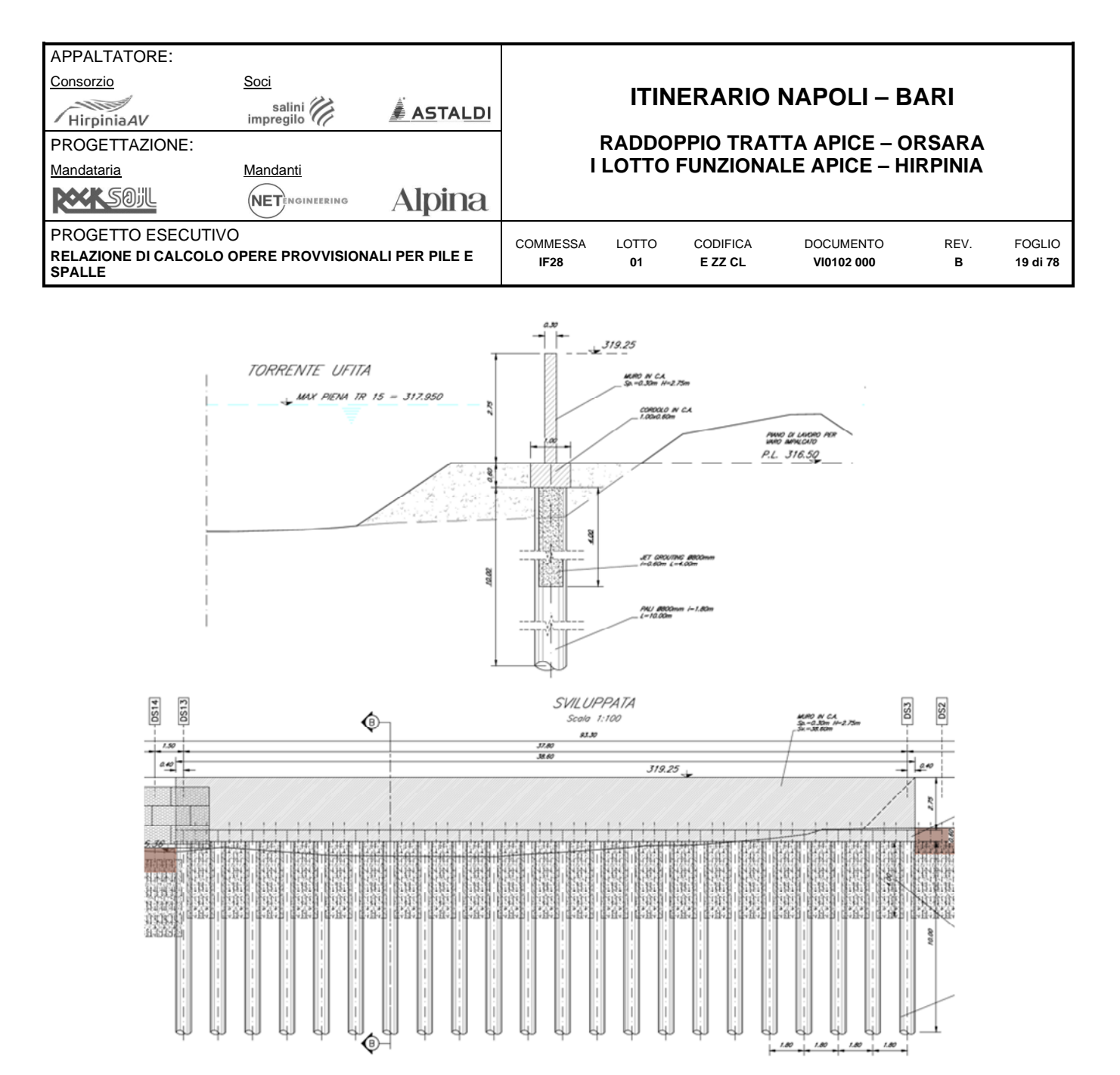

**Figura 4.4 Geometra di riferimento opera protezione spondale** 

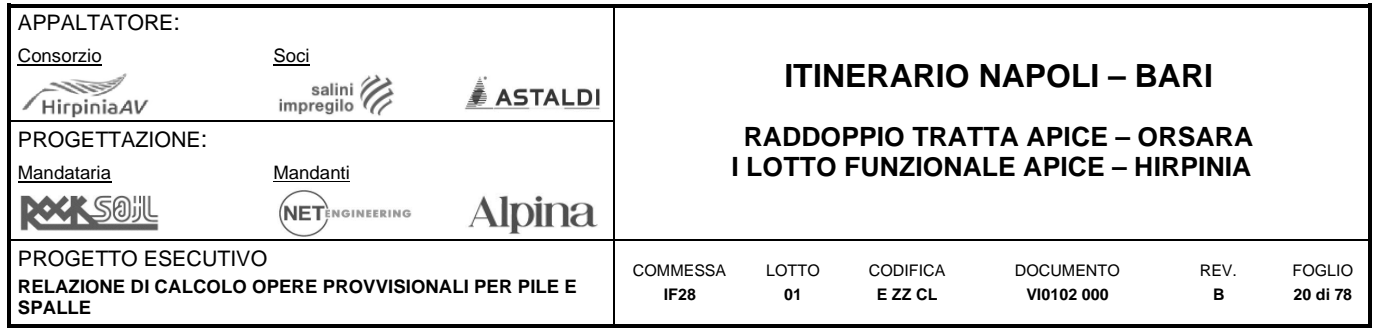

# <span id="page-19-0"></span>**5 ANALISI DELL'INTERAZIONE PARATIA-TERRENO**

Al fine di rappresentare il comportamento dell'opera di sostegno durante le varie fasi di lavoro si è utilizzato un metodo di calcolo capace di simulare l'interazione terreno-paratia. L'analisi è stata sviluppata con il software ParatiePlus 2019 di CeAS.

PARATIE è un codice agli elementi finiti che simula il problema di uno scavo sostenuto da diaframmi flessibili e permette di valutare il comportamento della parete di sostegno durante tutte le fasi intermedie e nella configurazione finale.

Il problema è visto come un problema piano in cui viene analizzata una "fetta" di parete di larghezza unitaria, come mostrato nella seguente figura.

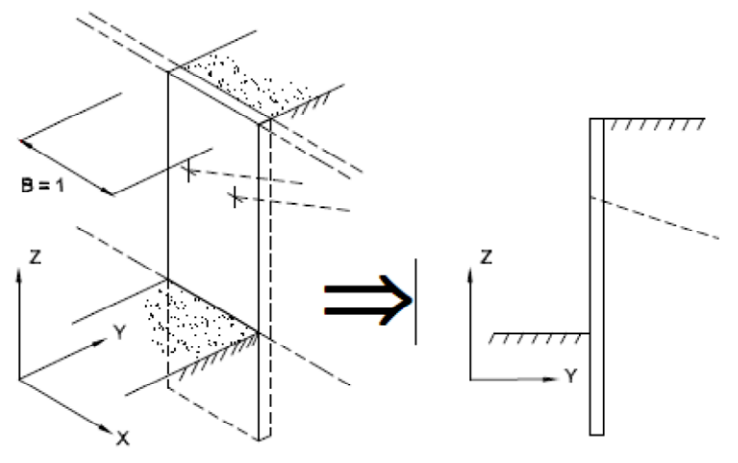

**Figura 5.1. Modellazione piana della paratia** 

La modellazione numerica dell'interazione terreno-struttura è del tipo "trave su suolo elastico"; le pareti di sostegno vengono rappresentate con elementi finiti trave il cui comportamento è definito dalla rigidezza flessionale EJ, mentre il terreno viene simulato attraverso elementi elastoplastici monodimensionali (molle) connesse ai nodi delle paratie: ad ogni nodo convergono uno o al massimo due elementi di terreno.

Il limite di questo schema sta nell'ammettere che ogni porzione di terreno, schematizzata da una "molla", abbia comportamento del tutto indipendente dalle porzioni adiacenti; l'interazione tra le varie regioni di terreno è affidata alla rigidezza flessionale della parete.

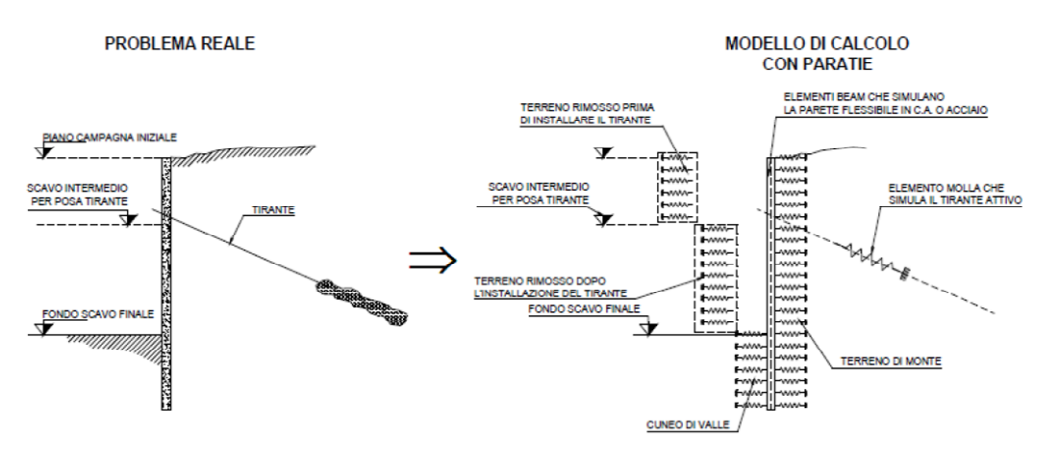

**Figura 5.2. Schematizzazione terreno ed ancoraggi** 

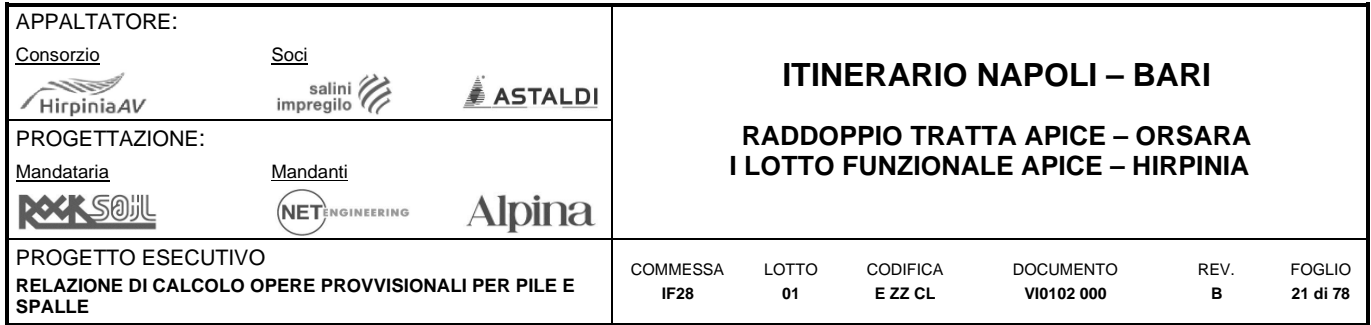

La realizzazione dello scavo sostenuto da una o due paratie, eventualmente tirantate/puntellate, viene seguita in tutte le varie fasi attraverso un'analisi "statica incrementale": ogni passo di carico coincide con una ben precisa configurazione caratterizzata da una certa quota di scavo, da un certo insieme di tiranti/vincoli applicati, da una ben precisa disposizione di carichi applicati. Poiché il comportamento degli elementi finiti è di tipo elastoplastico, ogni configurazione dipende in generale dalle configurazioni precedenti e lo sviluppo di deformazioni plastiche ad un certo passo condiziona la risposta della struttura nei passi successivi. La soluzione ad ogni nuova configurazione (step) viene raggiunta attraverso un calcolo iterativo alla Newton-Raphson (Bathe, 1996).

L'analisi ha lo scopo di indagare la risposta strutturale in termini di deformazioni laterali subite dalla parete durante le varie fasi di scavo e di conseguenza la variazione delle pressioni orizzontali nel terreno. Per far questo, in corrispondenza di ogni nodo è necessario definire due gradi di libertà, cioè lo spostamento orizzontale e la rotazione attorno all'asse X ortogonale al piano della struttura (positiva se antioraria).

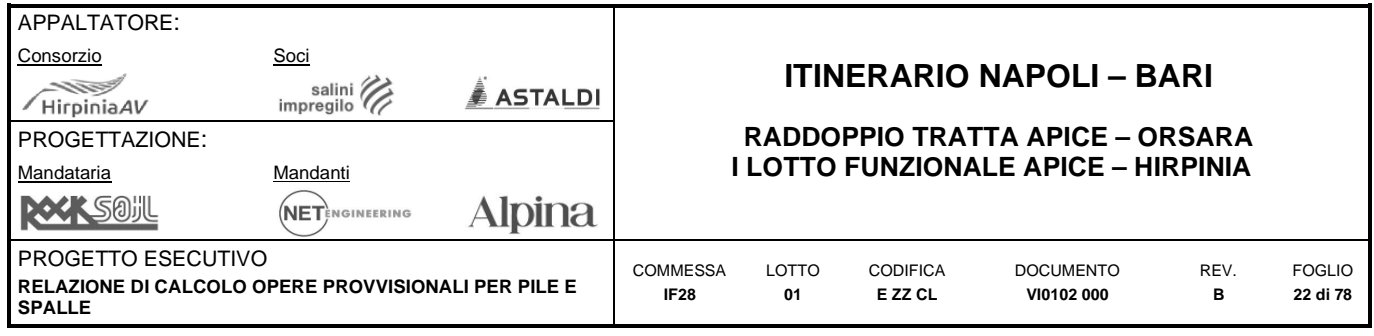

# <span id="page-21-0"></span>**6 CRITERI DI VERIFICA**

Le verifiche di sicurezza relative agli stati limite ultimi (SLU) e le analisi relative alle condizioni di esercizio (SLE) sono state effettuate nel rispetto dei criteri delle NTC2008.

In generale, le analisi degli stati limite di esercizio (SLE) sono utilizzate per ottenere informazioni circa gli spostamenti attesi sotto i carichi di esercizio e per verificarne l'ammissibilità nei confronti della funzionalità dell'opera.

Le analisi agli stati limite ultimi (SLU) sono impiegate per le verifiche di resistenza degli elementi strutturali e per le verifiche geotecniche.

### <span id="page-21-1"></span>**6.1 VERIFICA NEI CONFRONTI DEGLI STATI LIMITE ULTIMI (SLU)**

Per ogni stato limite ultimo deve essere rispettata la condizione:

$$
E_d \leq R_d
$$

dove Ed è il valore di progetto dell'azione o dell'effetto dell'azione, ovvero:

$$
E_{d} = E\left(\gamma_{F}F_{k}; \frac{X_{k}}{\gamma_{M}}; a_{d}\right)
$$

$$
E_{d} = \gamma_{E}E\left(F_{k}; \frac{X_{k}}{\gamma_{M}}; a_{d}\right)
$$

con  $\gamma_E = \gamma_F$ , e dove R<sub>d</sub> è il valore di progetto della resistenza del sistema geotecnico:

$$
R_d = \frac{1}{\gamma_R} R\left(\gamma_F F_k; \frac{X_k}{\gamma_M}; a_d\right)
$$

Effetto delle azioni e resistenza sono espresse in funzione delle azioni di progetto  $\gamma_F$  F<sub>k</sub>, dei parametri di progetto X<sub>k</sub>/<sub>YM</sub> e della geometria di progetto a<sub>d</sub>.

L'effetto delle azioni può anche essere valutato direttamente come  $E_d = \gamma_E E_k$ . Nella formulazione delle resistenze  $R_d$ , compare esplicitamente un coefficiente  $\gamma_R$  che opera direttamente sulla resistenza del sistema.

La verifica della suddetta condizione deve essere effettuata impiegando diverse combinazioni di gruppi di coefficienti parziali, rispettivamente definiti per le azioni (A1 e A2), per i parametri geotecnici (M1 e M2) e per le resistenze (R1, R2 e R3).

I diversi gruppi di coefficienti di sicurezza parziali sono scelti nell'ambito degli approcci previsti dalla normativa.

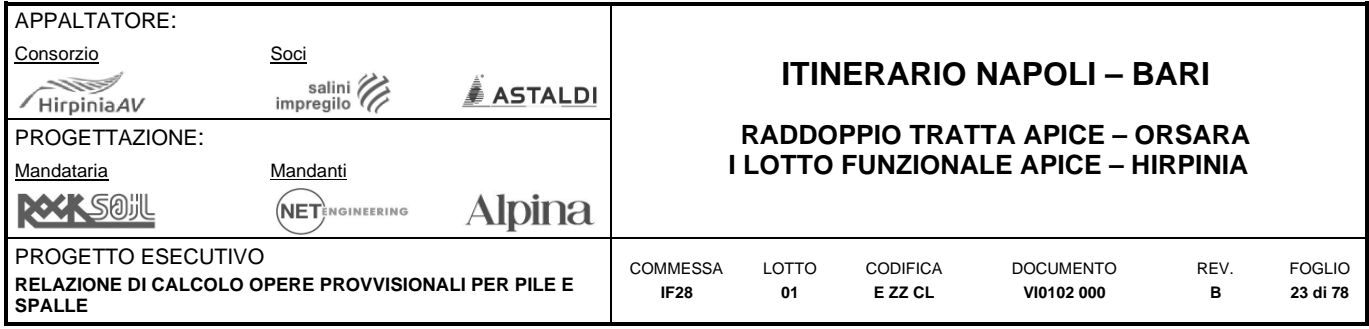

### <span id="page-22-0"></span>**6.1.1 Approccio progettuale**

Le verifiche sono state sviluppate adottando per gli stati limite ultimi (SLU) di tipo strutturale (STR) e geotecnico (GEO):

- approccio 1, combinazione 1: A1+M1+R1 (STR);
- approccio 1, combinazione 2: A2+M2+R1 (GEO).

Le verifiche di stabilità del complesso opera di sostegno-terreno sono state condotte con:

- approccio 1, combinazione 2: A2+M2+R2 (GEO-stab).

I coefficienti parziali per le azioni (A), per i parametri geotecnici del terreno (M) e per le resistenze (R) sono in accordo alla Tab. 6.2.I, 6.2.II., 6.5.I e 6.8.I (stabilità) di cui alle NTC2008.

## <span id="page-22-1"></span>**6.2 VERIFICHE AGLI SLE**

Per ciascun stato limite di esercizio deve essere rispettata la condizione:

$$
E_d \leq C_d
$$

dove  $E_d$  è il valore di progetto dell'effetto delle azioni e  $C_d$  è il prescritto valore limite dell'effetto delle azioni. In condizioni di esercizio gli spostamenti dell'opera di sostegno dovranno essere compatibili con la funzionalità.

Trattandosi di un'opera provvisionale le verifiche a fessurazione sono omesse.

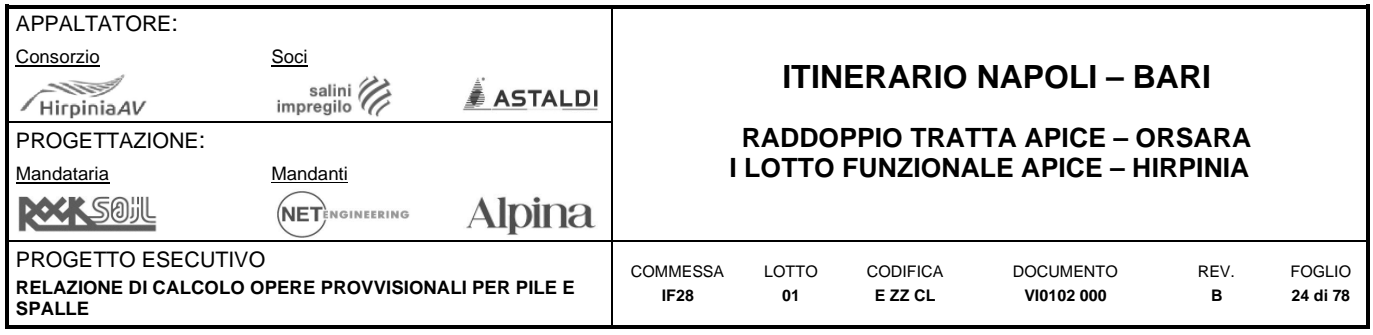

# <span id="page-23-0"></span>**7 CARICHI E AZIONI**

# <span id="page-23-1"></span>**7.1 SOVRACCARICHI E CARICHI VARIABILI**

Sul piano campagna a lato dello scavo sono state considerate due differenti tipologie di carico:

- sovraccarico dovuto al terreno di scotico accumulato nelle apposite dune formate con il materiale di scotico in attesa di rimpiego ( $q_k$ = 40 kPa a distanza 2 m dalle paratie), laddove presenti per le pile standard di sostegno dell'impalcato in c.a.p.
- in alternativa e in tutti i casi, sovraccarico variabile rappresentativo dei mezzi di cantiere che possono circolare nei pressi delle opere provvisionali durante i lavori, .per una larghezza pari a 5.0 m di valore qk=20 kPa

## <span id="page-23-2"></span>**7.2 AZIONE SISMICA**

Trattandosi di un'opera provvisionale la cui durata è inferiore a 2 anni (vedasi paragrafo 2.4.1 delle NTC2008) le verifiche sismiche sono omesse.

## <span id="page-23-3"></span>**7.3 COMBINAZIONI DELLE AZIONI**

In accordo alle NTC2008 si sono considerate le combinazioni delle azioni nel seguito descritte in cui si indica con:

G = azioni permanenti dovute al peso proprio di tutti gli elementi strutturali; peso proprio del terreno; forze indotte dal terreno; forze dovute alla pressione dell'acqua.

 $Q_k =$  azione variabile corrispondente ai sovraccarichi  $q_k$ .

- *Combinazione fondamentale* impiegata per gli stati limite ultimi (SLU):

 $\gamma_G \cdot G + \gamma_O \cdot Q_k$ 

- *Combinazione caratteristica (rara)* impiegata per gli stati limite di esercizio (SLE):

 $G + Q_k$ 

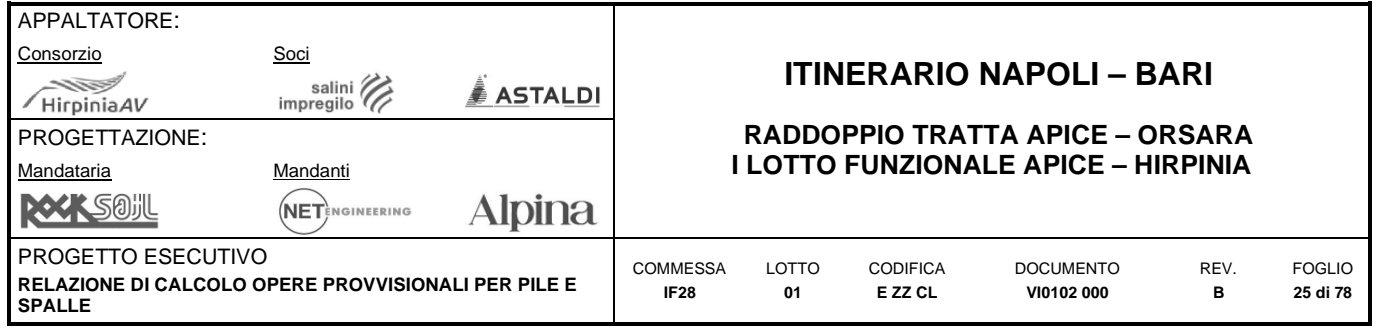

# <span id="page-24-0"></span>**8 SEZIONE DI CALCOLO IN CORRISPONDENZA DELLE PILE DI SCAVALCO**

## <span id="page-24-1"></span>**8.1 PILA 13 (PK 2+111.00)**

La figura seguente riporta il modello di calcolo di ParatiePlus 2020.

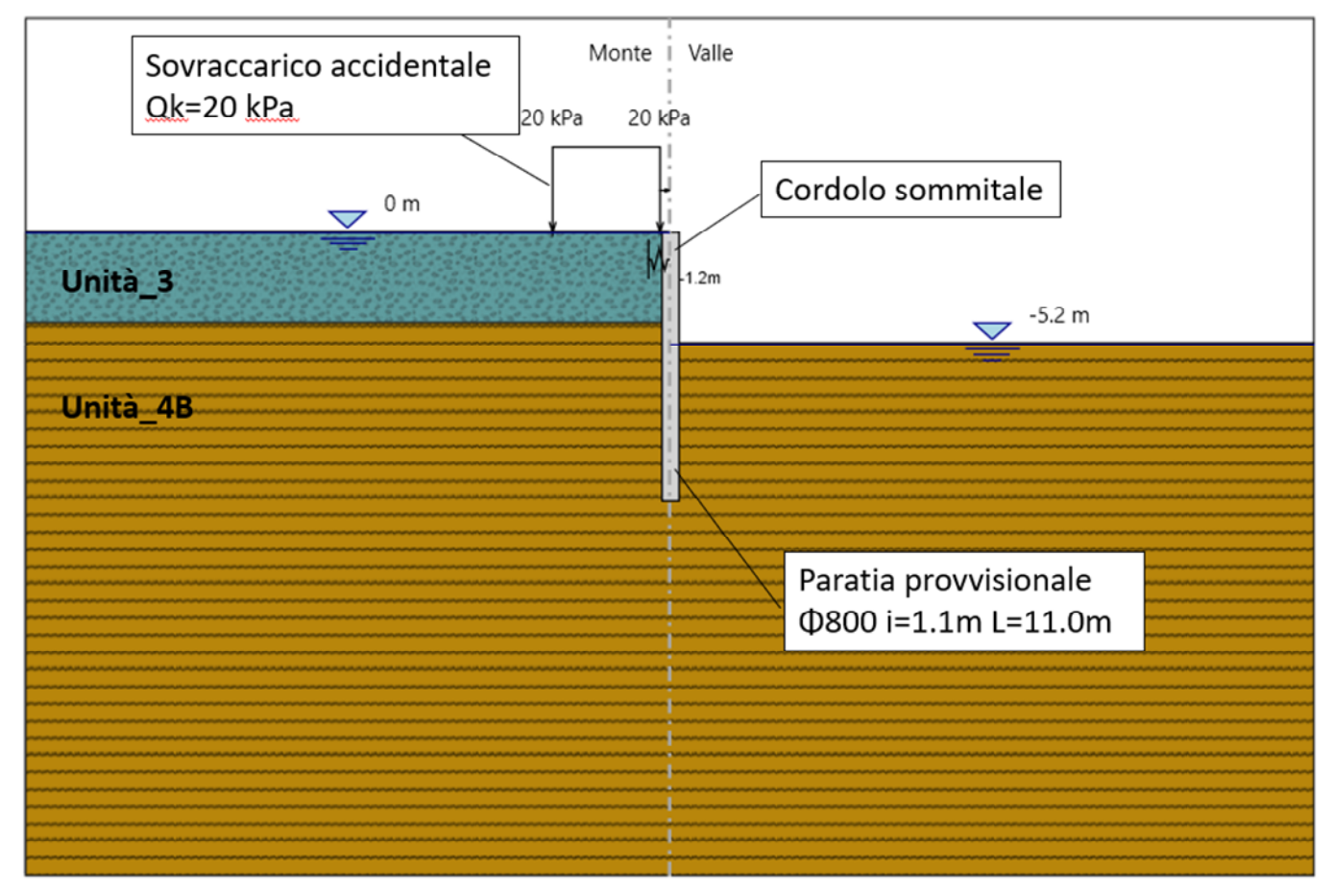

**Figura 8.1. P13. Modello di calcolo implementato nel software ParatiePlus 2020** 

### <span id="page-24-2"></span>**8.1.1 Dati di input del modello e livelli piezometrici**

La stratigrafia e i parametri geotecnici adottati nelle elaborazioni sono riportati nelle tabelle seguenti. In particolare, si è fatto riferimento alla successione stratigrafica riportata nell'elaborato "*IF28-01-E-ZZ-L9-VI0102-002-A*". Nella [Figura 8.2](#page-25-0) si riporta lo stralcio del profilo geotecnico inerente alla Pila 13.

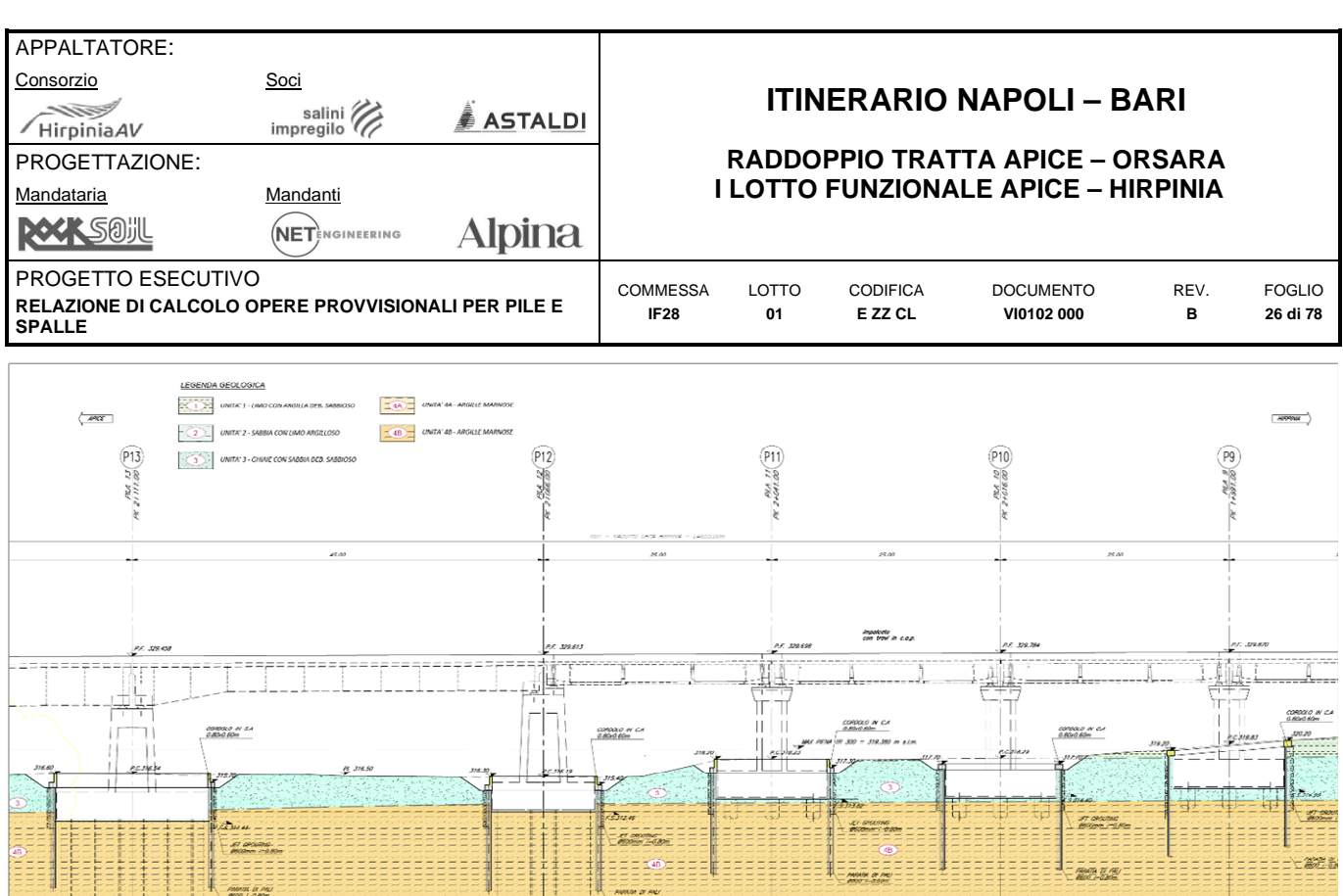

var.  $> 30$  Unità 4B

**Spessore strato [m]** 

312.4 4.2 Unità 3

**Figura 8.2. P13. Profilo geotecnico di riferimento** 

**Stratigrafia** Falda

**Unità di riferimento** 

**Quota [m s.l.m.]** 

316.6

<span id="page-25-0"></span>I terreni sono stati considerati con comportamento drenato in tutte le fasi di calcolo.

**Quota base strato [m s.l.m.]** 

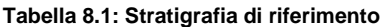

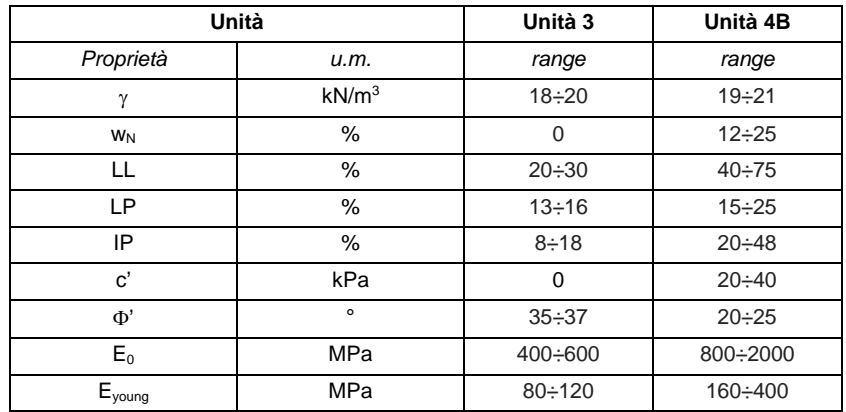

**Tabella 8.2: Parametri geotecnici di riferimento** 

<span id="page-25-1"></span>I coefficienti di spinta corrispondenti allo stato attivo e passivo sono valutati dal programma di calcolo a partire dai parametri geotecnici riportati in [Tabella 8.2.](#page-25-1) In particolare, i coefficienti di spinta attiva (ka) sono calcolati secondo la formulazione di Coulomb, considerando un angolo di attrito terreno/calcestruzzo (8) pari a ½ ¢'; i coefficienti di

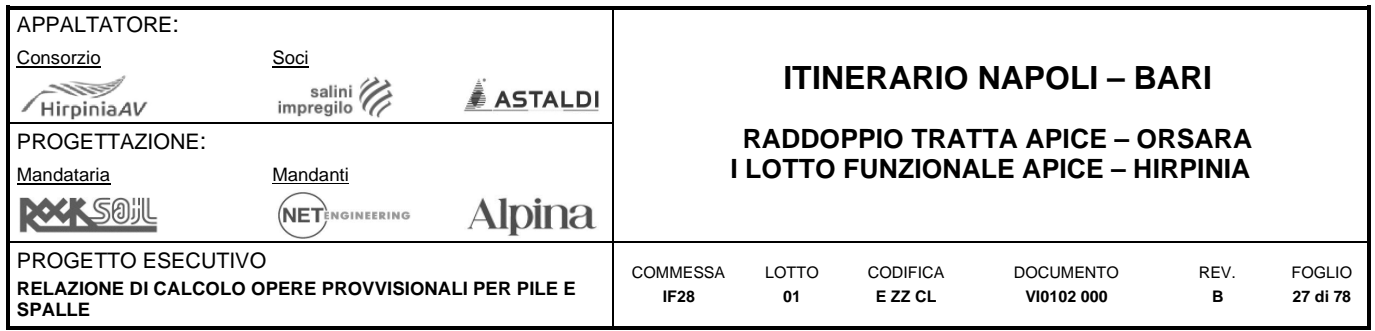

spinta passiva (kp) sono calcolati secondo la formulazione di Lancellotta (2007), considerando un angolo di attrito terreno/calcestruzzo (8) pari a 1/2 ¢'. Nelle figure seguenti si riportano i valori dei coefficienti di spinta valutati dal programma ParatiePlus sia per l'approccio A1+M1+R1 che per l'approccio A2+M2+R1.

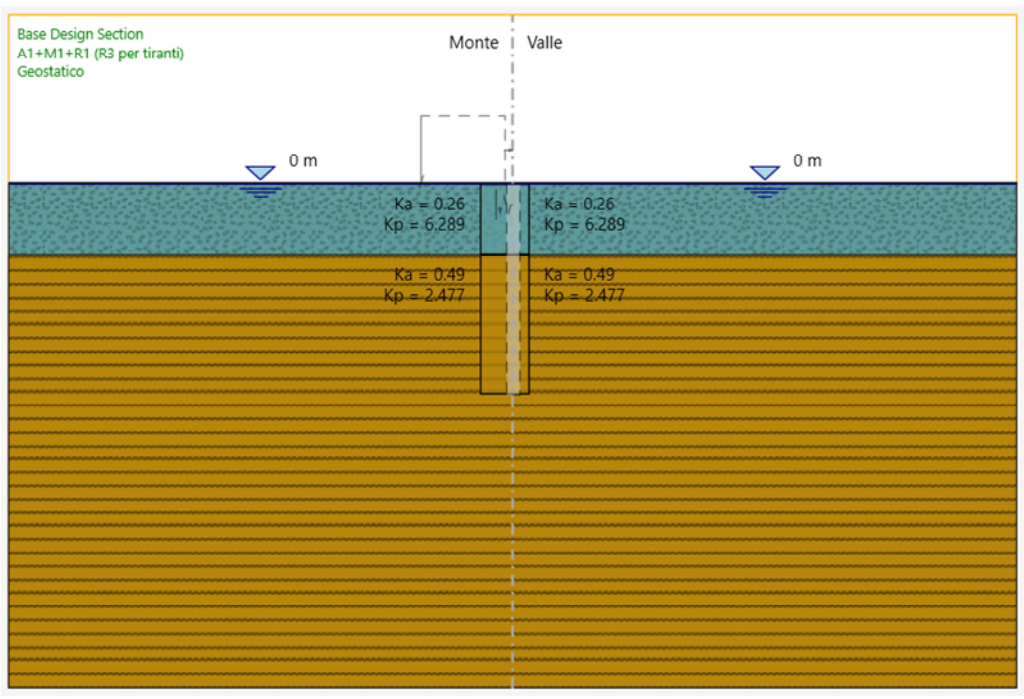

**Figura 8.3. Coefficienti di spinta Combinazione A1+M1+R1 (Pila P13)** 

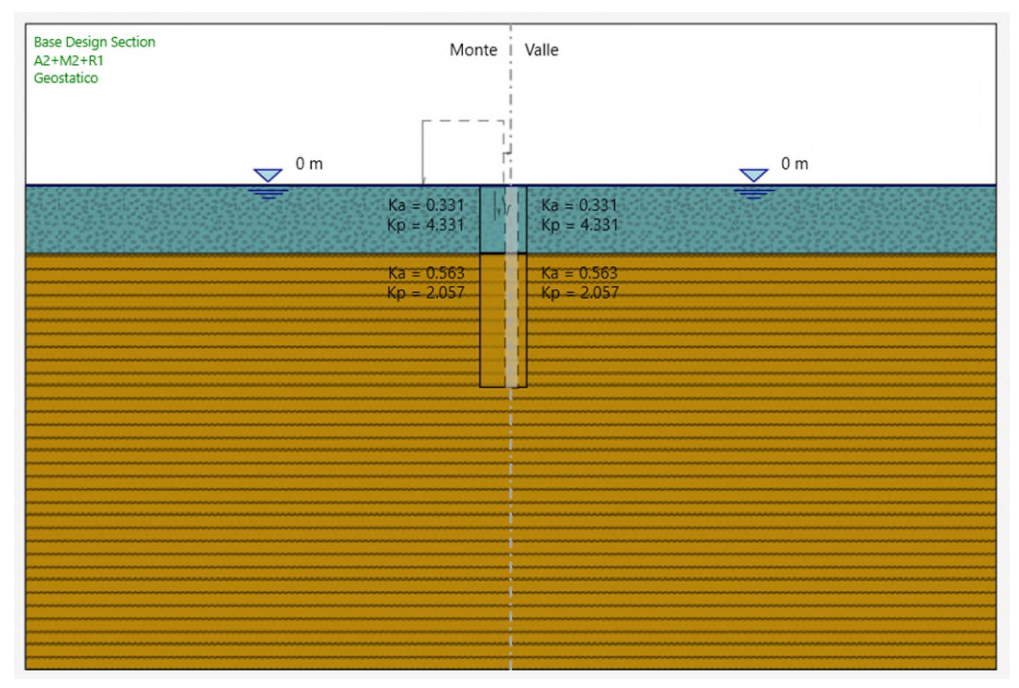

**Figura 8.4. Coefficienti di spinta Combinazione A2+M2+R1 (Pila P13)** 

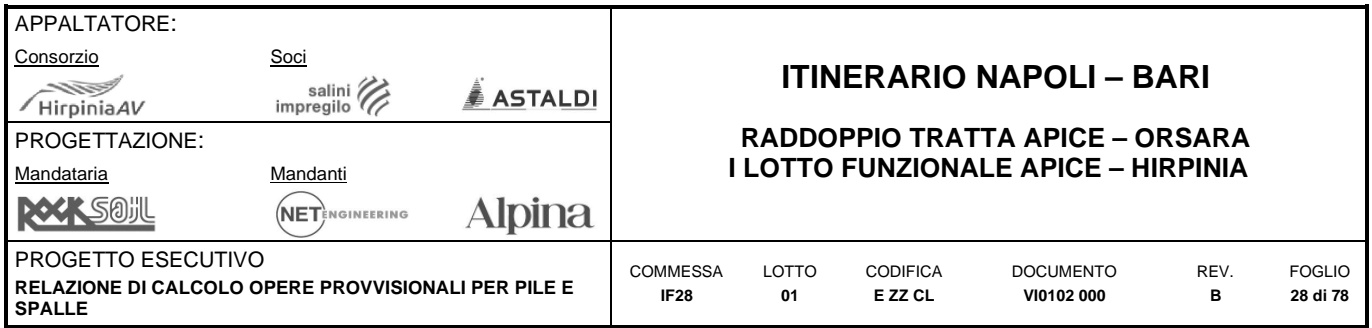

In sommità della paratia è stata considerata una molla elastica che rappresenta la rigidezza fornita dal cordolo di testa; quest'ultimo, di dimensioni pari a 1.00x0.80 m, è rappresentato da una trave in semplice appoggio di lunghezza L = 20.7 m, avente rigidezza in mezzeria pari a:

 $\boldsymbol{m}$ 

$$
\delta_{max} = \frac{5 * q * L^4}{384 * E * I} = \frac{5 * 1 * 20.7^4}{384 * 30000000 * 0.05} = 0.001593782 m
$$

$$
k = \frac{q}{\delta_{max}} = \frac{1}{0.001593782} = 627.44 \frac{kN}{m}
$$

#### <span id="page-27-0"></span>**8.1.2 Descrizione delle fasi di calcolo**

Le fasi di calcolo considerate nelle elaborazioni sono le seguenti:

- *fase 0 fase geostatica iniziale* 
	- o tutte le unità geotecniche in condizioni drenate;
- *fase 1 realizzazione della paratia di pali 800/1.1 m* 
	- o realizzazione cordolo di sommità
	- o applicazione sovraccarico accidentale a monte della paratia
- *fase 2 scavo a -5.2 m*

### <span id="page-27-1"></span>**8.1.3 Sintesi risultati allo SLE – Spostamenti**

Nel seguito vengono riportati i risultati delle elaborazioni in termini di deformata della paratia (Combinazione SLE rara), per la fase di calcolo 2.

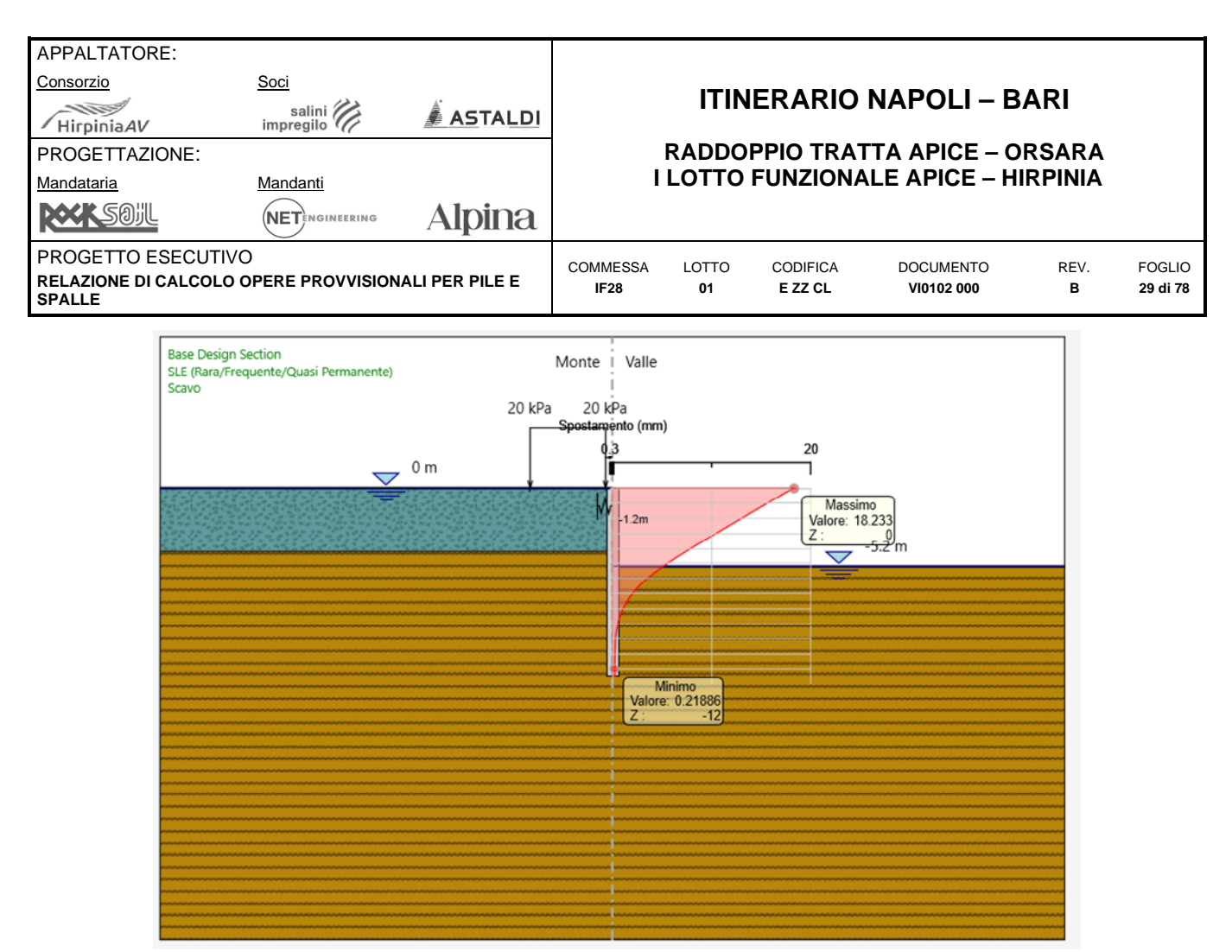

**Figura 8.5. P13. Fase 4: SLE rara – Deformazioni** 

### <span id="page-28-0"></span>**8.1.4 Sintesi dei risultati per gli stati limite strutturali (STR)**

### **8.1.4.1 SLU, A1+M1+R1 – Sollecitazioni pali**

Nella seguente si riassumono i valori massimi di azione tagliante e flettente sul singolo palo, mentre nelle 2 figure successive sono riportati i risultati delle elaborazioni in termini di:

- Azione flettente (SLU in approccio 1 Combinazione 1);
- Azione tagliante (SLU in approccio 1 Combinazione 1);

Si ricorda che le sollecitazioni riportate in tabella corrispondono a quelle risultanti dal calcolo tramite ParatiePlus moltiplicate per l'interasse dei pali.

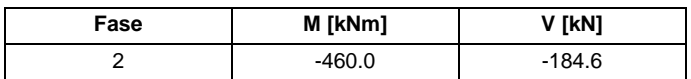

**Tabella 8.3: P13. SLU, A1+M1+R1: Sollecitazioni agenti sul singolo palo** 

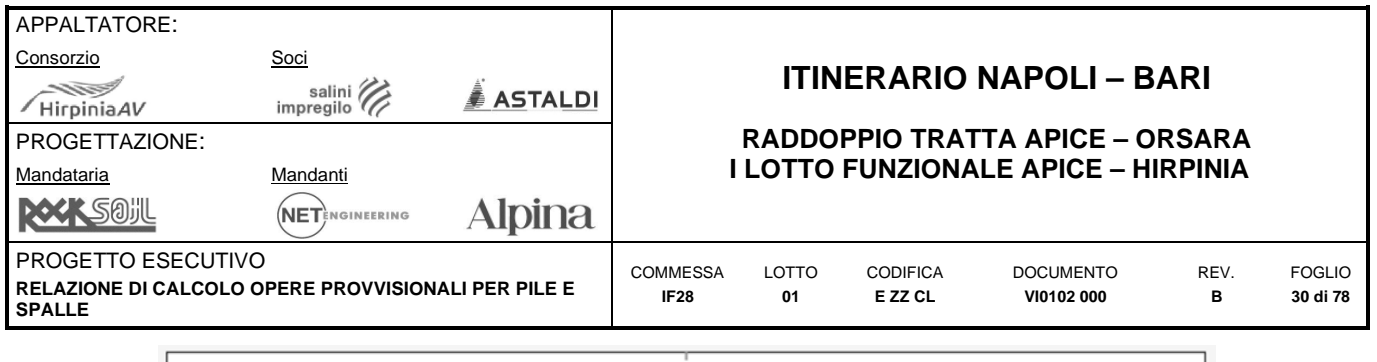

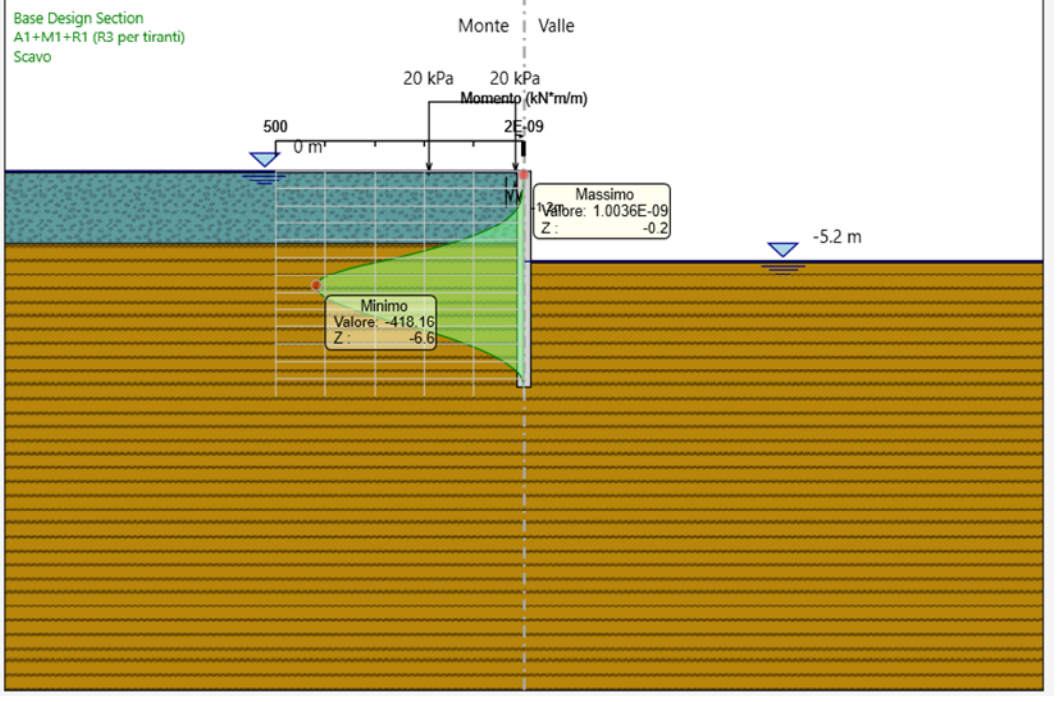

**Figura 8.6. P13. Fase 2: SLU A1+M1+R1 – Azione flettente** 

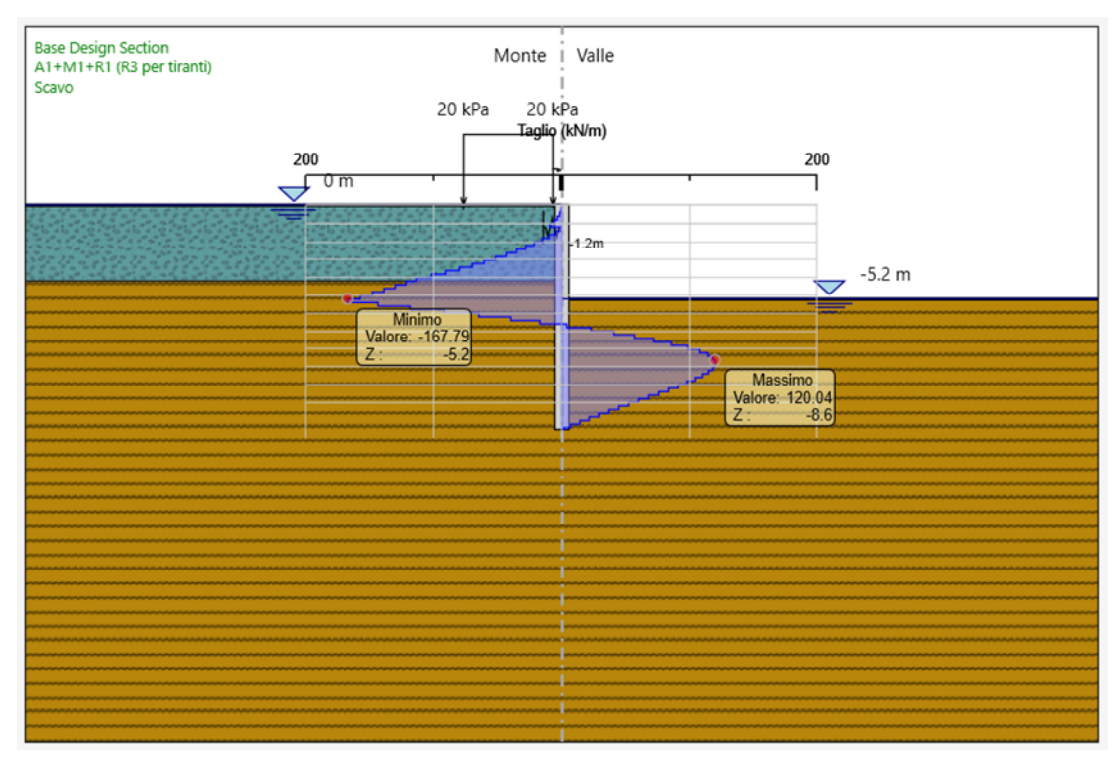

**Figura 8.7. P13. Fase 4: SLU A1+M1+R1 – Azione tagliante** 

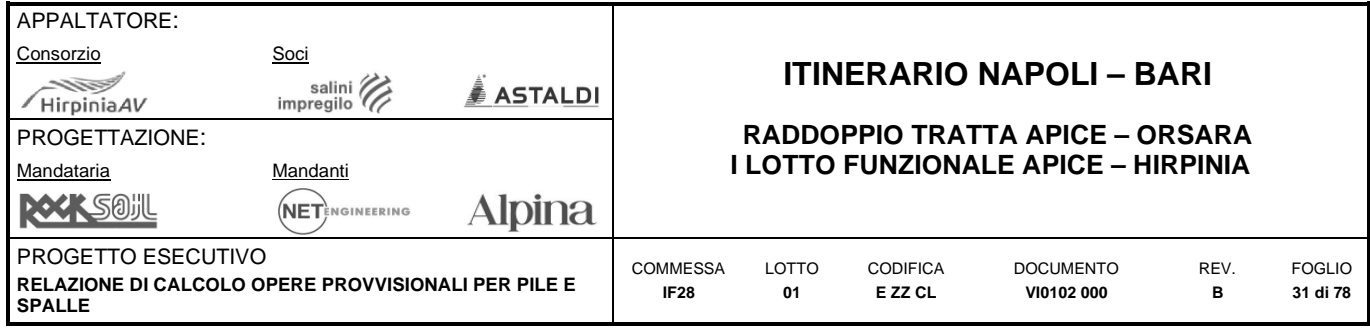

### **8.1.4.2 SLU, A1+M1+R1 – Sollecitazioni cordolo sommitale**

Nella seguente tabella si riporta:

- il carico a metro lineare q, ricavato dal modello ParatiePlus per la fase di calcolo dimensionante;
- le sollecitazioni di taglio e momento agenti sul cordolo sommitale;

|                                  | 12.48  | kN/m |
|----------------------------------|--------|------|
| $M_{\text{max},\text{mezzeria}}$ | 668.44 | kNm  |
| I max,appoggio                   | 129.17 | kN   |

**Tabella 8.4: P13. SLU, A1+M1+R1: Sollecitazioni agenti sul cordolo sommitale** 

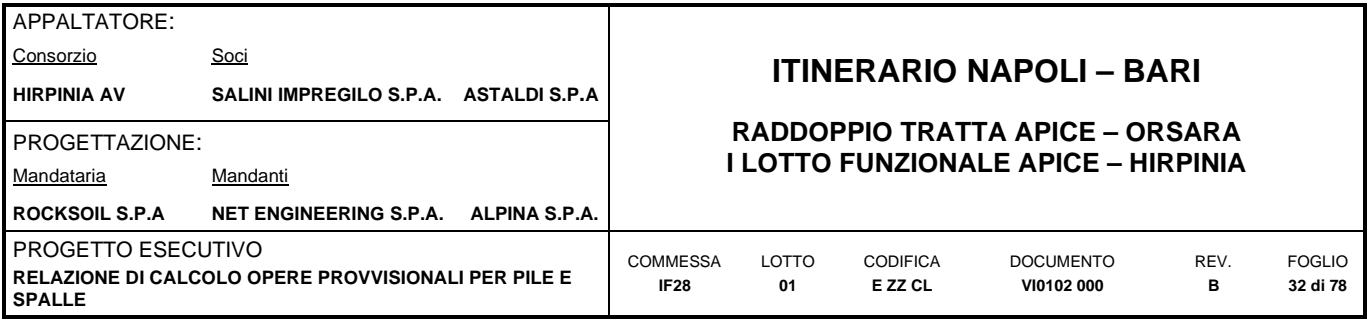

## <span id="page-31-0"></span>**8.1.5 Verifiche allo SLU di tipo STR**

Di seguito si riportano le verifiche strutturali dei pali e del cordolo sommitale.

### **8.1.5.1 Pali**

#### **Verifica flessionale e tagliante**

Nella seguente tabella si riassume l'armatura longitudinale e trasversale prevista.

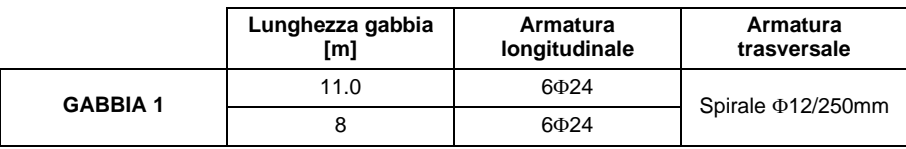

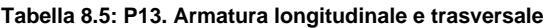

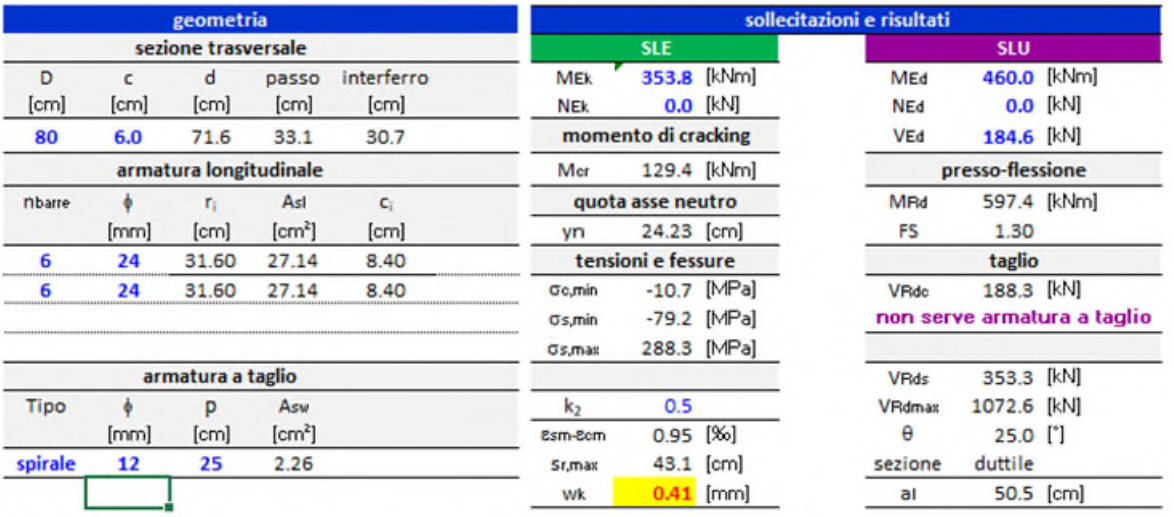

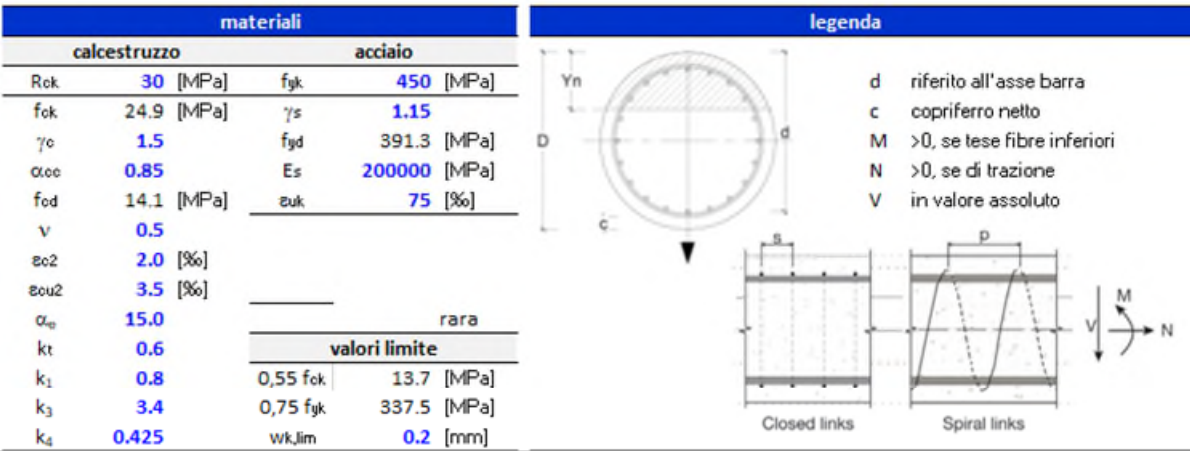

**Figura 8.8. P13. Verifica flessionale e tagliante** 

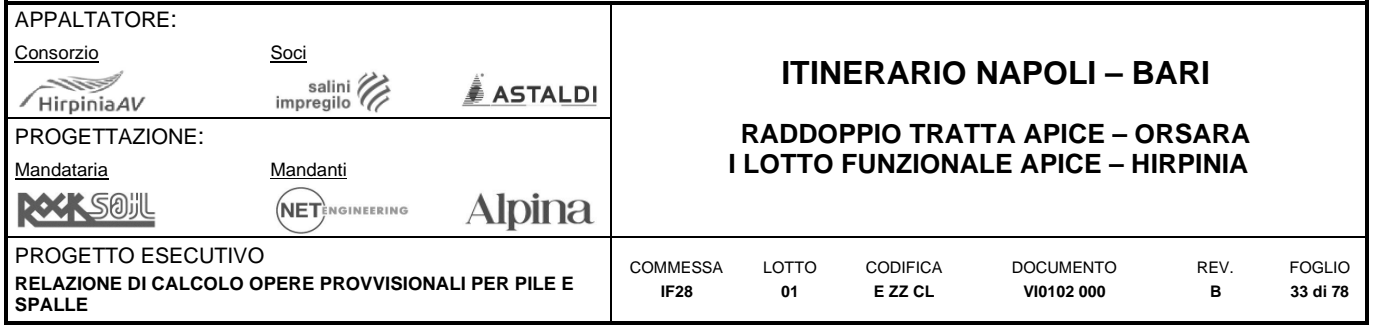

### **8.1.5.2 Cordolo sommitale**

#### **Verifica flessionale e tagliante**

Nella seguente tabella si riassume l'armatura longitudinale e trasversale prevista.

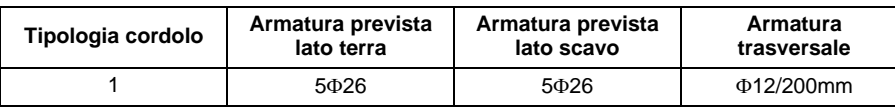

**Tabella 8.6: P13. Armatura longitudinale e trasversale cordolo sommitale** 

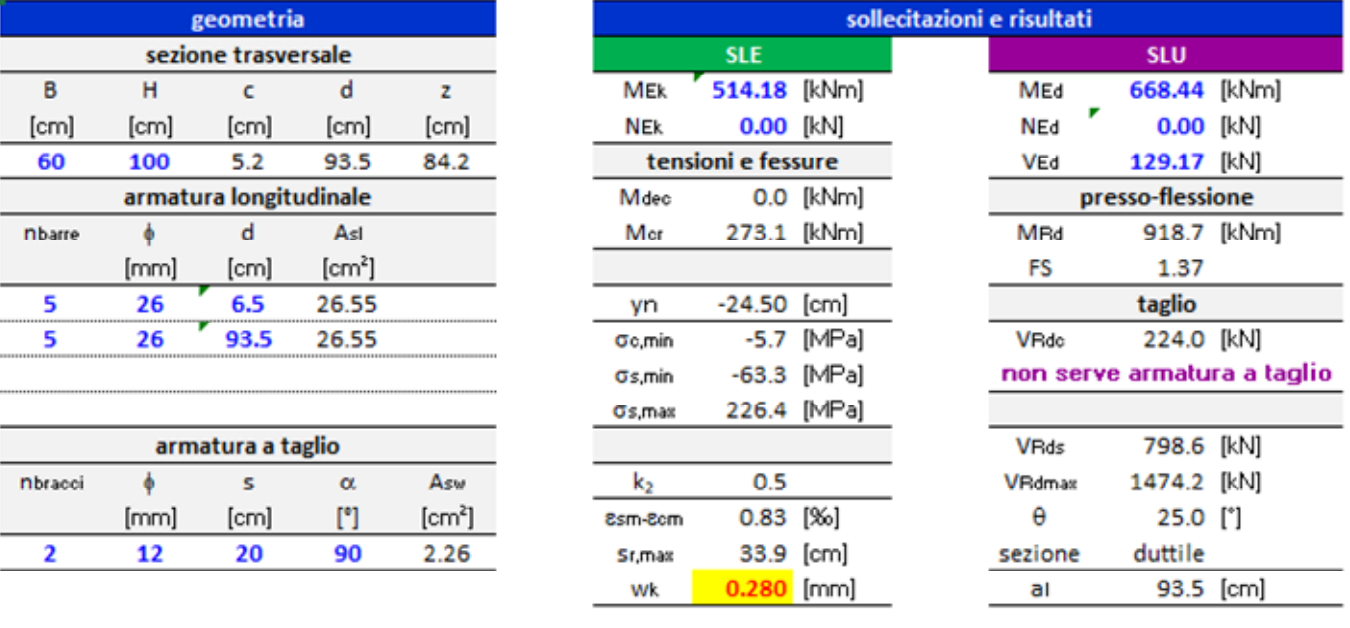

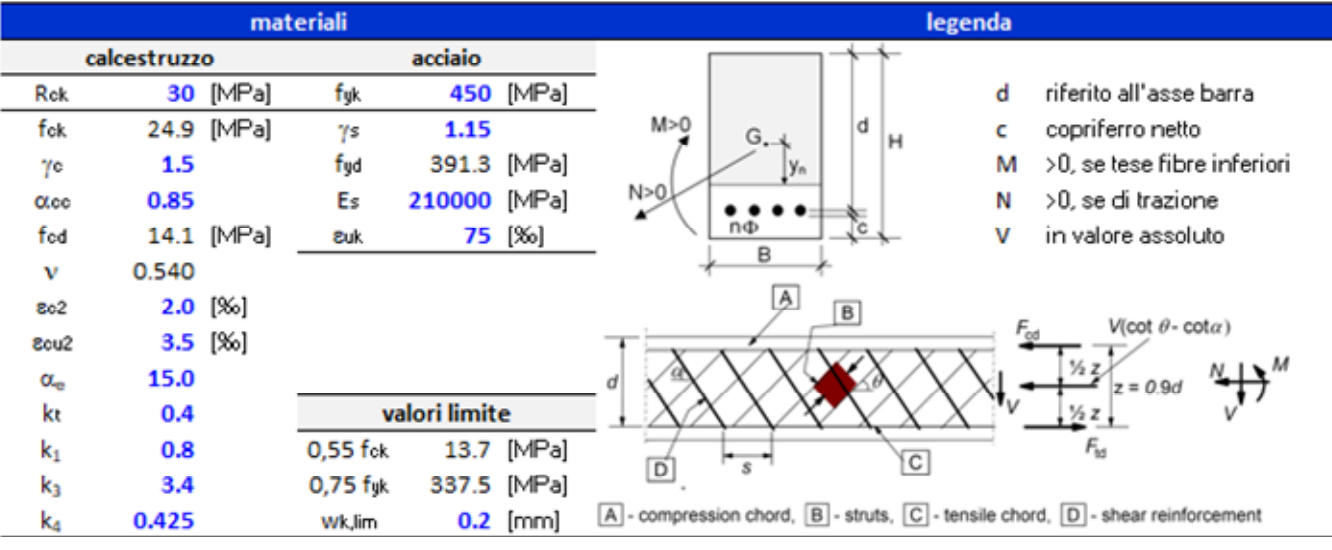

**Figura 8.9. P13. Verifica flessionale e tagliante cordolo sommitale** 

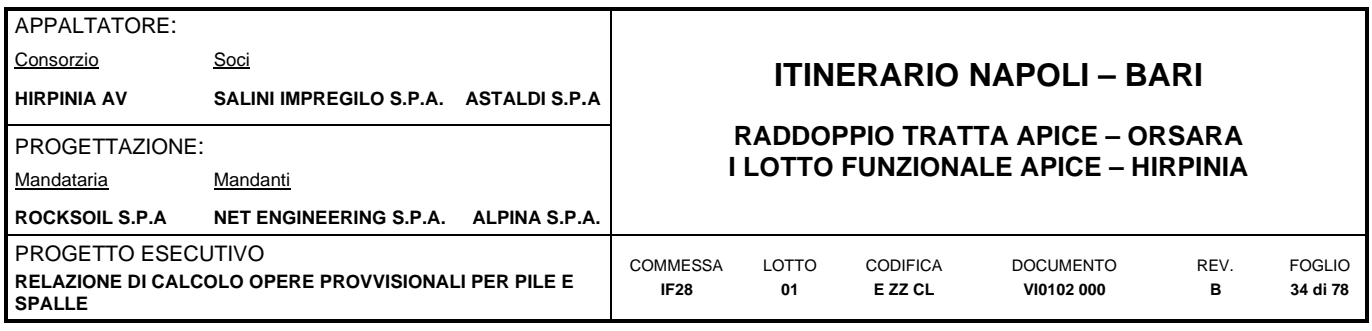

### <span id="page-33-0"></span>**8.1.6 Verifica allo SLU di tipo GEO**

### **8.1.6.1 Verifica di stabilità globale**

La verifica di stabilità globale dell'opera provvisionale deve essere condotta in accordo all'approccio 1, Combinazione 2 (A2+M2+R2). Data l'elevata coesione non drenata della formazione di substrato in cui i pali si immorsano la stabilità è palesemente soddisfatta.

### **8.1.6.2 Verifica delle spinte a valle della paratia**

La verifica delle spinte a valle della paratia è condotta in accordo all'approccio 1, Combinazione 2 (A2+M2+R1). Nella seguente figura si mostrano la risultante delle spinte agenti sulla paratia relativi all'ultima fase di calcolo (Fase 2), in particolare deve risultare che la spinta mobilitata a valle (Spinta reale efficace), moltiplicata per il coefficiente  $\gamma$  = 1.0, sia inferiore alla resistenza del terreno (Massima spinta ammissibile) corrispondente alla spinta passiva divisa per il coefficiente di resistenza  $\gamma$ R = 1.0.

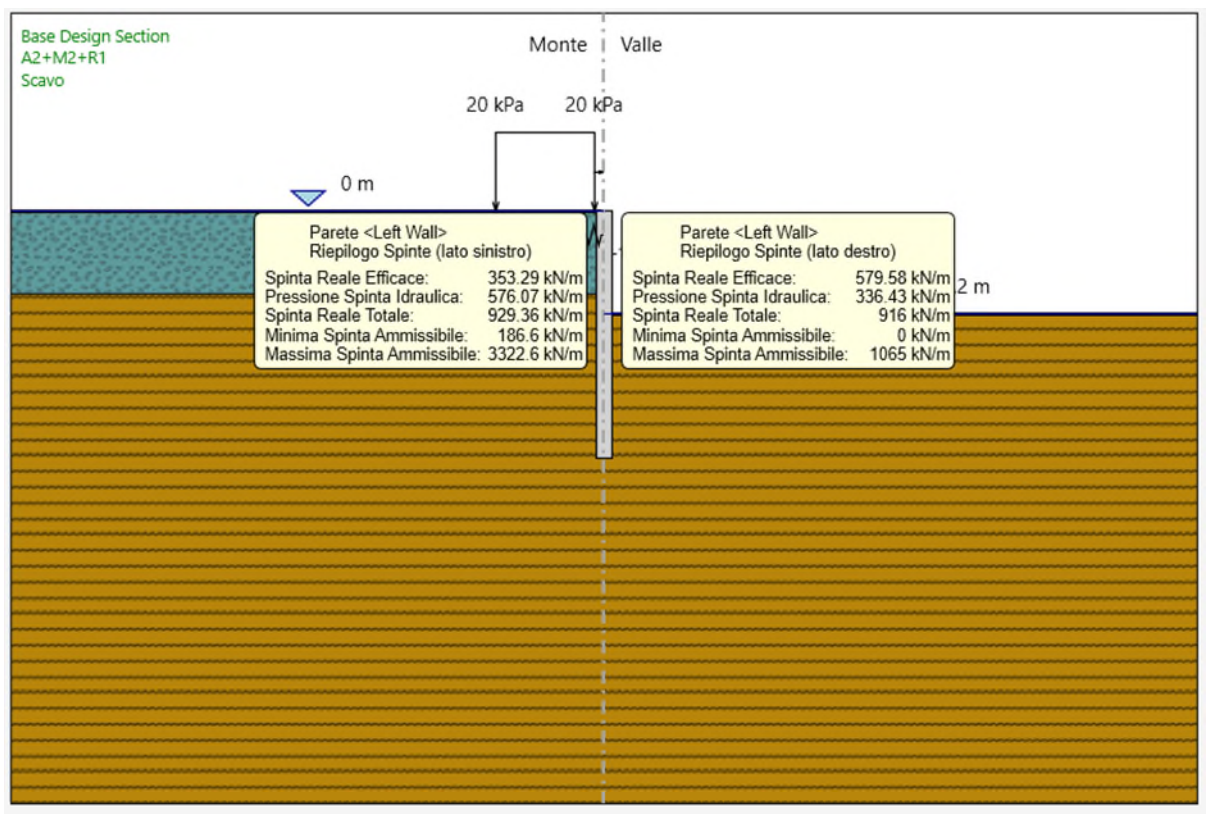

**Figura 8.10. P13. Riepilogo delle spinte** 

Spinta reale efficace = 579.58 kN/m

Massima spinta ammissibile = 1065 kN/m

La verifica risulta soddisfatta in quanto la percentuale di resistenza passiva mobilitata è pari al 54%.

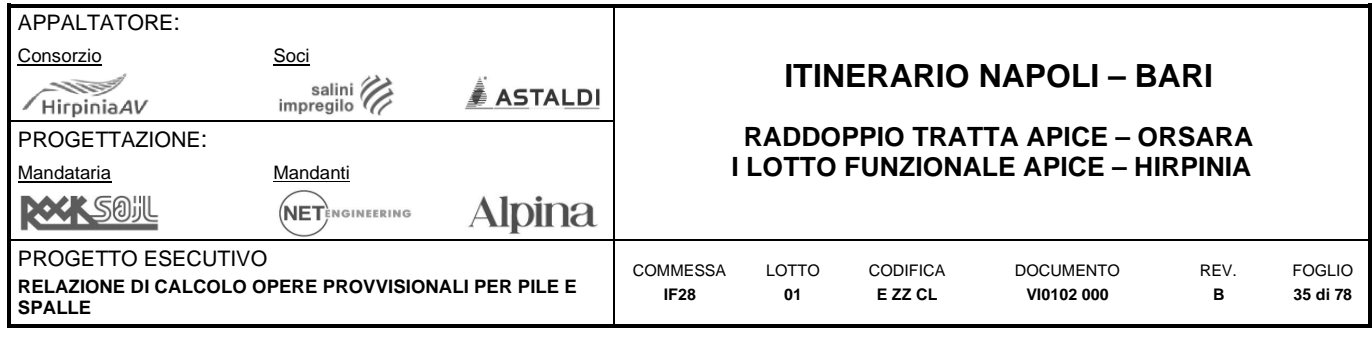

# **8.2 PILA P14 (PK 2+176.00)**

<span id="page-34-0"></span>La figura seguente riporta il modello di calcolo di ParatiePlus 2020.

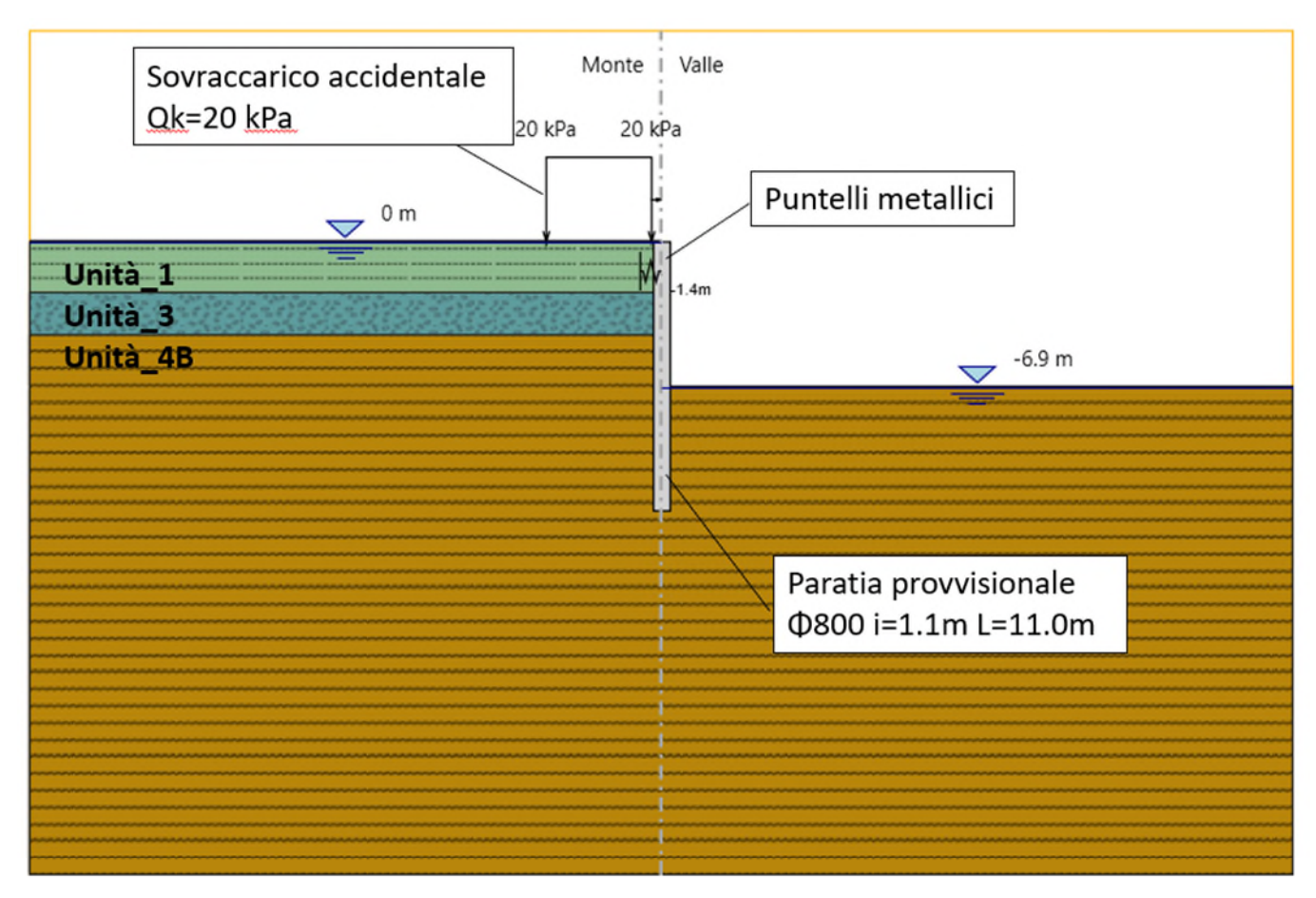

**Figura 8.11. P14. Modello di calcolo implementato nel software ParatiePlus 2020** 

## <span id="page-34-1"></span>**8.2.1 Dati di input del modello e livelli piezometrici**

La stratigrafia e i parametri geotecnici adottati nelle elaborazioni sono riportati nelle tabelle seguenti. In particolare, si è fatto riferimento alla successione stratigrafica riportata nell'elaborato "*IF28-01-E-ZZ-L9-VI0102-003-A*". Nella [Figura 8.12](#page-35-0) si riporta lo stralcio del profilo geotecnico inerente alla Pila 14.

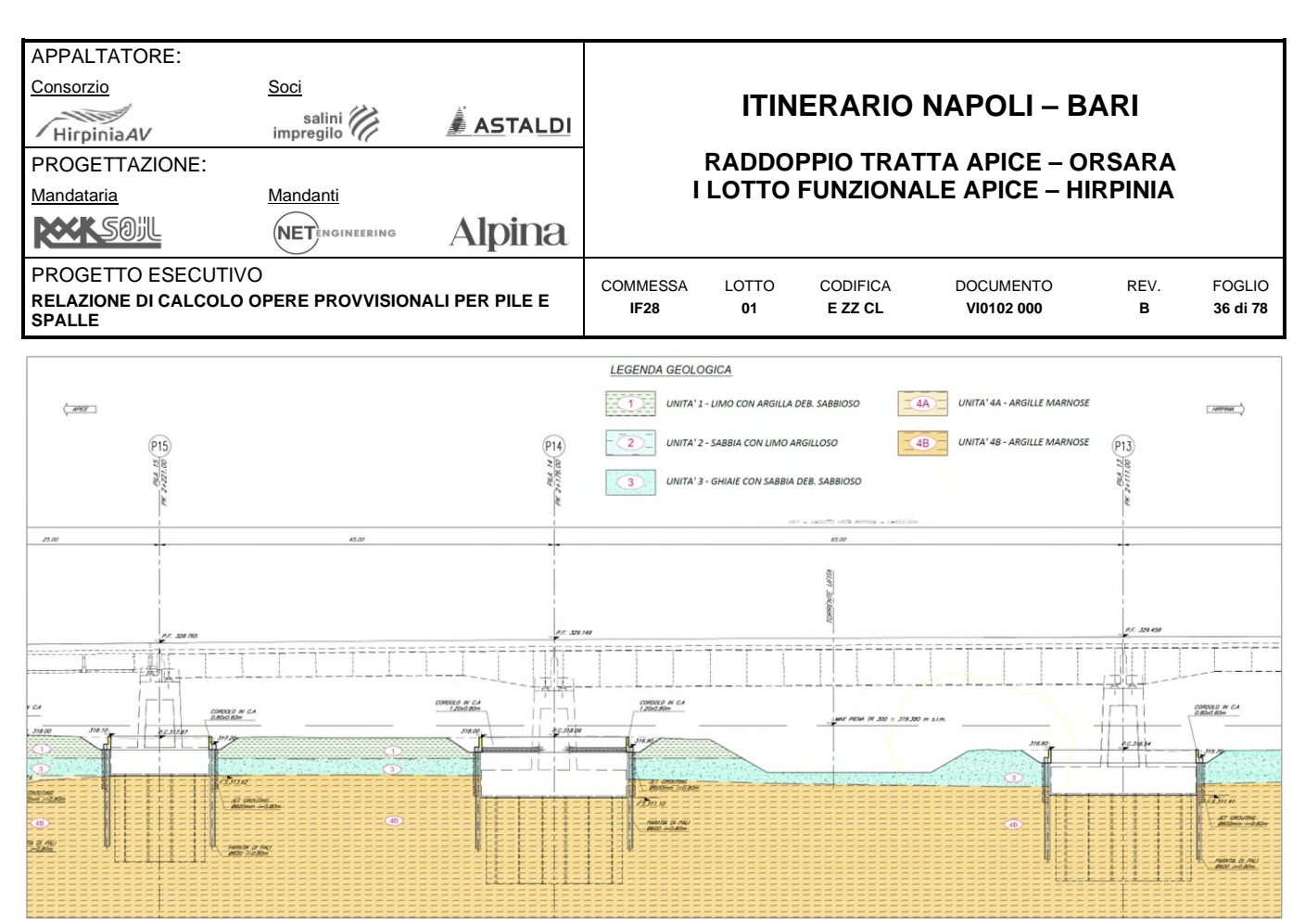

**Figura 8.12. P14. Profilo geotecnico di riferimento** 

<span id="page-35-0"></span>I terreni sono stati considerati con comportamento drenato in tutte le fasi di calcolo.

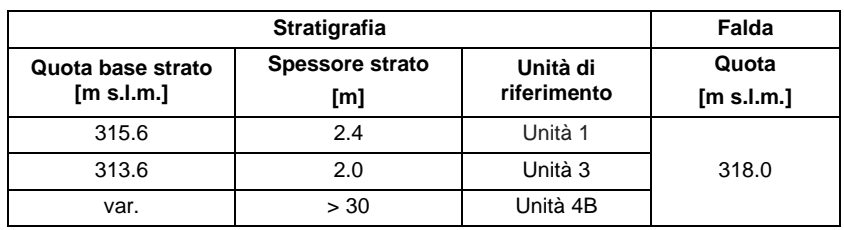

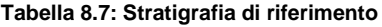

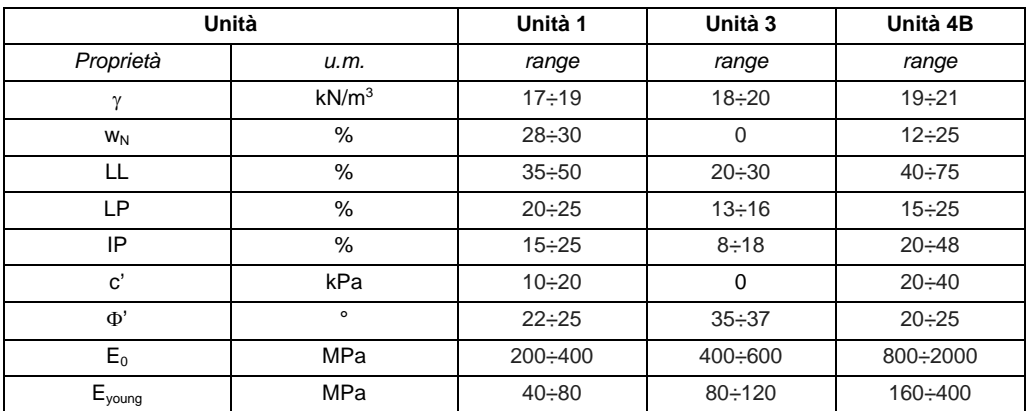

**Tabella 8.8: Parametri geotecnici di riferimento** 

<span id="page-35-1"></span>I coefficienti di spinta corrispondenti allo stato attivo e passivo sono valutati dal programma di calcolo a partire dai parametri geotecnici riportati in [Tabella 8.8.](#page-35-1) In particolare, i coefficienti di spinta attiva (ka) sono calcolati secondo la
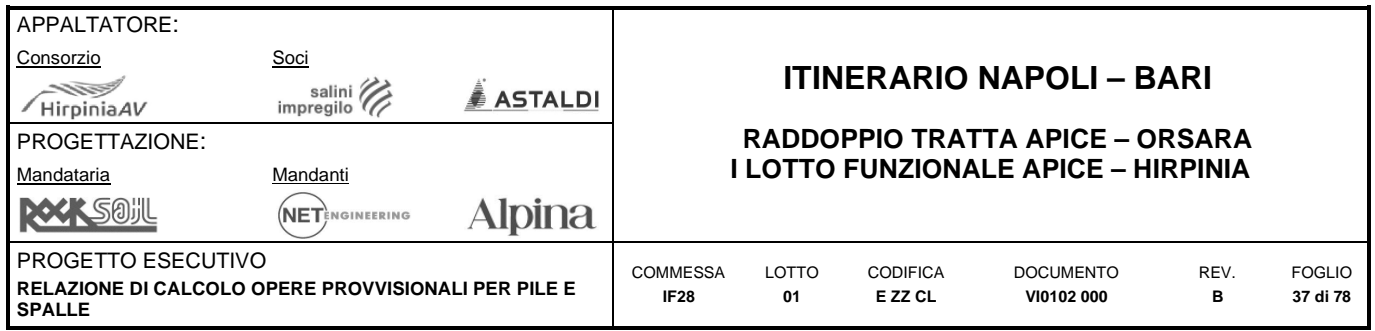

formulazione di Coulomb, considerando un angolo di attrito terreno/calcestruzzo ( $\delta$ ) pari a ½  $\phi$ '; i coefficienti di spinta passiva (kp) sono calcolati secondo la formulazione di Lancellotta (2007), considerando un angolo di attrito terreno/calcestruzzo ( $\delta$ ) pari a ½  $\phi'$ . Nelle figure seguenti si riportano i valori dei coefficienti di spinta valutati dal programma ParatiePlus sia per l'approccio A1+M1+R1 che per l'approccio A2+M2+R1.

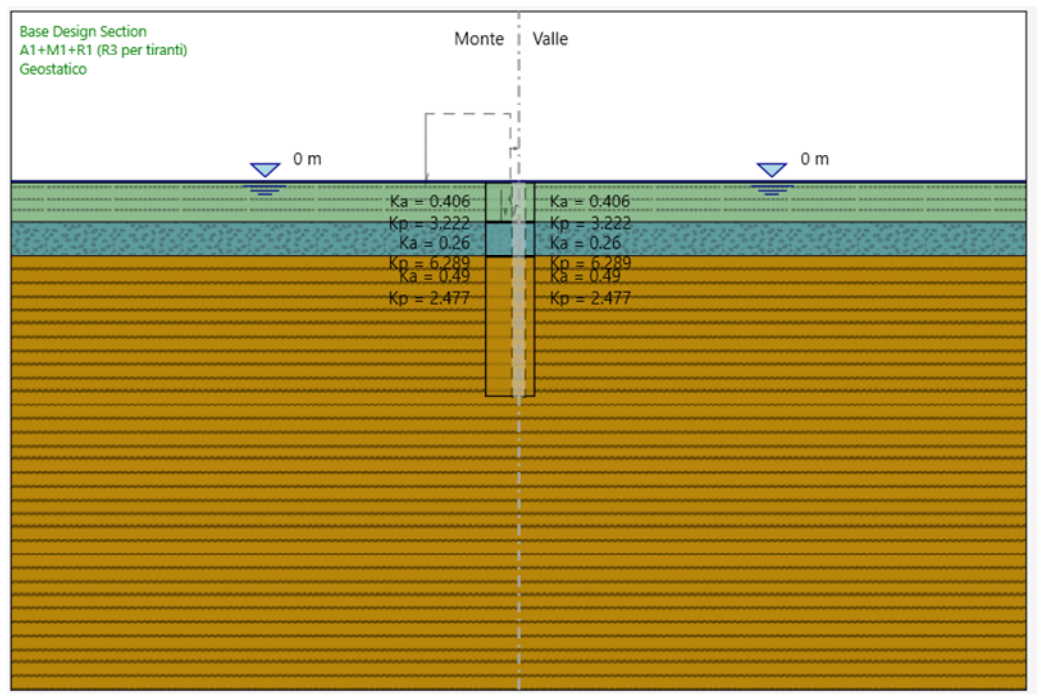

**Figura 8.13. Coefficienti di spinta Combinazione A1+M1+R1 (Pila P14)** 

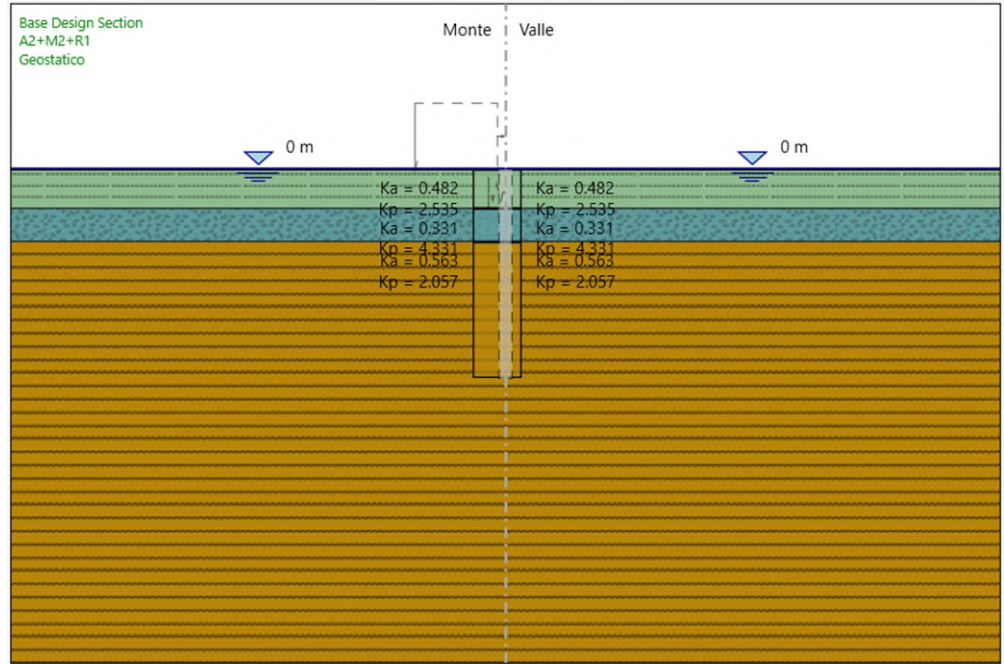

**Figura 8.14. Coefficienti di spinta Combinazione A2+M2+R1 (Pila P14)** 

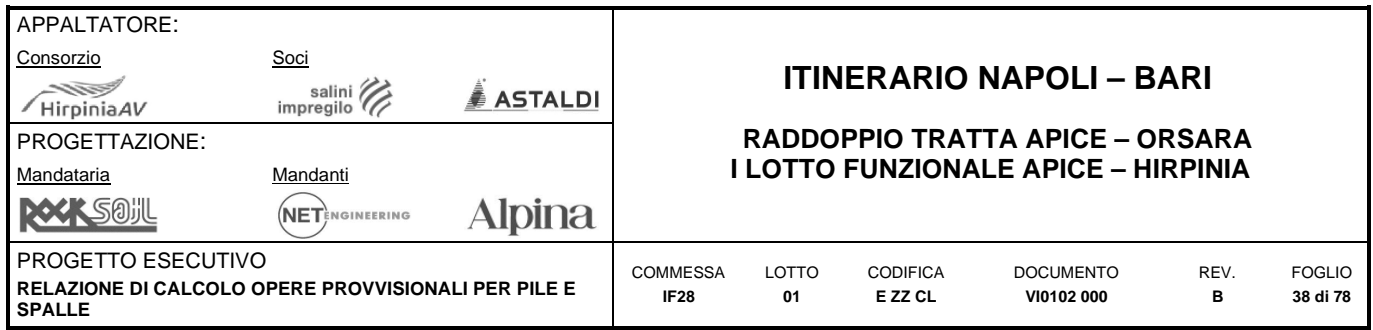

In sommità della paratia è stata considerata una molla elastica che rappresenta la rigidezza fornita dai puntelli metallici di contrasto; in particolare si sono impiegati dei tubolari  $\Phi$ 323.9 di spessore pari a 10 mm, lunghezza pari a 8 m, interasse 6.9 m e inclinazione di 45°, aventi la seguente rigidezza:

$$
k = \frac{E_s \cdot A_s}{L \cdot i} \cdot \sin \alpha = \frac{210000000 \cdot 0.009861}{8.00 \cdot 6.90} \cdot \sin 45^\circ = 26526 \frac{kN}{m}
$$

## **8.2.2 Descrizione delle fasi di calcolo**

Le fasi di calcolo considerate nelle elaborazioni sono le seguenti:

- *fase 0 fase geostatica iniziale* 
	- o tutte le unità geotecniche in condizioni drenate;
- *fase 1 realizzazione della paratia di pali 800/1.1 m* 
	- o applicazione sovraccarico accidentale a monte della paratia
- *fase 2 scavo a -1.7 m*
- *fase 3 installazione puntelli metallici*
- *fase 4 scavo a -6.9 m*

## **8.2.3 Sintesi risultati allo SLE – Spostamenti**

Nel seguito vengono riportati i risultati delle elaborazioni in termini di deformata della paratia (Combinazione SLE rara), per la fase di calcolo 4.

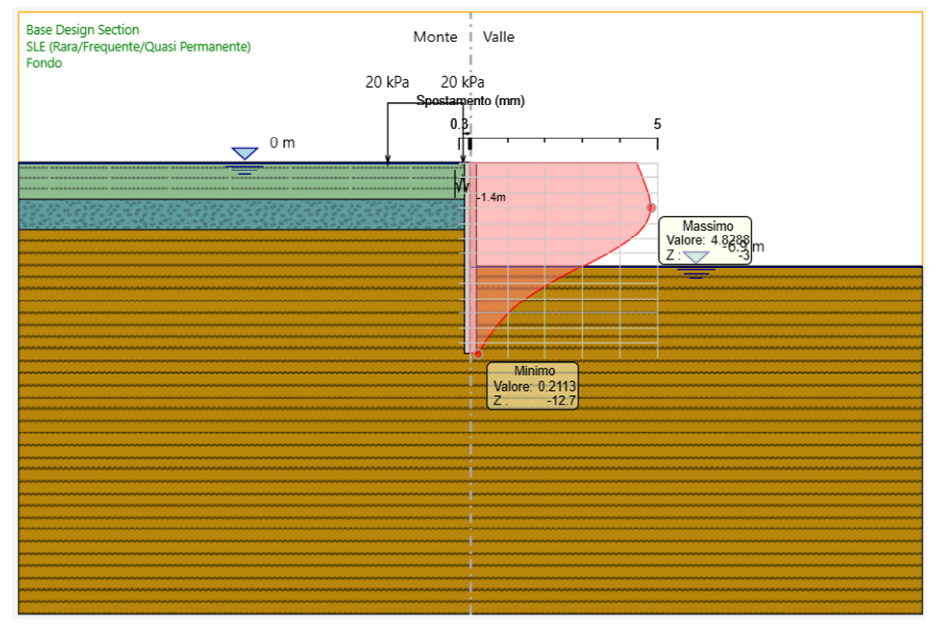

**Figura 8.15. P14. Fase 4: SLE rara – Deformazioni** 

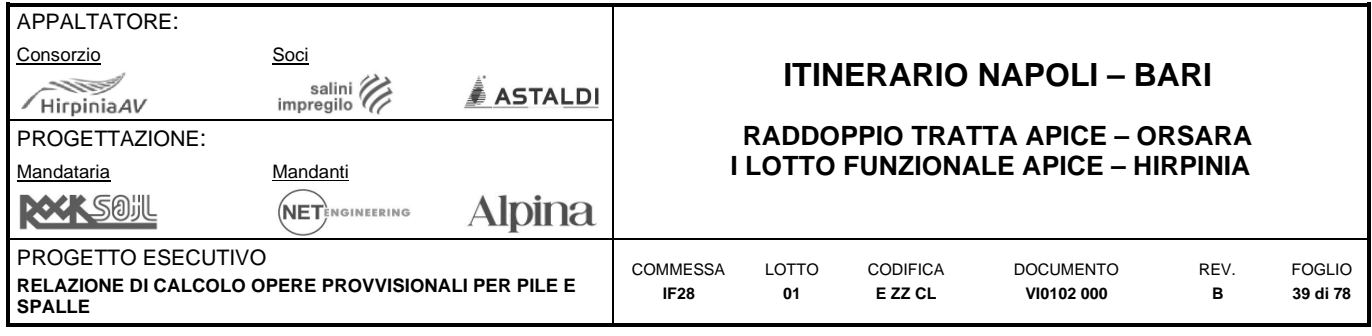

**8.2.4 Sintesi dei risultati per gli stati limite strutturali (STR)** 

## **8.2.4.1 SLU, A1+M1+R1 – Sollecitazioni pali**

Nella [Tabella 8.9](#page-38-0) si riassumono i valori massimi di azione tagliante e flettente sul singolo palo, mentre nelle [Figura](#page-38-1)  [8.16](#page-38-1) e [Figura 8.17](#page-39-0) sono riportati i risultati delle elaborazioni in termini di:

- Azione flettente (SLU in approccio 1 Combinazione 1);
- Azione tagliante (SLU in approccio 1 Combinazione 1);

Si ricorda che le sollecitazioni riportate in tabella corrispondono a quelle risultanti dal calcolo tramite ParatiePlus moltiplicate per l'interasse dei pali.

| Fase | M [kNm]  | V [kN]    |
|------|----------|-----------|
|      | $-55.64$ | $-20.91$  |
|      | $-55.64$ | $-20.91$  |
|      | 215.92   | $-159.23$ |

**Tabella 8.9: P14. SLU, A1+M1+R1: Sollecitazioni agenti sul singolo palo** 

<span id="page-38-0"></span>![](_page_38_Figure_9.jpeg)

<span id="page-38-1"></span>**Figura 8.16. P14. Fase 4: SLU A1+M1+R1 – Azione flettente** 

![](_page_39_Picture_152.jpeg)

![](_page_39_Figure_1.jpeg)

**Figura 8.17. P14. Fase 4: SLU A1+M1+R1 – Azione tagliante** 

## <span id="page-39-0"></span>**8.2.4.2 SLU, A1+M1+R1 – Sollecitazioni cordolo sommitale**

Nella seguente tabella si riporta:

- il carico a metro lineare q, ricavato dal modello ParatiePlus per la fase di calcolo dimensionante;
- le sollecitazioni di taglio e momento agenti sul cordolo sommitale;
- la sollecitazione di sforzo normale agente sul puntello metallico.

| q                           | 131.8    | kN/m |
|-----------------------------|----------|------|
| $M_{\text{max}}$            | $-554.1$ | kNm  |
| $\mathsf{T}_{\mathsf{max}}$ | 487.3    | kN   |
| <b>N</b> puntello           | 940.2    | kN   |

**Tabella 8.10: P14. SLU, A1+M1+R1: Sollecitazioni agenti sul cordolo sommitale** 

Nelle figure seguenti si riporta l'andamento delle sollecitazioni di taglio e momento flettente allo SLU (A1+M1+R1) agenti sul cordolo sommitale.

![](_page_40_Figure_0.jpeg)

![](_page_40_Figure_1.jpeg)

![](_page_41_Picture_147.jpeg)

## **8.2.5 Verifiche allo SLU di tipo STR**

Di seguito si riportano le verifiche strutturali dei pali, del cordolo sommitale e del puntone metallico.

## **8.2.5.1 Pali**

#### **Verifica flessionale e tagliante**

Nella seguente tabella si riassume l'armatura longitudinale e trasversale prevista.

![](_page_41_Picture_148.jpeg)

![](_page_41_Picture_149.jpeg)

|              |              | geometria           |                        |               |             |                       |                     | sollecitazioni e risultati |                     |                 |                             |             |
|--------------|--------------|---------------------|------------------------|---------------|-------------|-----------------------|---------------------|----------------------------|---------------------|-----------------|-----------------------------|-------------|
|              |              | sezione trasversale |                        |               |             |                       | <b>SLE</b>          |                            |                     |                 | <b>SLU</b>                  |             |
| D            | c            | d                   | passo                  | interferro    |             | <b>ME<sub>k</sub></b> |                     | 166.2 [kNm]                |                     | MEd             |                             | 216.0 [kNm] |
| [cm]         | [cm]         | [cm]                | [cm]                   | [cm]          |             | <b>NEK</b>            |                     | $0.0$ [kN]                 |                     | NEd             |                             | $0.0$ [kN]  |
| 80           | 6.0          | 71.6                | 33.1                   | 30.7          |             |                       | momento di cracking |                            |                     | VEd             | 159.2 [kN]                  |             |
|              |              |                     | armatura longitudinale |               |             | Mer                   |                     | 128.8 [kNm]                |                     |                 | presso-flessione            |             |
| nbarre       | ò            | $r_i$               | Ast                    | $C_i$         |             |                       | quota asse neutro   |                            |                     | M <sub>Rd</sub> | 597.4 [kNm]                 |             |
|              | [mm]         | [cm]                | [cm <sup>2</sup> ]     | [cm]          |             | vn                    | 24.23 [cm]          |                            |                     | <b>FS</b>       | 2.77                        |             |
| 6<br>        | 24           | 31.60               | 27.14                  | 8.40          |             |                       | tensioni e fessure  |                            |                     |                 | taglio                      |             |
| 6            | 24           | 31.60               | 27.14                  | 8.40          |             | Gc,min                |                     | $-5.1$ [MPa]               |                     | VRdc            | 188.3 [kN]                  |             |
|              |              |                     |                        |               |             | <b>Osmin</b>          |                     | $-36.6$ [MPa]              |                     |                 | ion serve armatura a tagli  |             |
|              |              |                     |                        |               |             | <b>Osmax</b>          |                     | 136.1 [MPa]                |                     |                 |                             |             |
|              |              | armatura a taglio   |                        |               |             |                       |                     |                            |                     | <b>VRds</b>     | 353.3 [kN]                  |             |
| Tipo         | o            | p                   | Asw                    |               |             | k <sub>2</sub>        | 0.5                 |                            |                     | VRdmax          | 1072.6 [kN]                 |             |
|              | [mm]         | [cm]                | [cm <sup>2</sup> ]     |               |             | Esm-Ecm               | $0.41$ [%]          |                            |                     | θ               | $25.0$ [ $^{\circ}$ ]       |             |
| spirale      | 12           | 25                  | 2.26                   |               |             | Sr,max                |                     | 44.5 [cm]                  |                     | sezione         | duttile                     |             |
|              |              |                     |                        |               |             | Wk.                   |                     | $0.18$ [mm]                |                     | al              | 50.5 [cm]                   |             |
|              |              |                     |                        |               |             |                       |                     |                            |                     |                 |                             |             |
|              |              |                     | materiali              |               |             |                       |                     |                            | legenda             |                 |                             |             |
|              | calcestruzzo |                     |                        | acciaio       |             |                       |                     |                            |                     |                 |                             |             |
| Rok          |              | 30 [MPa]            | fyk.                   |               | 450 [MPa]   | Υn                    |                     |                            | đ                   |                 | riferito all'asse barra     |             |
| fok          |              | 24.9 [MPa]          | $"$ /s                 | 1.15          |             |                       |                     |                            | c                   |                 | copriferro netto            |             |
| 7c           | 1.5          |                     | fud                    |               | 391.3 [MPa] | D                     |                     |                            | м                   |                 | >0, se tese fibre inferiori |             |
| CLOD         | 0.85         |                     | Es                     | 200000 [MPa]  |             |                       |                     |                            | N                   |                 | >0, se di trazione          |             |
| fod          |              | 14.1 [MPa]          | <b>Zuk</b>             |               | 75 [%]      |                       |                     |                            | v                   |                 | in valore assoluto          |             |
| v            | 0.5          |                     |                        |               |             |                       |                     |                            |                     |                 |                             |             |
| Ec2          |              | $2.0$ [ $%$ ]       |                        |               |             |                       |                     |                            |                     |                 |                             |             |
| Ecu2         |              | 3.5 [%]             |                        |               |             |                       |                     |                            |                     |                 |                             |             |
| $\alpha_{n}$ | 15.0         |                     |                        |               | rara        |                       |                     |                            |                     |                 |                             |             |
| kt           | 0.6          |                     |                        | valori limite |             |                       |                     |                            |                     |                 |                             |             |
| $k_1$        | 0.8          |                     | $0.55$ fok             |               | 13.7 [MPa]  |                       |                     |                            |                     |                 |                             |             |
| k,           | 3.4          |                     | $0.75$ fuk             |               | 337.5 [MPa] |                       |                     |                            |                     |                 |                             |             |
| ka           | 0.425        |                     | Wk,lim                 |               | $0.2$ [mm]  |                       |                     |                            | <b>Closed links</b> |                 | Spiral links                |             |

**Figura 8.19. P14. Verifica flessionale e tagliante** 

![](_page_42_Picture_198.jpeg)

#### **8.2.5.2 Cordolo sommitale**

#### **Verifica flessionale e tagliante**

Nella seguente tabella si riassume l'armatura longitudinale e trasversale prevista.

![](_page_42_Picture_199.jpeg)

**Tabella 8.12: P14. Armatura longitudinale e trasversale cordolo sommitale** 

![](_page_42_Picture_200.jpeg)

![](_page_42_Figure_7.jpeg)

**Figura 8.20. P14. Verifica flessionale e tagliante cordolo sommitale** 

![](_page_43_Picture_287.jpeg)

## **8.2.5.3 Puntello sommitale**

Si riporta nel seguito la verifica di stabilità a presso-flessione del puntello, condotta in accordo con quanto riportato al paragrafo 4.2.4.1.3.2 delle NTC2008. La verifica risulta soddisfatta.

#### *Caratteristiche dei materiali*

![](_page_43_Picture_288.jpeg)

#### *Geometria del puntone*

![](_page_43_Picture_289.jpeg)

## *Determinazione della classe della sezione*

![](_page_43_Picture_290.jpeg)

#### *Verifica a compressione*

![](_page_43_Picture_291.jpeg)

*Verifica OK* 

![](_page_43_Picture_292.jpeg)

![](_page_44_Picture_207.jpeg)

# *Verifica all'instabilità dell'asta compressa*

![](_page_44_Picture_208.jpeg)

*Verifica OK* 

![](_page_44_Picture_4.jpeg)

![](_page_44_Picture_209.jpeg)

![](_page_44_Picture_210.jpeg)

*Verifica OK* 

![](_page_44_Picture_211.jpeg)

![](_page_45_Picture_173.jpeg)

## **8.2.6 Verifica allo SLU di tipo GEO**

## **8.2.6.1 Verifica di stabilità globale**

La verifica di stabilità globale dell'opera provvisionale deve essere condotta in accordo all'approccio 1, Combinazione 2 (A2+M2+R2). Data l'elevata coesione non drenata della formazione di substrato in cui i pali si immorsano la stabilità è palesemente soddisfatta.

#### **8.2.6.2 Verifica delle spinte a valle della paratia**

La verifica delle spinte a valle della paratia è condotta in accordo all'approccio 1, Combinazione 2 (A2+M2+R1). Nella seguente figura si mostrano la risultante delle spinte agenti sulla paratia relativi all'ultima fase di calcolo (Fase 4), in particolare deve risultare che la spinta mobilitata a valle (Spinta reale efficace), moltiplicata per il coefficiente  $\gamma_F = 1.0$ , sia inferiore alla resistenza del terreno (Massima spinta ammissibile) corrispondente alla spinta passiva divisa per il coefficiente di resistenza  $\gamma_R = 1.0$ .

![](_page_45_Figure_6.jpeg)

**Figura 8.21. P14. Riepilogo delle spinte** 

Spinta reale efficace = 491.88 kN/m Massima spinta ammissibile = 732.33 kN/m

La verifica risulta soddisfatta in quanto la percentuale di resistenza passiva mobilitata è pari al 67%.

![](_page_46_Picture_129.jpeg)

# **9 SEZIONI DI CALCOLO IN CORRISPONDENZA DELLE PILE IMPALCATO IN C.A.P.**

## **9.1 PILA P3 (PK 1+841.00)**

La figura seguente riporta il modello di calcolo di ParatiePlus 2020.

![](_page_46_Figure_4.jpeg)

**Figura 9.1. P3. Modello di calcolo implementato nel software ParatiePlus 2020** 

## **9.1.1 Dati di input del modello e livelli piezometrici**

La stratigrafia e i parametri geotecnici adottati nelle elaborazioni sono riportati nelle tabelle seguenti. In particolare, si è fatto riferimento alla successione stratigrafica riportata nell'elaborato "*IF28-01-E-ZZ-L9-VI0102-000-A*". Nella [Figura 9.12](#page-56-0) si riporta lo stralcio del profilo geotecnico inerente alla Pila 3.

![](_page_47_Figure_0.jpeg)

**Figura 9.2. P3. Profilo geotecnico di riferimento** 

I terreni sono stati considerati con comportamento drenato in tutte le fasi di calcolo.

![](_page_47_Picture_237.jpeg)

**Tabella 9.1: Stratigrafia di riferimento** 

![](_page_47_Picture_238.jpeg)

**Tabella 9.2: Parametri geotecnici di riferimento** 

![](_page_48_Picture_194.jpeg)

I coefficienti di spinta corrispondenti allo stato attivo e passivo sono valutati dal programma di calcolo a partire dai parametri geotecnici riportati in [Tabella 9.8.](#page-56-1) In particolare, i coefficienti di spinta attiva (ka) sono calcolati secondo la formulazione di Coulomb, considerando un angolo di attrito terreno/calcestruzzo ( $\delta$ ) pari a ½  $\phi$ ; i coefficienti di spinta passiva (kp) sono calcolati secondo la formulazione di Lancellotta (2007), considerando un angolo di attrito terreno/calcestruzzo  $(\delta)$  pari a  $\frac{1}{2} \phi'$ .

## **9.1.2 Descrizione delle fasi di calcolo**

Le fasi di calcolo considerate nelle elaborazioni sono le seguenti:

- *fase 0 fase geostatica iniziale* 
	- o tutte le unità geotecniche in condizioni drenate;
- *fase 1 applicazione carico scotico* 
	- o *applicazione sovraccarico duna realizzata con scotico*
- *fase 2 realizzazione della paratia di pali 800/1.1 m*
- *fase 3 carico di cantiere/rimozione duna* 
	- o applicazione sovraccarico accidentale a monte della paratia
	- o *rimozione sovraccarico duna*
- *fase 4 scavo a -4.6 m*

## **9.1.3 Sintesi risultati allo SLE – Spostamenti**

Nel seguito vengono riportati i risultati delle elaborazioni in termini di deformata della paratia (Combinazione SLE rara), per la fase di calcolo 4.

![](_page_48_Figure_15.jpeg)

**Figura 9.3. P3. Fase 4: SLE rara – Deformazioni** 

![](_page_49_Picture_136.jpeg)

## **9.1.4 Sintesi dei risultati per gli stati limite strutturali (STR)**

Nella [Tabella 9.9](#page-58-0) si riassumono i valori massimi di azione tagliante e flettente sul singolo palo, mentre nelle [Figura](#page-58-1)  [9.14](#page-58-1) e [Figura 9.15](#page-59-0) sono riportati i risultati delle elaborazioni in termini di:

- Azione flettente (SLU in approccio 1 Combinazione 1);
- Azione tagliante (SLU in approccio 1 Combinazione 1);

Si ricorda che le sollecitazioni riportate in tabella corrispondono a quelle risultanti dal calcolo tramite ParatiePlus moltiplicate per l'interasse dei pali.

| Fase | M [kNm]  | V [kN] |
|------|----------|--------|
| ັ    | $-259.5$ | -1112  |

**Tabella 9.3: P3. SLU, A1+M1+R1: Sollecitazioni agenti sul singolo palo** 

![](_page_49_Figure_8.jpeg)

**Figura 9.4. P3. Fase 4: SLU A1+M1+R1 – Azione flettente** 

![](_page_50_Picture_98.jpeg)

 $-4.6 m$  $\overline{\phantom{0}}$ 

Massimo<br>Valore: 103.66

![](_page_50_Figure_1.jpeg)

Minimo<br>Valore: -136.34<br>Z: 4.4

**Figura 9.5. P3. Fase 4: SLU A1+M1+R1 – Azione tagliante** 

# **9.2 PILA P7 (PK 1+941.00)**

La figura seguente riporta il modello di calcolo di ParatiePlus 2020.

![](_page_51_Figure_0.jpeg)

**Figura 9.6. P7. Modello di calcolo implementato nel software ParatiePlus 2020** 

## **9.2.1 Dati di input del modello e livelli piezometrici**

La stratigrafia e i parametri geotecnici adottati nelle elaborazioni sono riportati nelle tabelle seguenti. In particolare, si è fatto riferimento alla successione stratigrafica riportata nell'elaborato "*IF28-01-E-ZZ-L9-VI0102-001-A*". Nella [Figura 9.12](#page-56-0) si riporta lo stralcio del profilo geotecnico inerente alla Pila 7.

![](_page_51_Figure_4.jpeg)

**Figura 9.7. P7. Profilo geotecnico di riferimento** 

![](_page_52_Picture_291.jpeg)

I terreni sono stati considerati con comportamento drenato in tutte le fasi di calcolo.

![](_page_52_Picture_292.jpeg)

#### **Tabella 9.4: Stratigrafia di riferimento**

![](_page_52_Picture_293.jpeg)

#### **Tabella 9.5: Parametri geotecnici di riferimento**

I coefficienti di spinta corrispondenti allo stato attivo e passivo sono valutati dal programma di calcolo a partire dai parametri geotecnici riportati in [Tabella 9.8.](#page-56-1) In particolare, i coefficienti di spinta attiva (ka) sono calcolati secondo la formulazione di Coulomb, considerando un angolo di attrito terreno/calcestruzzo ( $\delta$ ) pari a ½  $\delta$ ; i coefficienti di spinta passiva (kp) sono calcolati secondo la formulazione di Lancellotta (2007), considerando un angolo di attrito terreno/calcestruzzo ( $\delta$ ) pari a ½  $\phi'$ .

## **9.2.2 Descrizione delle fasi di calcolo**

Le fasi di calcolo considerate nelle elaborazioni sono le seguenti:

- *fase 0 fase geostatica iniziale* 
	- o tutte le unità geotecniche in condizioni drenate;
- *fase 1 Applicazione carico scotico* 
	- o *applicazione sovraccarico duna realizzata con scotico*
- *fase 2 realizzazione della paratia di pali 800/1.1 m*
- *fase 3 Carico di cantiere/rimozione duna* 
	- o applicazione sovraccarico accidentale a monte della paratia
	- o *rimozione sovraccarico duna*
- *fase 4 scavo a -4 m*

![](_page_53_Picture_143.jpeg)

Nel seguito vengono riportati i risultati delle elaborazioni in termini di deformata della paratia (Combinazione SLE rara), per la fase di calcolo 4.

![](_page_53_Figure_2.jpeg)

**Figura 9.8. P7. Fase 4: SLE rara – Deformazioni** 

## **9.2.3 Sintesi dei risultati per gli stati limite strutturali (STR)**

Nella [Tabella 9.9](#page-58-0) si riassumono i valori massimi di azione tagliante e flettente sul singolo palo, mentre nelle [Figura](#page-58-1)  [9.14](#page-58-1) e [Figura 9.15](#page-59-0) sono riportati i risultati delle elaborazioni in termini di:

- Azione flettente (SLU in approccio 1 Combinazione 1);
- Azione tagliante (SLU in approccio 1 Combinazione 1);

Si ricorda che le sollecitazioni riportate in tabella corrispondono a quelle risultanti dal calcolo tramite ParatiePlus moltiplicate per l'interasse dei pali.

| Fase | M [kNm]  | V [kN] |
|------|----------|--------|
| ັ    | $-583.2$ | 220.5  |

**Tabella 9.6: P3. SLU, A1+M1+R1: Sollecitazioni agenti sul singolo palo** 

![](_page_54_Picture_110.jpeg)

![](_page_54_Figure_1.jpeg)

**Figura 9.9. P7. Fase 4: SLU A1+M1+R1 – Azione flettente** 

![](_page_54_Figure_3.jpeg)

**Figura 9.10. P3. Fase 4: SLU A1+M1+R1 – Azione tagliante** 

![](_page_55_Picture_123.jpeg)

## **9.3 PILA P22 (PK 2+371.00)**

La figura seguente riporta il modello di calcolo di ParatiePlus 2020.

![](_page_55_Figure_3.jpeg)

**Figura 9.11. P22. Modello di calcolo implementato nel software ParatiePlus 2020** 

## **9.3.1 Dati di input del modello e livelli piezometrici**

La stratigrafia e i parametri geotecnici adottati nelle elaborazioni sono riportati nelle tabelle seguenti. In particolare, si è fatto riferimento alla successione stratigrafica riportata nell'elaborato "*IF28-01-E-ZZ-L9-VI0102-005-A*". Nella [Figura 9.12](#page-56-0) si riporta lo stralcio del profilo geotecnico inerente alla Pila 22.

![](_page_56_Figure_0.jpeg)

**Figura 9.12. P22. Profilo geotecnico di riferimento** 

<span id="page-56-0"></span>I terreni sono stati considerati con comportamento drenato in tutte le fasi di calcolo.

![](_page_56_Picture_233.jpeg)

**Tabella 9.7: Stratigrafia di riferimento** 

<span id="page-56-1"></span>![](_page_56_Picture_234.jpeg)

**Tabella 9.8: Parametri geotecnici di riferimento** 

![](_page_57_Picture_196.jpeg)

I coefficienti di spinta corrispondenti allo stato attivo e passivo sono valutati dal programma di calcolo a partire dai parametri geotecnici riportati in [Tabella 9.8.](#page-56-1) In particolare, i coefficienti di spinta attiva (ka) sono calcolati secondo la formulazione di Coulomb, considerando un angolo di attrito terreno/calcestruzzo ( $\delta$ ) pari a ½  $\phi$ ; i coefficienti di spinta passiva (kp) sono calcolati secondo la formulazione di Lancellotta (2007), considerando un angolo di attrito terreno/calcestruzzo  $(\delta)$  pari a  $\frac{1}{2} \phi'$ .

## **9.3.2 Descrizione delle fasi di calcolo**

Le fasi di calcolo considerate nelle elaborazioni sono le seguenti:

- *fase 0 fase geostatica iniziale* 
	- o tutte le unità geotecniche in condizioni drenate;
- *fase 1 Ribasso quota piano di lavoro a -0.6 m*
- *fase 2 Applicazione carico scotico* 
	- o *applicazione sovraccarico duna realizzata con scotico*
- *fase 3 realizzazione della paratia di pali 800/1.1 m*
- *fase 4 Carico di cantiere/rimozione duna* 
	- o applicazione sovraccarico accidentale a monte della paratia
	- o *rimozione sovraccarico duna*
- *fase 5 scavo a -4.1 m*

#### **9.3.3 Sintesi risultati allo SLE – Spostamenti**

Nel seguito vengono riportati i risultati delle elaborazioni in termini di deformata della paratia (Combinazione SLE rara), per la fase di calcolo 3.

![](_page_57_Figure_16.jpeg)

**Figura 9.13. P22. Fase 5: SLE rara – Deformazioni** 

![](_page_58_Picture_143.jpeg)

## **9.3.4 Sintesi dei risultati per gli stati limite strutturali (STR)**

Nella [Tabella 9.9](#page-58-0) si riassumono i valori massimi di azione tagliante e flettente sul singolo palo, mentre nelle [Figura](#page-58-1)  [9.14](#page-58-1) e [Figura 9.15](#page-59-0) sono riportati i risultati delle elaborazioni in termini di:

- Azione flettente (SLU in approccio 1 Combinazione 1);
- Azione tagliante (SLU in approccio 1 Combinazione 1);

Si ricorda che le sollecitazioni riportate in tabella corrispondono a quelle risultanti dal calcolo tramite ParatiePlus moltiplicate per l'interasse dei pali.

| Fase | M [kNm]  | V [kN]   |
|------|----------|----------|
| ັ    | $-349.7$ | $-158.3$ |

**Tabella 9.9: P22. SLU, A1+M1+R1: Sollecitazioni agenti sul singolo palo** 

<span id="page-58-0"></span>![](_page_58_Figure_8.jpeg)

<span id="page-58-1"></span>**Figura 9.14. P22. Fase 5: SLU A1+M1+R1 – Azione flettente** 

![](_page_59_Picture_78.jpeg)

<span id="page-59-0"></span>**Figura 9.15. P22. Fase 5: SLU A1+M1+R1 – Azione tagliante** 

![](_page_60_Picture_260.jpeg)

# **9.4 VERIFICHE ALLO SLU DI TIPO STR**

Di seguito si riportano le verifiche strutturali dei pali, riferite alla Pila di riferimento più sollecitata. Come si evince dalla figura sottostante, dove viene rappresentato l'inviluppo delle sollecitazioni, la pila più sollecitata risulta la P7.

![](_page_60_Figure_3.jpeg)

**Figura 9.16 Inviluppo sollecitazioni pali VI01**

![](_page_61_Picture_129.jpeg)

## **Verifica flessionale e tagliante**

Nella seguente tabella si riassume l'armatura longitudinale e trasversale prevista, con le verifiche strutturali condotte sulla pila P7.

![](_page_61_Picture_130.jpeg)

**Tabella 9.10: P7. Armatura longitudinale e trasversale** 

![](_page_61_Picture_131.jpeg)

![](_page_61_Picture_132.jpeg)

**Figura 9.17. P7. Verifica flessionale e tagliante armatura max** 

![](_page_62_Figure_0.jpeg)

**Figura 9.18 P7. Verifica flessionale e tagliante armatura minima**

## **9.5 VERIFICA ALLO SLU DI TIPO GEO**

## **9.5.1 Verifica di stabilità globale**

La verifica di stabilità globale dell'opera provvisionale deve essere condotta in accordo all'approccio 1, Combinazione 2 (A2+M2+R2). Data l'elevata coesione non drenata della formazione di substrato in cui i pali si immorsano la stabilità è palesemente soddisfatta.

#### **9.5.2 Verifica delle spinte a valle della paratia**

La verifica delle spinte a valle della paratia è condotta in accordo all'approccio 1, Combinazione 2 (A2+M2+R1). Nella seguente figura si mostrano la risultante delle spinte agenti sulla paratia relativi all'ultima fase di calcolo (Fase 2), in particolare deve risultare che la spinta mobilitata a valle (Spinta reale efficace), moltiplicata per il coefficiente  $\gamma_F$  = 1.0, sia inferiore alla resistenza del terreno (Massima spinta ammissibile) corrispondente alla spinta passiva divisa per il coefficiente di resistenza  $\gamma_R = 1.0$ .

![](_page_63_Picture_89.jpeg)

**Figura 9.19. P7. Riepilogo delle spinte** 

Spinta reale efficace = 627.71 kN/m Massima spinta ammissibile = 889.71 kN/m

La verifica risulta soddisfatta in quanto la percentuale di resistenza passiva mobilitata è pari al 70%.

![](_page_64_Picture_155.jpeg)

# **10 SEZIONE DI CALCOLO IN CORRISPONDENZA DELL'OPERA DI PROTEZIONE SPONDALE (PK 2+111.00)**

Come anticipato nelle premesse la aree di lavoro intorno alle pile di scavalco in sponda destra Ufita sono soggette a possibile esondazione anche per periodi di ritorno compresi tra 5 e 15 anni. Per tale motivo le stesse sono state perimetrate da opere di protezione che in caso di eventi di piena con i suddetti tempi di ritorno, consentono di operare al loro interno senza interrompere i lavori.

L'opera di protezione è realizzata con due differenti sistemi, al fine di massimizzare gli spazi di manovra interni alle aree sia per la realizzazione delle pile, sia nella successiva fase di piazzamento delle autogru per il varo degli impalcati metallici:

- 1. muretto arginale in c.a. fondato su pali con taglione in jet grouting, ammorsato nel substrato impermeabile delle Molasse;
- 2. duna perimetrale, formata da materiali di risulta degli scavi, protetta sul paramento lato fiume da materassi tipo Reno impermeabilizzati con teli in PVC e dotata di taglione in jet grouting ammorsato sempre nello strato delle Molasse, oppure di taglione in misto cementato nelle zone più distanti dal corso d'acqua velocità di erosione e battenti inferiori.

Di seguito sono riportate le verifiche per la protezione spondale di tipo 1; si rimanda al capitolo successivo per le verifiche della protezione spondale di tipo 2.

La figura seguente riporta il modello di calcolo di ParatiePlus 2020, per la verifica del muretto arginale fondato su pali di diametro 800 mm, a interasse 1.80 m, con interposte colonne di jet grouting fino allo strato delle Molasse.

![](_page_64_Figure_8.jpeg)

**Figura 10.1. Opera protezione spondale. Modello di calcolo implementato nel software ParatiePlus 2020** 

![](_page_65_Picture_238.jpeg)

# **10.1 DATI DI INPUT DEL MODELLO E LIVELLI PIEZOMETRICI**

La stratigrafia e i parametri geotecnici adottati nelle elaborazioni sono riportati nelle tabelle seguenti. In particolare, si è fatto riferimento alla successione stratigrafica riportata nell'elaborato "*IF2701CZZBAVI0102002A*". Nella [Figura](#page-25-0)  [8.2](#page-25-0) si riporta lo stralcio del profilo geotecnico inerente alla Opera protezione spondale.

![](_page_65_Figure_3.jpeg)

**Figura 10.2. P13. Profilo geotecnico di riferimento** 

I terreni sono stati considerati con comportamento drenato in tutte le fasi di calcolo.

![](_page_65_Picture_239.jpeg)

![](_page_65_Picture_240.jpeg)

|                    | Unità             | Unità 3       | Unità 4B       |
|--------------------|-------------------|---------------|----------------|
| Proprietà          | и.т.              | range         | range          |
| γ                  | kN/m <sup>3</sup> | $18 - 20$     | $19 - 21$      |
| $W_N$              | %                 | $\Omega$      | $12 \div 25$   |
| LL                 | $\%$              | $20 \div 30$  | $40 \div 75$   |
| LP                 | $\%$              | $13 \div 16$  | $15 \div 25$   |
| IP                 | $\%$              | $8 + 18$      | $20 \div 48$   |
| c'                 | kPa               | 0             | $20 \div 40$   |
| $\Phi'$            | $\circ$           | $35 + 37$     | $20 \div 25$   |
| $E_0$              | <b>MPa</b>        | 400÷600       | 800÷2000       |
| $E_{\text{young}}$ | <b>MPa</b>        | $80 \div 120$ | $160 \div 400$ |

**Tabella 10.2: Parametri geotecnici di riferimento** 

![](_page_66_Picture_149.jpeg)

I coefficienti di spinta corrispondenti allo stato attivo e passivo sono valutati dal programma di calcolo a partire dai parametri geotecnici riportati in [Tabella 8.2.](#page-25-1) In particolare, i coefficienti di spinta attiva (ka) sono calcolati secondo la formulazione di Coulomb, considerando un angolo di attrito terreno/calcestruzzo ( $\delta$ ) pari a ½  $\phi$ ; i coefficienti di spinta passiva (kp) sono calcolati secondo la formulazione di Lancellotta (2007), considerando un angolo di attrito terreno/calcestruzzo (8) pari a 1/2 ¢'. Nelle figure seguenti si riportano i valori dei coefficienti di spinta valutati dal programma ParatiePlus sia per l'approccio A1+M1+R1 che per l'approccio A2+M2+R1.

![](_page_66_Figure_2.jpeg)

**Figura 10.3. Coefficienti di spinta Combinazione A1+M1+R1 (Opera protezione spondale)** 

![](_page_66_Figure_4.jpeg)

**Figura 10.4. Coefficienti di spinta Combinazione A2+M2+R1 (Opera protezione spondale)** 

![](_page_67_Picture_146.jpeg)

# **10.2 DESCRIZIONE DELLE FASI DI CALCOLO**

Le fasi di calcolo considerate nelle elaborazioni sono le seguenti:

- *fase 0 fase geostatica iniziale* 
	- o tutte le unità geotecniche in condizioni drenate;
	- *fase 1 realizzazione della paratia di pali 800/1.8 m* 
		- o applicazione sovraccarico accidentale a monte della paratia
- *fase 2 scavo a -5.2 m*
- *fase 3 muro di sostegno*
- *fase 4 simulazione incremento carico idraulico a valle per onda di piena Ufita*

## **10.3 SINTESI RISULTATI ALLO SLE – SPOSTAMENTI**

Nel seguito vengono riportati i risultati delle elaborazioni in termini di deformata della paratia (Combinazione SLE rara), per la fase di calcolo 4.

![](_page_67_Figure_12.jpeg)

**Figura 10.5. Opera protezione spondale. Fase 4: SLE rara – Deformazioni** 

![](_page_68_Picture_149.jpeg)

# **10.4 SINTESI DEI RISULTATI PER GLI STATI LIMITE STRUTTURALI (STR)**

Nella [Tabella 8.3](#page-28-0) si riassumono i valori massimi di azione tagliante e flettente sul singolo palo e sul muro in ca, mentre nelle [Figura 8.6](#page-29-0) e [Figura 8.7](#page-29-1) sono riportati i risultati delle elaborazioni in termini di:

- Azione flettente (SLU in approccio 1 Combinazione 1);
- Azione tagliante (SLU in approccio 1 Combinazione 1);

Si ricorda che le sollecitazioni riportate in tabella corrispondono a quelle risultanti dal calcolo tramite ParatiePlus moltiplicate per l'interasse dei pali.

| Fase | Opera   | M [kNm] | V [KN] |
|------|---------|---------|--------|
| 4    | Palo    | 217.5   | 104.8  |
| 4    | Muro ca | 44.82   | 46.47  |

**Tabella 10.3: Opera protezione spondale. SLU, A1+M1+R1: Sollecitazioni agenti sul singolo palo e muro ca** 

![](_page_68_Figure_8.jpeg)

**Figura 10.6. Opera protezione spondale. Fase 4: SLU A1+M1+R1 – Azione flettente** 

![](_page_69_Picture_139.jpeg)

![](_page_69_Figure_1.jpeg)

**Figura 10.7. Opera protezione spondale. Fase 4: SLU A1+M1+R1 – Azione tagliante** 

# **10.5 VERIFICHE ALLO SLU DI TIPO STR**

Di seguito si riportano le verifiche strutturali dei pali e del cordolo sommitale.

## **10.5.1 Pali**

## **Verifica flessionale e tagliante**

Nella seguente tabella si riassume l'armatura longitudinale e trasversale prevista.

![](_page_69_Picture_140.jpeg)

**Tabella 10.4: Opera protezione spondale. Armatura longitudinale e trasversale** 

![](_page_70_Picture_186.jpeg)

![](_page_70_Picture_187.jpeg)

![](_page_70_Figure_2.jpeg)

**Figura14.10.8. Opera protezione spondale. Verifica flessionale e tagliante** 

## **10.5.2 Muro in ca**

#### **Verifica flessionale e tagliante**

Nella seguente tabella si riassume l'armatura longitudinale e trasversale prevista.

| Armatura prevista | Armatura prevista | Armatura    |
|-------------------|-------------------|-------------|
| lato terra        | lato scavo        | trasversale |
| 5Ф16              | 5Ф16              | Φ8/200mm    |

**Tabella 14.5: Opera protezione spondale. Armatura longitudinale e trasversale muro in ca** 

![](_page_71_Picture_190.jpeg)

![](_page_71_Picture_191.jpeg)

 $[cm]$ 

20

 $[mm]$ 

8

 $2.5$ 

 $[\mathring{\phantom{a}}]$ 

90

 $[cm<sup>2</sup>]$ 

1.26

![](_page_71_Picture_192.jpeg)

![](_page_71_Figure_3.jpeg)

**Figura 10.9. Opera protezione spondale. Verifica flessionale e tagliante muro ca**
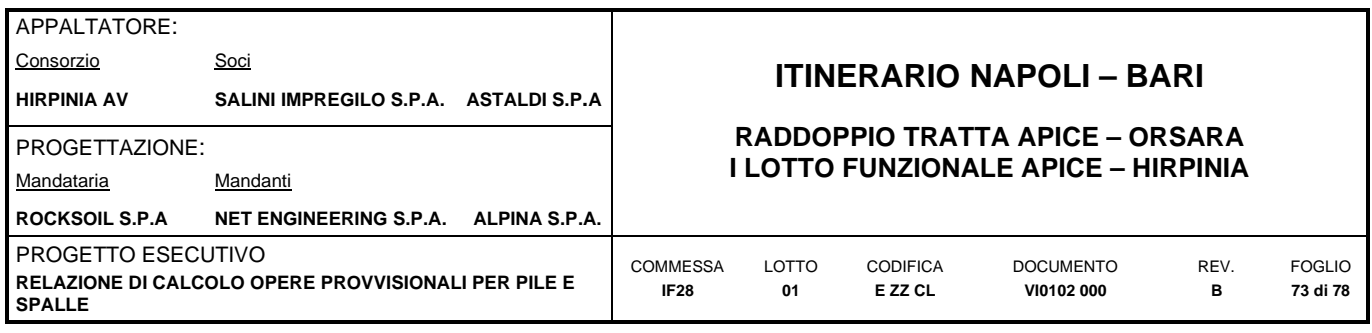

# **10.6 VERIFICA ALLO SLU DI TIPO GEO**

## **10.6.1 Verifica di stabilità globale**

La verifica di stabilità globale dell'opera provvisionale deve essere condotta in accordo all'approccio 1, Combinazione 2 (A2+M2+R2). Data l'elevata coesione non drenata della formazione di substrato in cui i pali si immorsano la stabilità è palesemente soddisfatta.

## **10.6.2 Verifica delle spinte a valle della paratia**

La verifica delle spinte a valle della paratia è condotta in accordo all'approccio 1, Combinazione 2 (A2+M2+R1). Nella seguente figura si mostrano la risultante delle spinte agenti sulla paratia relativi all'ultima fase di calcolo (Fase 2), in particolare deve risultare che la spinta mobilitata a valle (Spinta reale efficace), moltiplicata per il coefficiente  $\gamma$  = 1.0, sia inferiore alla resistenza del terreno (Massima spinta ammissibile) corrispondente alla spinta passiva divisa per il coefficiente di resistenza  $\gamma_R = 1.0$ .

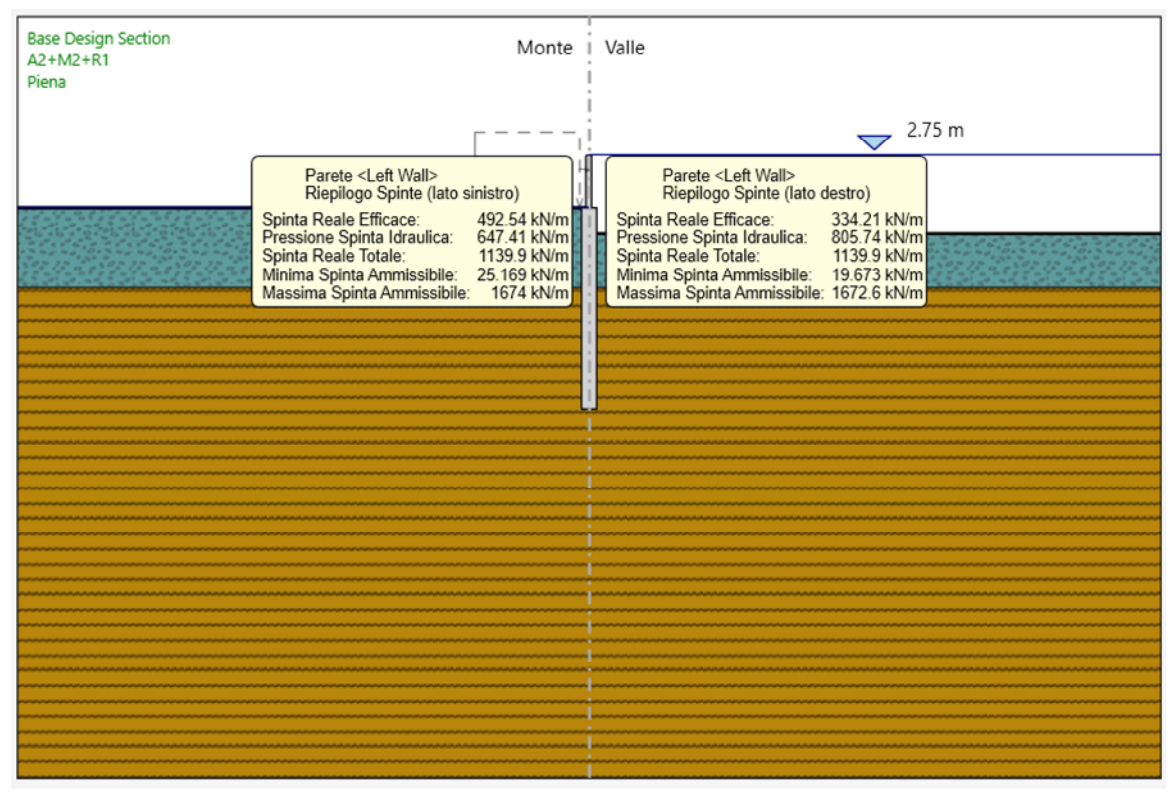

**Figura 10.10. Opera protezione spondale. Riepilogo delle spinte** 

Spinta reale efficace = 334.21 kN/m

Massima spinta ammissibile = 1672.6 kN/m

La verifica risulta soddisfatta in quanto la percentuale di resistenza passiva mobilitata è pari al 20%

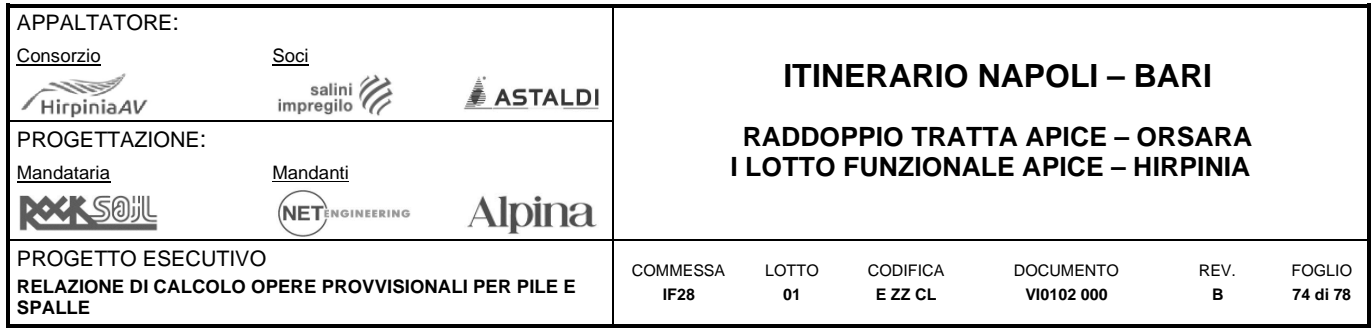

# **10.7 VERIFICA DUNA ARGINALE PROVVISORIA**

Come indicato in precedenza, nei tratti in cui lo spazio è sufficiente, l'arginatura dell'Ufita - a protezione delle aree di lavoro - è realizzata con materiale di scavo che serve anche come volume di stoccaggio temporaneo dello stesso. Il paramento lato fiume della duna è protetto da gabbioni o materassi Reno e impermeabilizzato con teli in PVC. Il taglione al piede è realizzato in jet grouting o misto cementato/cls magro.

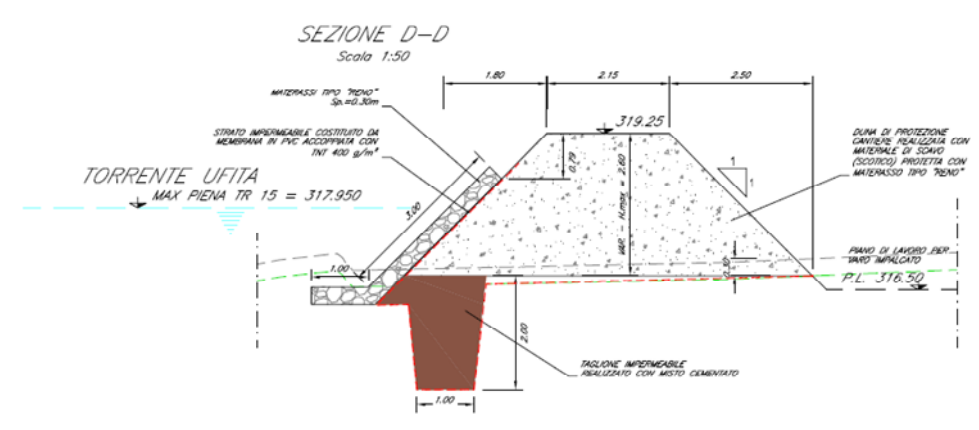

**Figura 10.11. Duna arginale con taglione in misto cementato** 

La sottopressione dovuta all'acqua di filtrazione che agisce alla base della duna, nonché la possibile erosione del materiale dovuta alla corrente fluviale, non rappresenta un problema per la stabilità globale della stessa nei casi in cui è presente il taglione in jet grouting immorsato nel substrato delle Molasse di Anzano.

Per le parti terminali della duna - più distanti dal corso d'acqua dove l'energia della corrente è molto bassa ed anche i battenti idraulici si riducono – il taglione è realizzato con cls magro ad una profondità sufficiente per evitare fenomeni di sifonamento sotto la duna stessa. Il corpo del rilevato è protetto dall'acqua tramite l'interposizione di uno strato di PVC, come rappresentato in figura.

Le forze di filtrazione al di sotto di una barriera dipendono fondamentalmente dal carico idraulico che le origina e dalle caratteristiche fisiche dei materiali attraverso i quali l'acqua esegue il percorso di filtrazione. Quando la velocità dell'acqua diventa sufficiente per lavare o trascinare i materiali più fini della fondazione, ha origine la fluidificazione dei materiali, con possibile instabilità globale della struttura.

Considerati i modesti valori di carico idraulico in gioco (Hw = 1.5 m circa nei tratti in esame) la sicurezza al sifonamento è stata calcolata con il metodo proposto da Lane.

In accordo con tale approccio, viene stabilito il carico compensato "C", mediante la seguente espressione:

 $C=L/h$ 

Dove:

L: Lunghezza filtrazione compensata

H: Carico idraulico effettivo

La lunghezza di filtrazione compensata "L" della sezione trasversale di una struttura è uguale alla somma delle lunghezze di filtrazione verticale (Lv), più un terzo delle lunghezze di filtrazione orizzontale (Lh). Le lunghezze verticali e orizzontali sono considerate quelle che hanno un'inclinazione rispettivamente maggiore di 45º e inferiore di 45º.

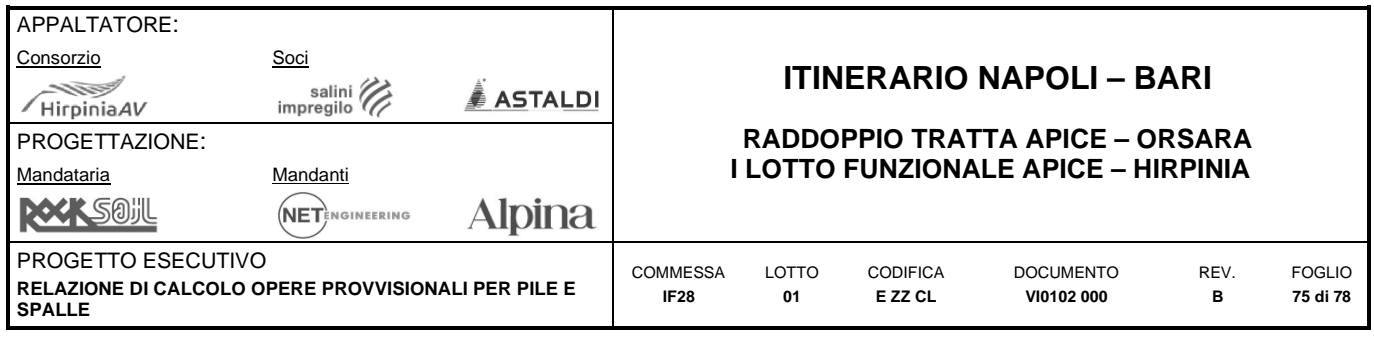

## $L = L_h/3 + L_v$

Il carico idraulico effettivo "H" è stabilito come differenza tra i livelli a monte e a valle della barriera o della arginatura la condizione operativa considerata. Per diversi tipo di materiale l'Autore suggerisce i seguenti valori di C:

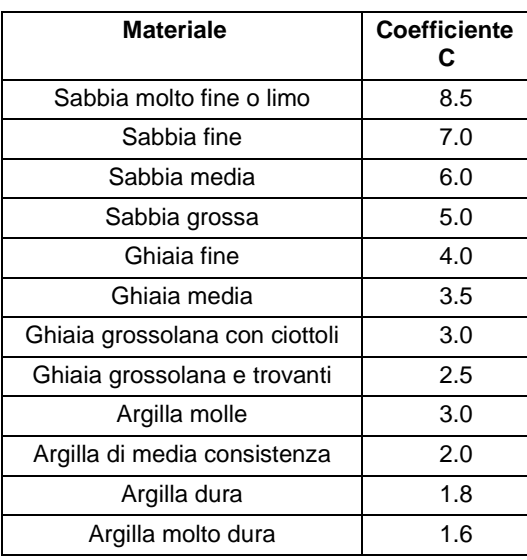

#### **Tabella 14.6: Valori coefficienti "C" per verifiche sifonamento**

Nel caso specifico, assunto un carico idraulico  $\Delta h$ 

## $\Delta h = 318 - 316.5 = 1.5 m$

Dalla geometria della duna riportata nella precedente figura si possono calcolare le lunghezze Lh e Lv:

$$
\frac{L_h}{3} = \frac{7}{3} = 2.33 \ m
$$

$$
L_y=4
$$

Per cui:

$$
L = \frac{L_h}{3} + L_v = 6.33 \, m
$$
\n
$$
C = \frac{L}{\Lambda h} = \frac{6.33}{1.5} = 4.22 \, m \to \text{area fine} \to \text{VERIFICATION}
$$

valore di C che si ritiene accettabile essendo il materiale in zona arginale costituito da sabbie e ghiaie poste al di sopra della formazione delle Molasse di Anzano.

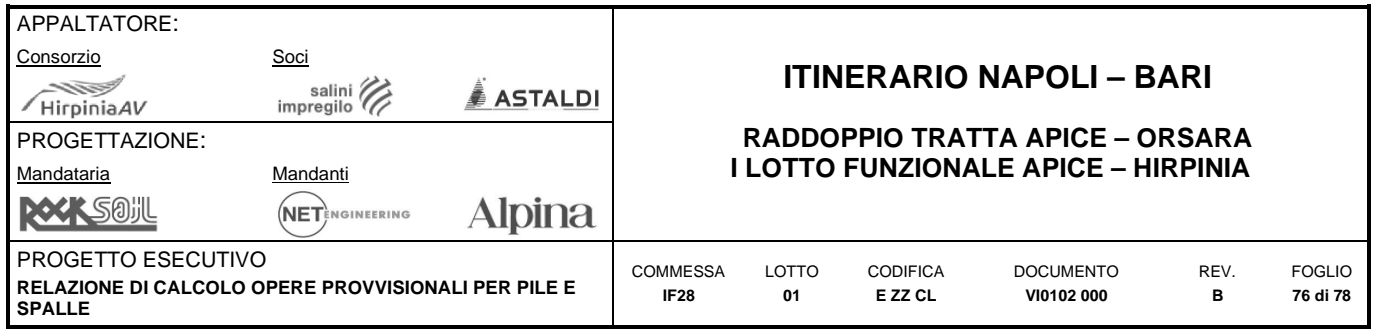

# **11 STIMA INCIDENZE DI ARMATURA**

Nelle seguenti tabelle si riportano i valori di incidenza calcolati per le principali opere di sostegno provvisionali.

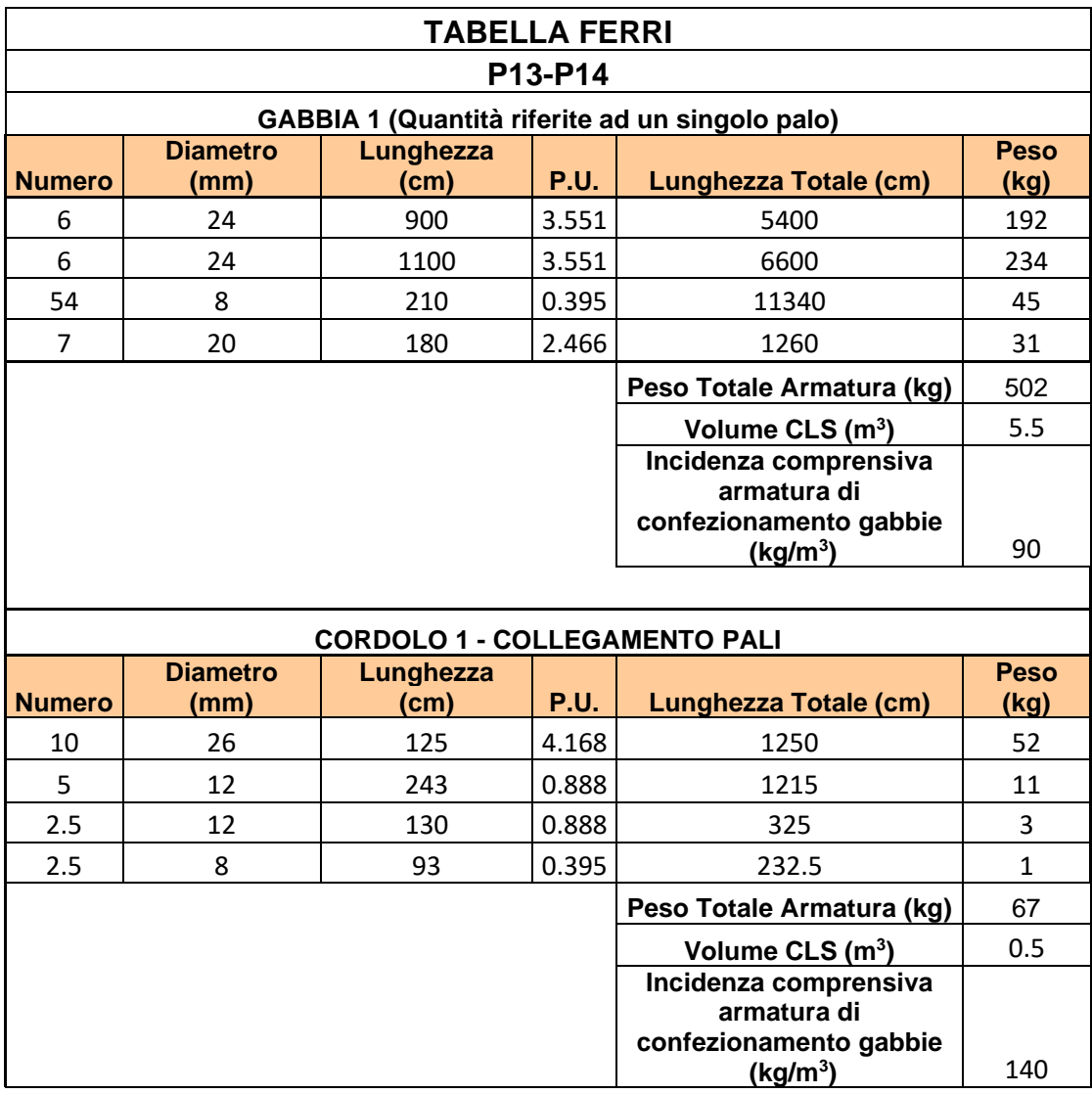

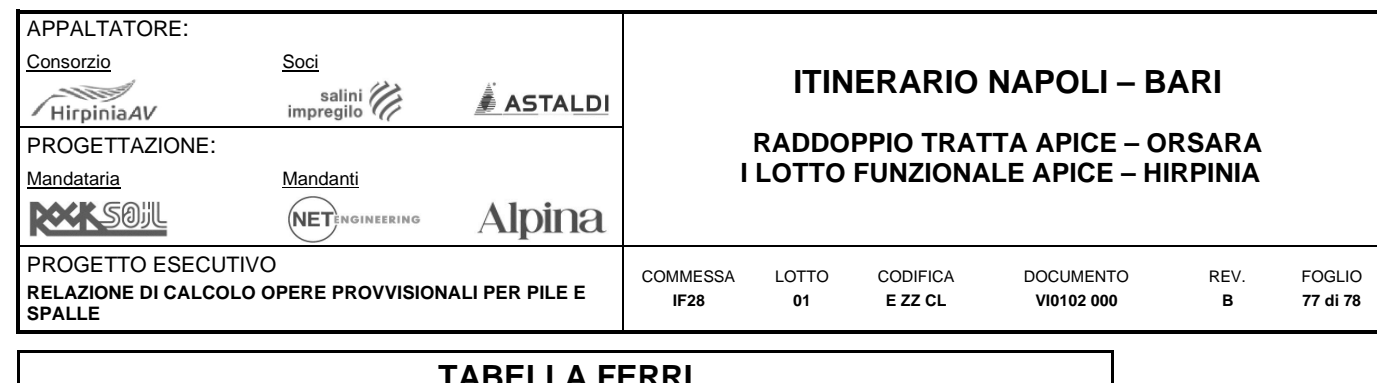

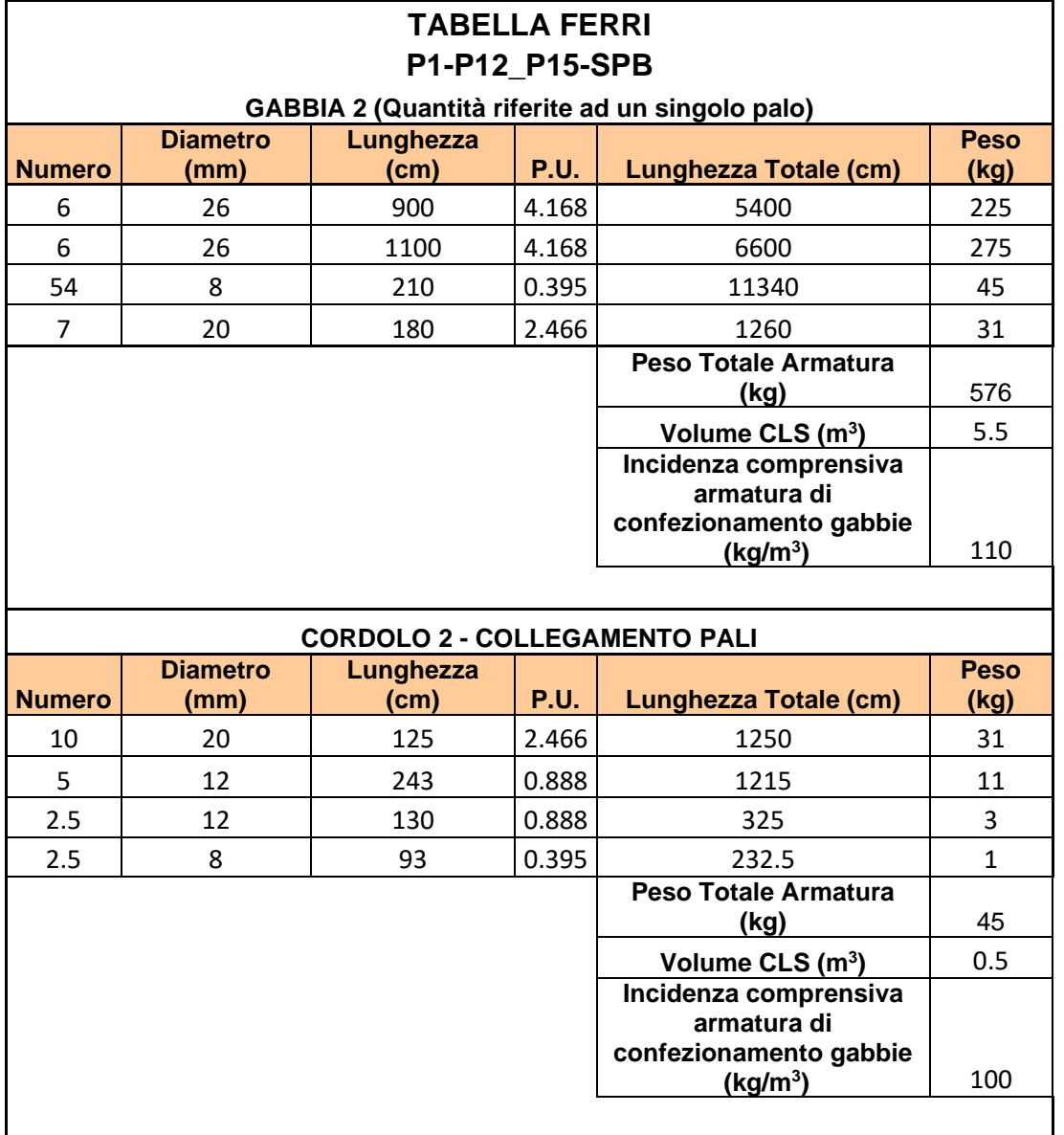

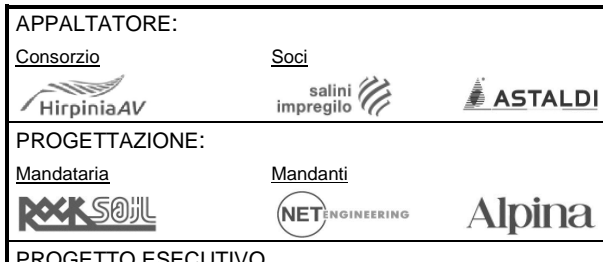

## **ITINERARIO NAPOLI – BARI**

### **RADDOPPIO TRATTA APICE – ORSARA I LOTTO FUNZIONALE APICE – HIRPINIA**

**ESECUTIVO RELAZIONE DI CALCOLO OPERE PROVVISIONALI PER PILE E SPALLE**

COMMESSA **IF28** LOTTO **01** 

CODIFICA **E ZZ CL** 

DOCUMENTO **VI0102 000** 

REV. **B** 

FOGLIO **78 di 78** 

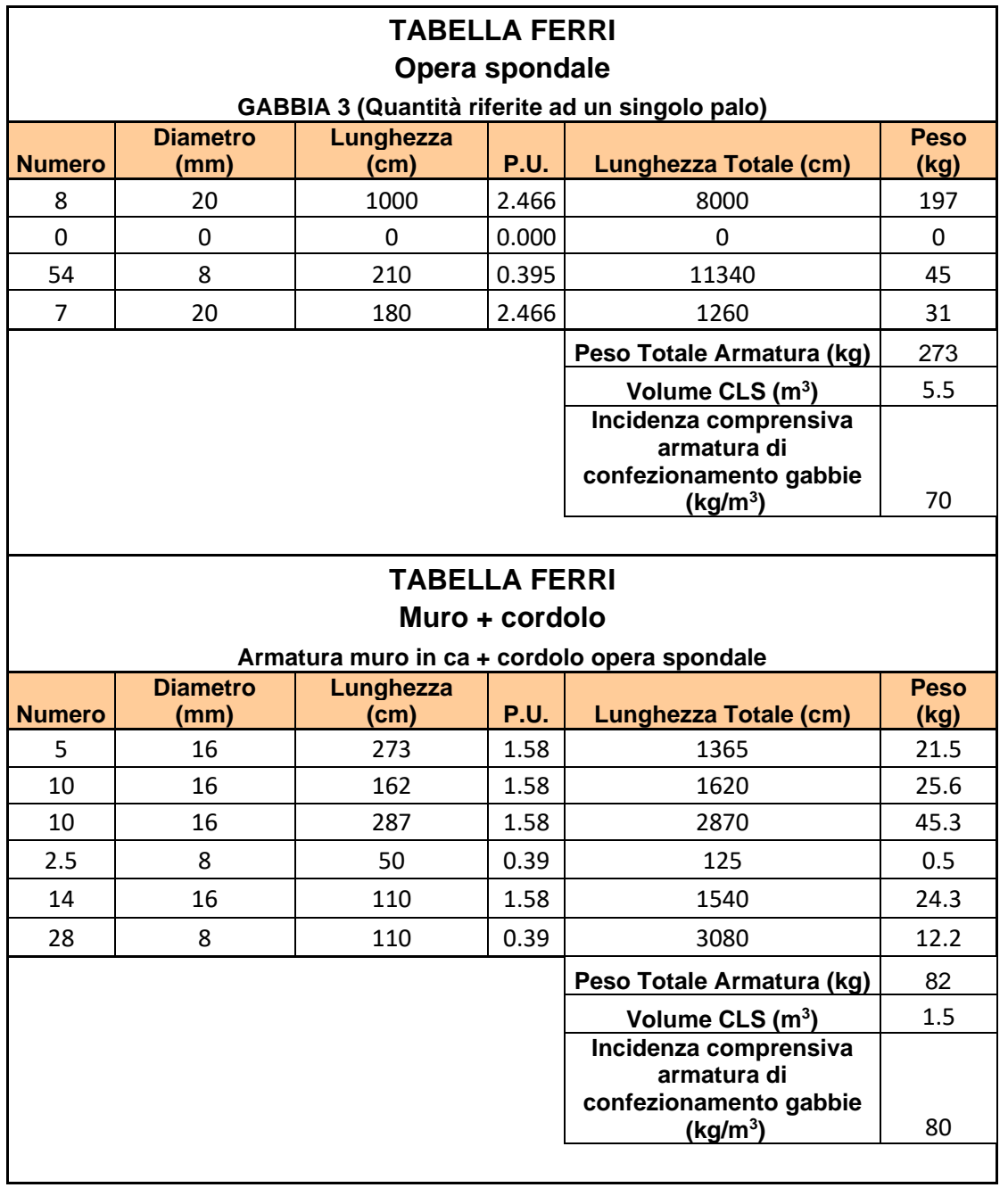